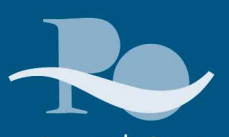

Piano di Gestione del distretto idrografico del fiume Po Riesame e aggiornamento al 2015

Repertorio delle informazioni a supporto del processo di riesame e aggiornamento del PdG Po2015

# Struttura dei dati

Art. 5, All. VII, parti A e B della Direttiva 2000/60/CE e All. 10, All. 4, parti A eB, punto 6, alla parte terza del D.Lgs. 152/06 e ss.mm.ii

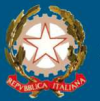

AUTORITÀ DI BACINO DEL FIUME PO **Bacino di rilievo nazionale** 

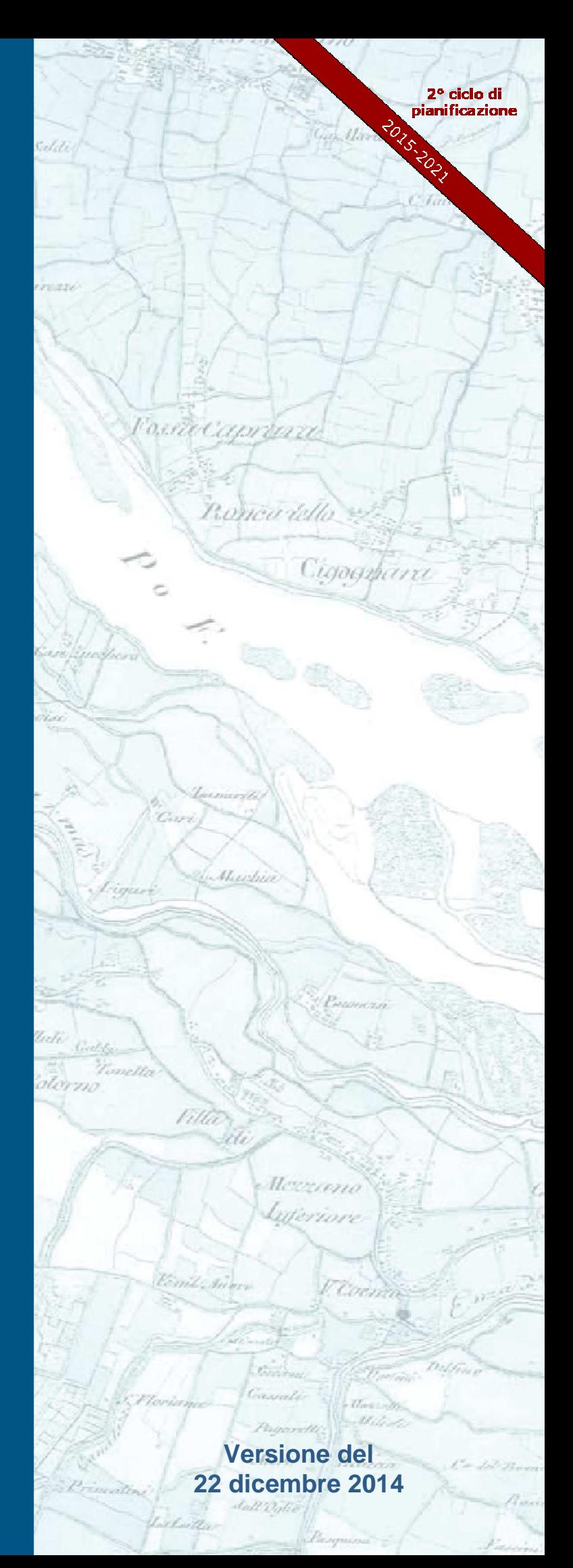

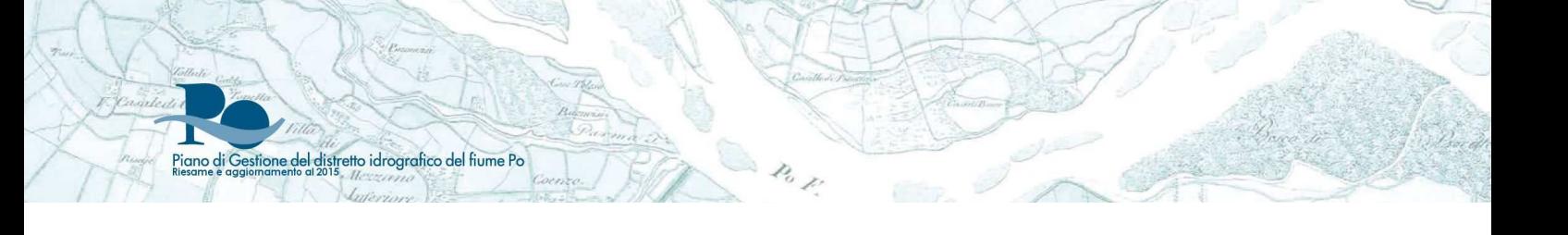

## Progetto di Piano di Gestione Acque

## Repertorio delle informazioni a supporto del processo di riesame e aggiornamento del PdgPo2015

## Struttura dei dati – database e file vettoriali

Art. 5, All. VII, parti A e B della Direttiva 2000/60/CE e All. 10, All. 4, parti A eB, punto 6, alla parte terza del D.Lgs. 152/06 e *ss.mm.ii*

ELABORATO 12

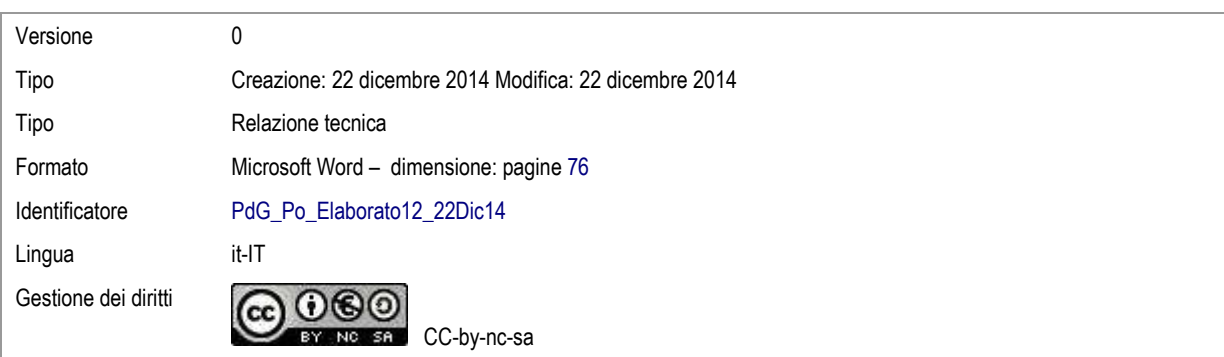

Metadata estratto da Dublin Core Standard ISO 15836

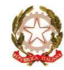

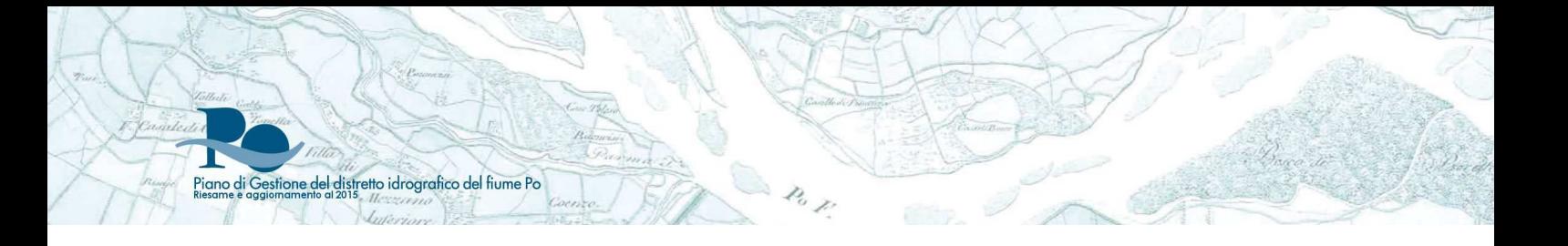

## Indice

Piano di Gestione del distretto idrografico del fiume Po

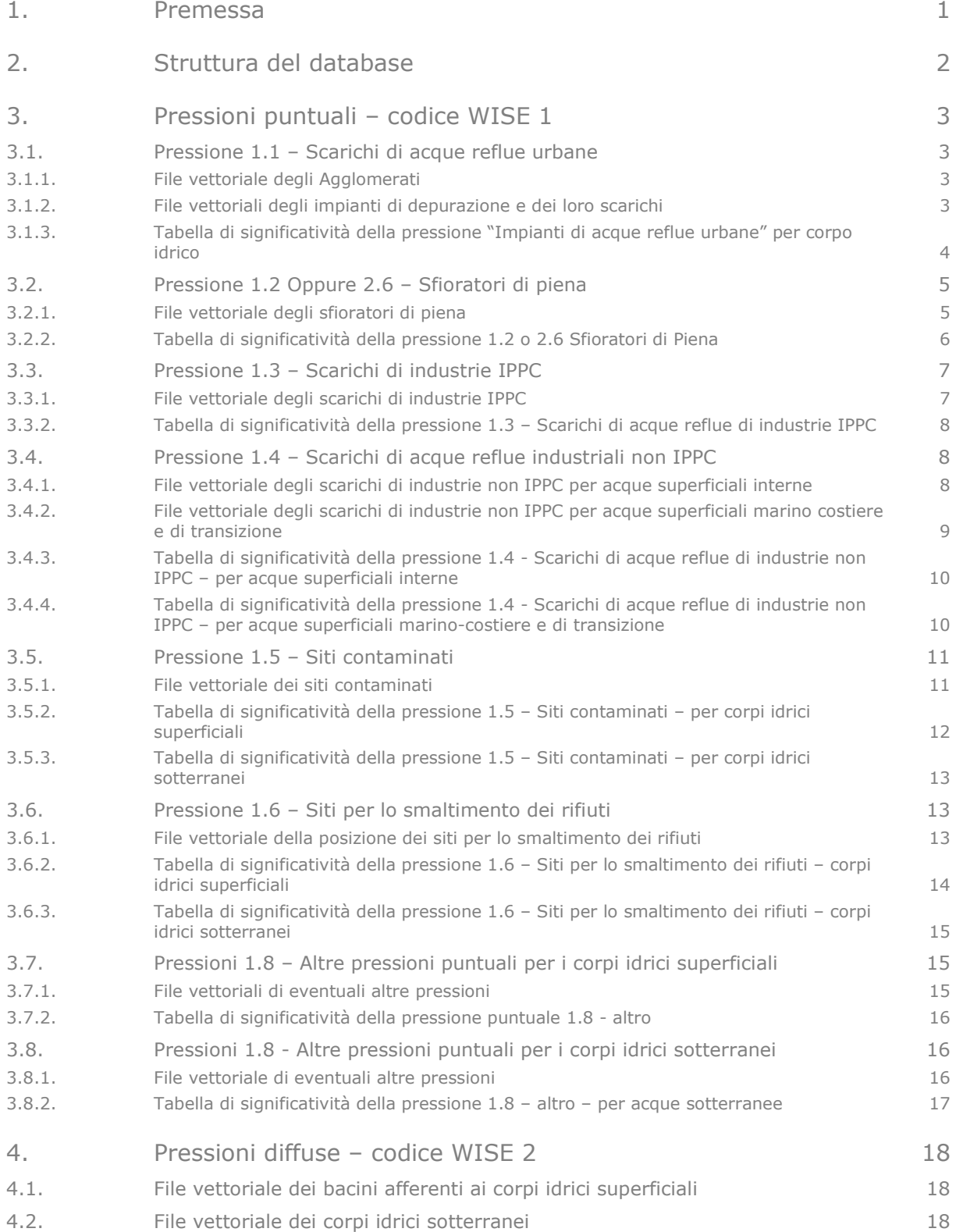

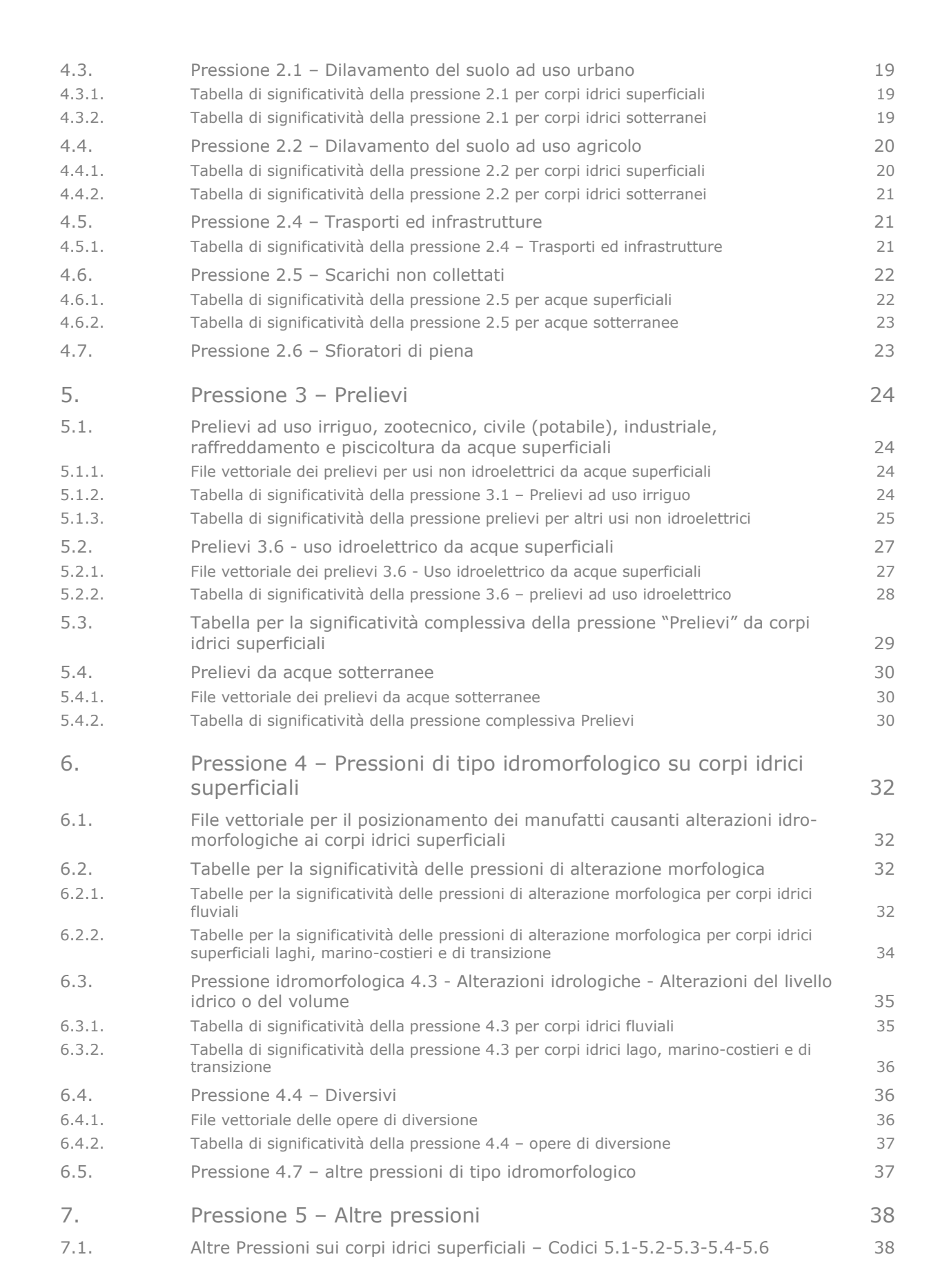

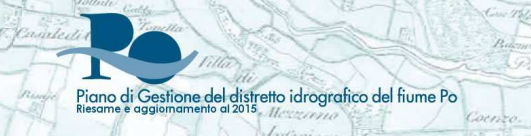

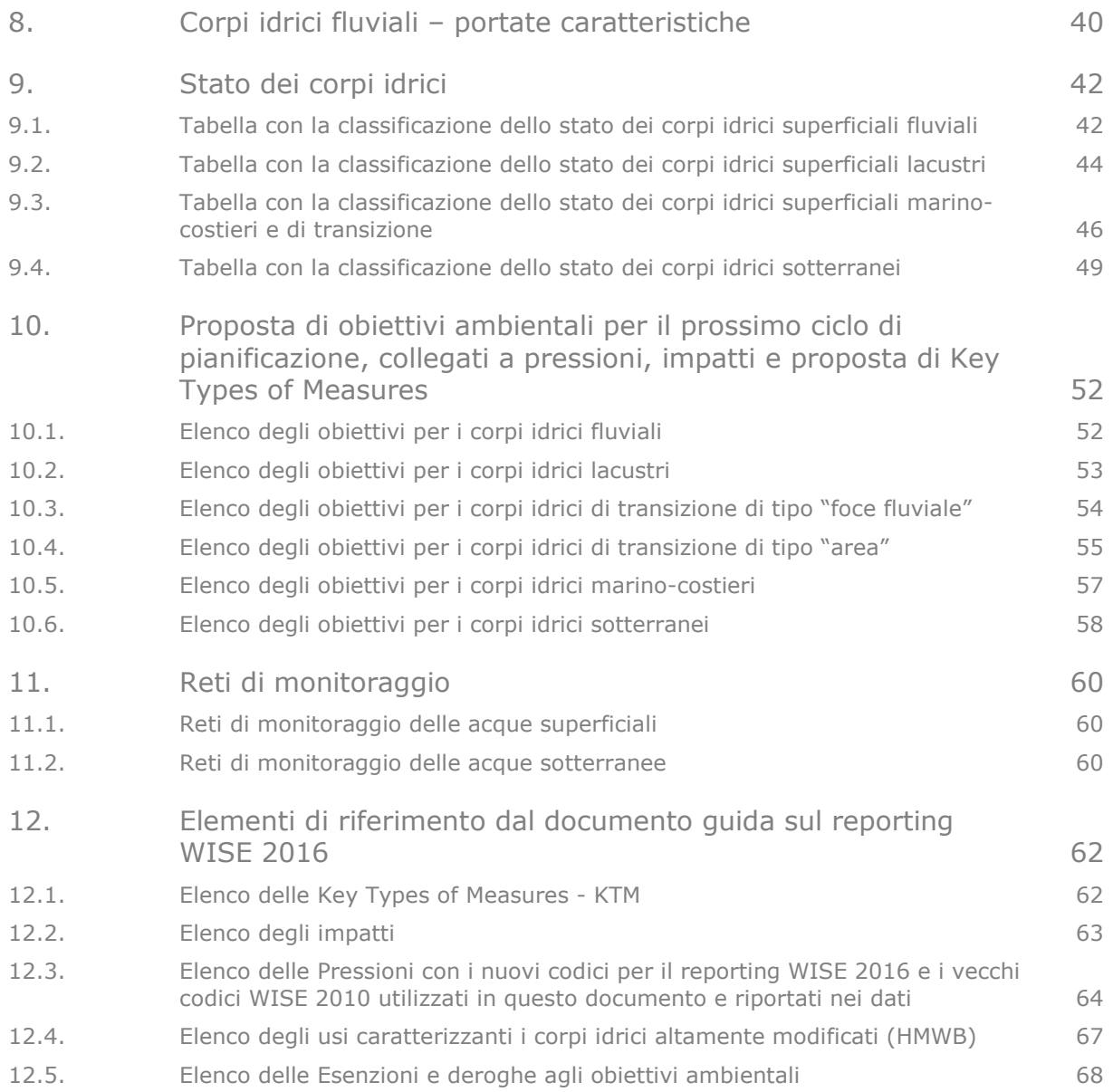

## 1. Premessa

stione del distretto idrografico del fiume Pa

Questo Progetto di Piano di Gestione delle Acque del Distretto del fiume Po è formato, oltre che da Elaborati di Piano in forma di relazione, che rispondono a quanto richiesto dalla DQA, All. VII, Parte A e Parte B (vedasi Relazione Generale per uno schema degli Elaborati di Piano), anche da un notevole insieme di dati molto dettagliati a livello di corpo idrico, che ne costituiscono una parte fondamentale, e rappresentano un notevole passo avanti rispetto al lavoro presentanto con il Piano di Gestione delle Acque 2010.

Per scarsità di risorse adeguate, che hanno impedito una adeguata ri-elaborazione di questi dati in forma di "relazione" o di mappe pronte per la stampa o la visualizzazione con normali strumenti informatici, questi dati vengono forniti, per il Progetto di Piano, solamente attraverso un Database Access e attraverso file vettoriali in formato shp.

In questo elaborato si forniscono quindi i tracciati record dei dati contenuti nel Database (paragrafi "Tabelle") e dei dati alfanumerici associati ai file vettoriali (paragrafi "File vettoriale"), che descrivono il tipo e significato di questi dati, in modo che risultino comprensibili.

I capitoli 3-8 descrivono i tracciati record utilizzati per la caratterizzazione delle pressioni a livello di corpo idrico.

Il capitolo 9 descrive i tracciati record utilizzati per la descrizione dello stato dei corpi idrici, mentre il capitolo 10 descrive i tracciati record attraverso cui sono stati forniti gli obiettivi relativi ai nuovi corpi idrici, oggetto del prossimo ciclo di pianificazione.

Nel capitolo 11 infine sono descritti i tracciati record con cui sono stati forniti i dati relativi alle reti di monitoraggio utilizzate per la classificazione dello stato dei corpi idrici.

Per il nuovo Piano di Gestione queste reti di monitoraggio saranno probabilmente riviste per adeguarsi a quanto emerso dall'analisi delle pressioni e alle esigenze di migliore caratterizzazione dei corpi idrici.

Il capitolo 12 infine riporta alcuni riferimenti, utilizzati per la progettazione e compilazione dei dati contenuti nel DB, presi dal documento guida europeo al reporting WISE 2016.

Tutti i dati presenti in Elaborato 12 sono stati elaborati e forniti dalle Regioni e Provincia Autonoma di Trento del distretto, sulla base del lavoro di coordinamento ed analisi svolto da parte del Gruppo di Llavoro Autorità di Bacino – Regioni, Provincia Autonoma di Trento e ARPA-APPA.

Non tutti i file vettoriali presenti in Elaborato 12 rispondono alle specifiche dei tracciati record qui riportati. Si è comunque scelto di renderli disponibili per la consultazione: nel corso del 2015 dovranno essere omogeneizzati per quanto riguarda i loro formati e contenuti.

Si sottolinea che sia il database sia i file vettoriali saranno passibili di modifiche, correzioni, e rielaborazioni nel corso del 2015, soprattutto in conseguenza del processo di consultazione.

Questo elaborato risponde anche ai contenuti richiesti per l'Elaborato 4.

N.B. Per i codici delle pressioni riportate, in coda al documento si trova però una tabella di decodifica rispetto ai nuovi codici di pressione che saranno utilizzati per il reporting WISE nel 2016 (paragrafo 12.3).

## 2. Struttura del database

stione del distretto idrografico del fiume Pa

Il database "Pressioni\_Stato\_\_\_Obiettivi-KTM\_22dic2014" contiene tutti i dati relativi a:

- caratterizzazione delle pressioni potenzialmente significative a scala di corpo idrico;
- stato dei corpi idrici del PdGPo2010, aggiornato a dicembre 2013. Lo stato potrà essere aggiornato durante il 2015 sulla base degli ultimi dati di monitoraggio raccolti nel 2014;
- data di raggiungimento degli obiettivi di buono stato/potenziale ecologico e di buono stato chimico per i corpi idrici superficiali, e di buono stato chimico e quantitativo per i corpi idrici sotterranei, riferiti ai NUOVI corpi idrici che saranno oggetto del prossimo ciclo di pianificazione;
- impatti presenti a scala di corpo idrico, individuati a livello qualitativo sulla base della caratterizzazione delle pressioni. Anch'essi potranno subire modifiche significative durante il 2015, in seguito alle attività di caratterizzazione quantitativa descritte dalla metodologia riportata in Elaborato 2;
- Elenco delle KTM (Key Types of Measures) indicate per rispondere alle pressioni ed impatti rilevati, sulla cui base verranno individuate le misure individuali, come riportato in Elaborato 7.

Contiene inoltre l'elenco delle stazioni di monitoraggio per le acque sotterranee e superficiali, utilizzate per la classificazione dello stato, sulla cui base sono stati preparati i relativi file vettoriali, per cui è stato mantenuto il sistema di riferimento originario. Durante il 2015 si procederà all'omogeneizzazione delle coperture vettoriali.

La chiave di collegamento tra tutte le tabelle contenute nel database è il codice del corpo idrico, che si ritrova anche nei file vettoriali delle reti di monitoraggio e dei corpi idrici.

Le tabelle relative allo stato sono quindi da leggersi come una anagrafica dei corpi idrici del PdGPo2010, mentre quelle relative agli obiettivi sono da leggersi come l'anagrafica dei corpi idrici del PdGPo2015.

Si tenga presente che le tabelle relative allo stato dei corpi idrici si riferiscono ai corpi idrici del precedente Piano di Gestione, ancora in vigore fino all'adozione del prossimo, mentre le tabelle degli obiettivi si riferiscono ai nuovi corpi idrici, oggetto del nuovo ciclo di pianificazione. Le coperture vettoriali dei corpi idrici si riferiscono anch'esse ai nuovi corpi idrici, e saranno completate durante il 2015. Per questi motivi vi possono essere disallineamenti tra l'elenco dei nuovi corpi idrici presente nelle tabelle degli obiettivi, e i corpi idrici descritti nei file vettoriali.

I capitoli seguenti descrivono tutte le tabelle presenti nel Database e i dati associati ai file vettoriali delle pressioni e delle reti di monitoraggio.

## 3. Pressioni puntuali – codice WISE 1

#### **3.1. Pressione 1.1 – Scarichi di acque reflue urbane**

Per questa pressione si è richiesto di fornire le coperture vettoriali degli agglomerati serviti dagli impianti di depurazione, e degli impianti stessi.

A livello tabellare si è invece richiesto di analizzare la significatività complessiva di questo tipo di pressione per corpi idrico.

#### **3.1.1. File vettoriale degli Agglomerati**

Piano di Gestione del distretto idrografico del fiume Po

Di seguito il tracciato record dei dati associati allo shapefile degli agglomerati serviti dagli impianti di depurazione. Nome del file: "NOMEREGIONE-AGGLOMERATI".

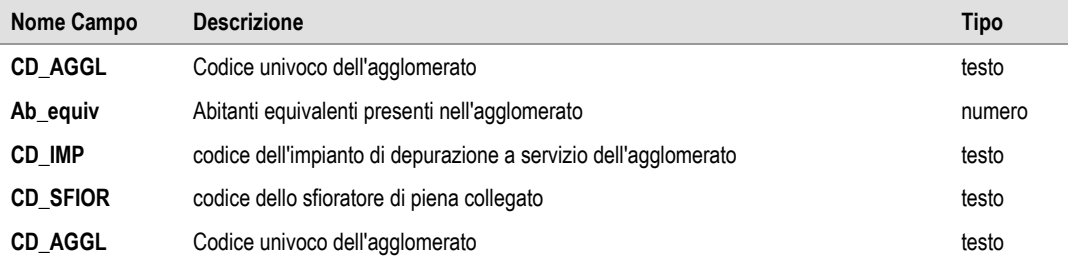

#### **3.1.2. File vettoriali degli impianti di depurazione e dei loro scarichi**

Si è fornito un doppio tracciato record da utilizzare nel caso in cui gli scarichi degli impianti di depurazione siano in posizione diversa rispetto agli impianti.

Di seguito il tracciato record dello shapefile degli scarichi di acque reflue depurate (comprese le fosse imhoff e i piccoli impianti - <500 ab eq - se noto il loro punto di scarico, altrimenti vedere pressione diffusa 2.5). Nome dello shapefile: "NOMEREGIONE-DISC\_WWTP". UdM: UdM.

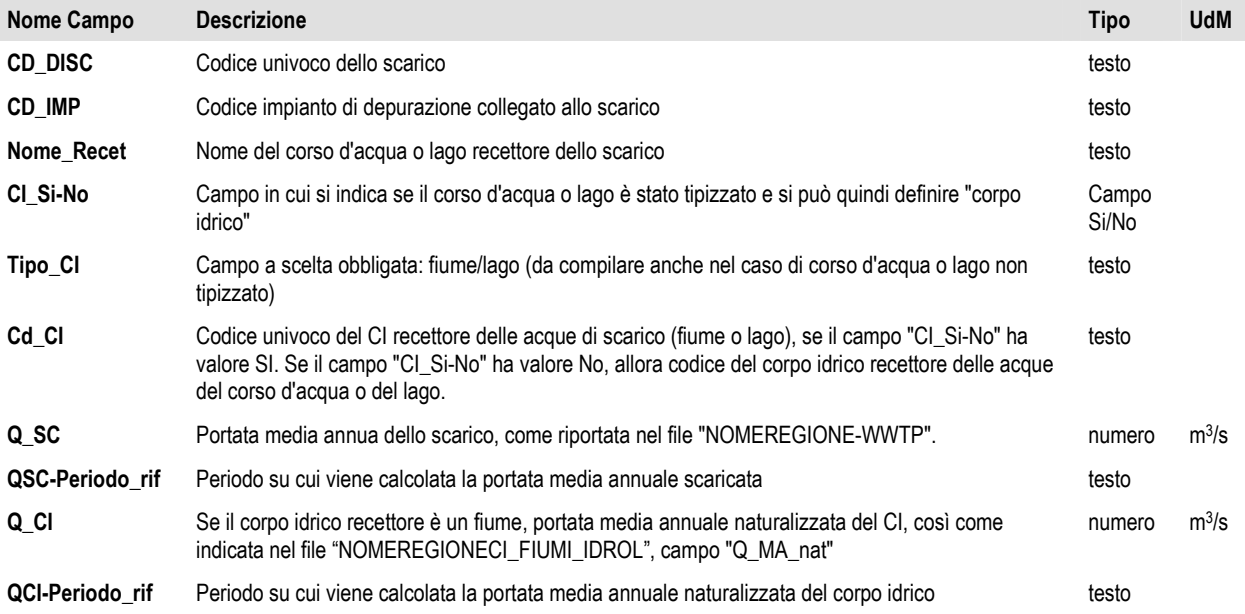

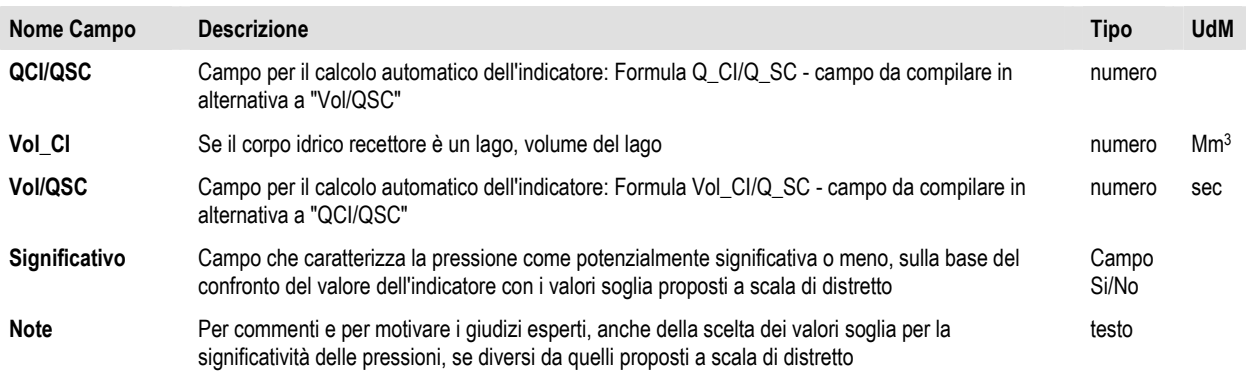

Di seguito il tracciato record dello shapefile degli impianti di depurazione. Nome del file "NOMEREGIONE-WWTP".

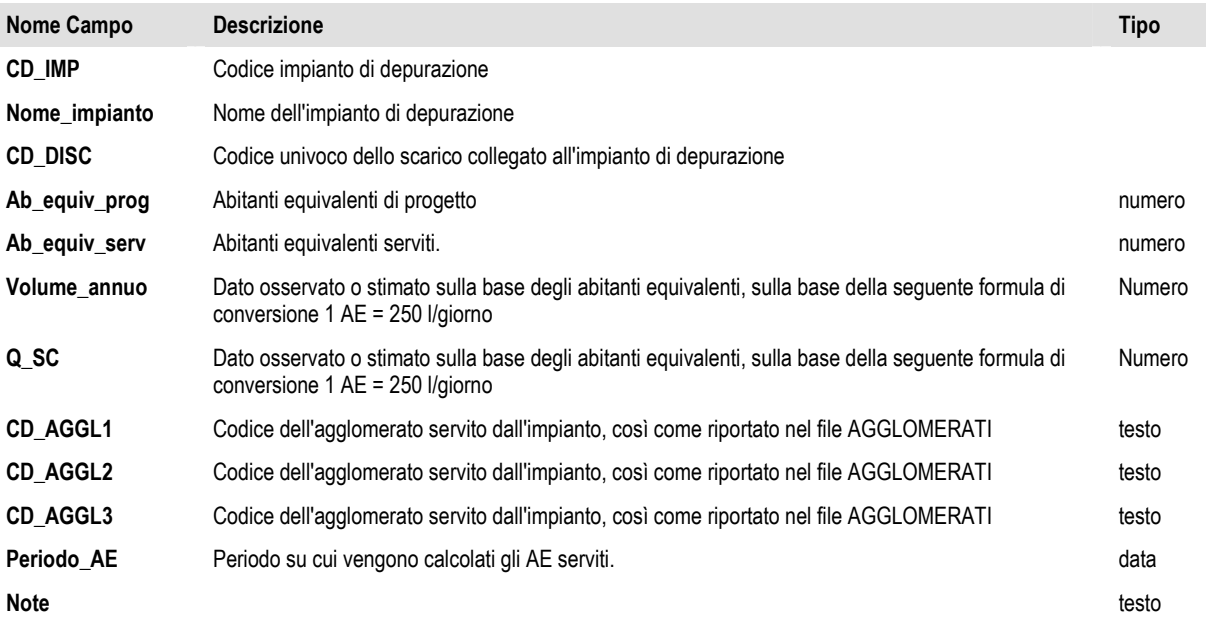

#### **3.1.3. Tabella di significatività della pressione "Impianti di acque reflue urbane" per corpo idrico**

File excel dei corpi idrici caratterizzati per la pressione "Scarichi urbani 1.1". Nome tabella nel DB: "Point\_1-1\_SW". UdM: UdM.

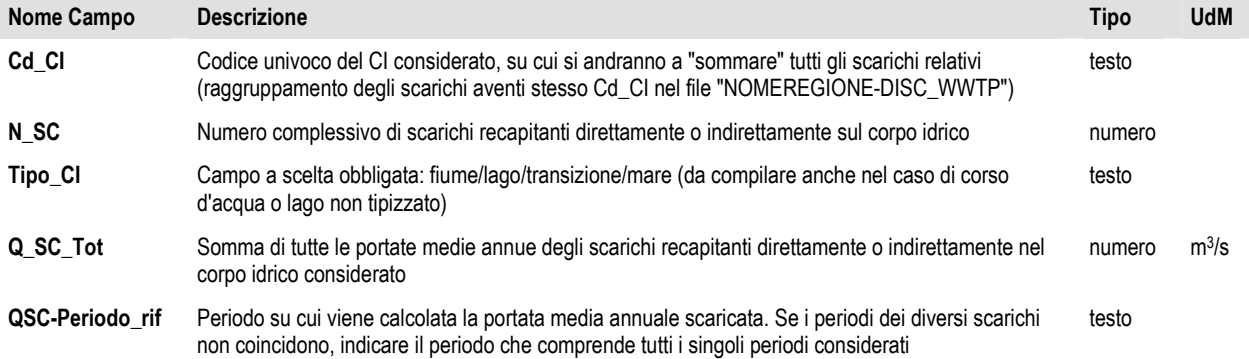

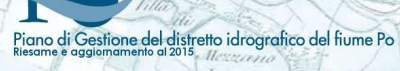

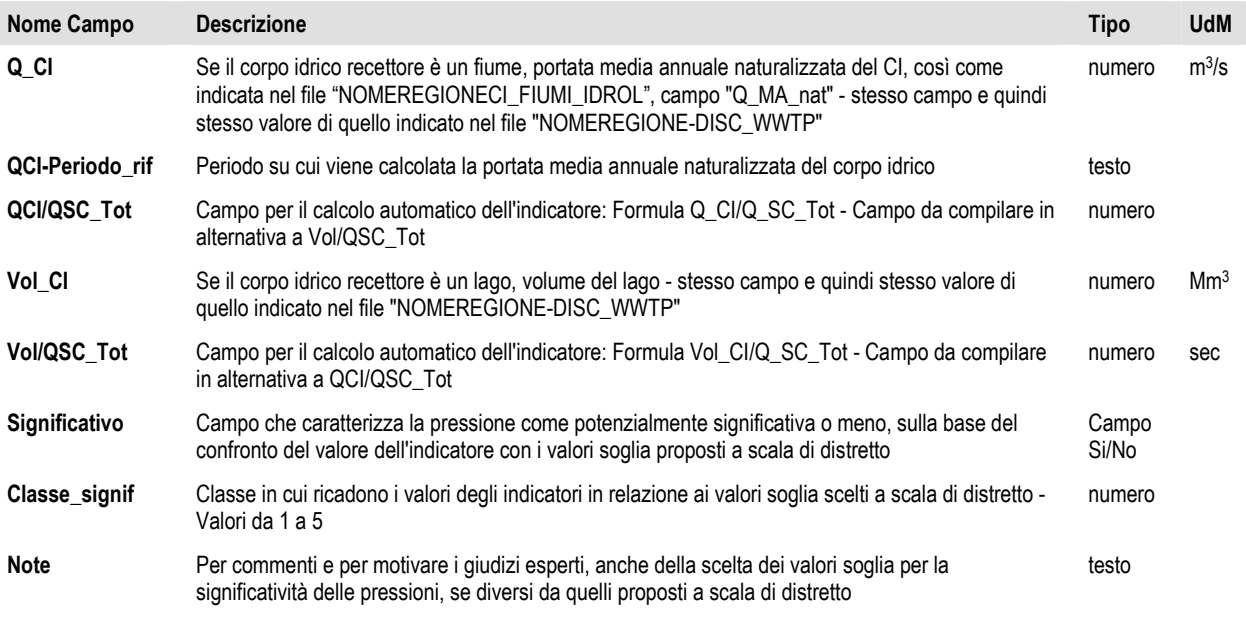

## **3.2. Pressione 1.2 Oppure 2.6 – Sfioratori di piena**

Questa pressione si considera puntuale o diffusa a seconda della disponibilità o meno dei dati relativi ai singoli sfioratori di piena.

#### **3.2.1. File vettoriale degli sfioratori di piena**

Di seguito il tracciato record dei dati associati allo shapefile degli scarichi di sfioratori di piena. Nome del file "NOMEREGIONE-DISC\_SFIOR". UdM: UdM.

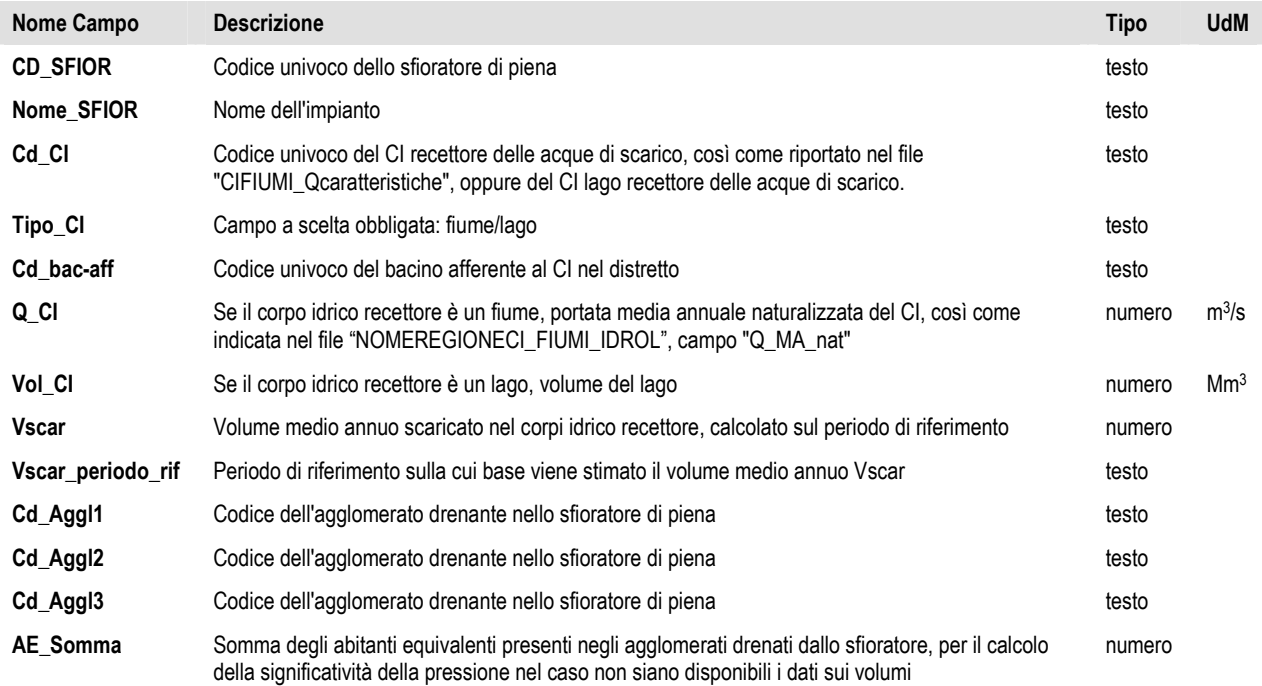

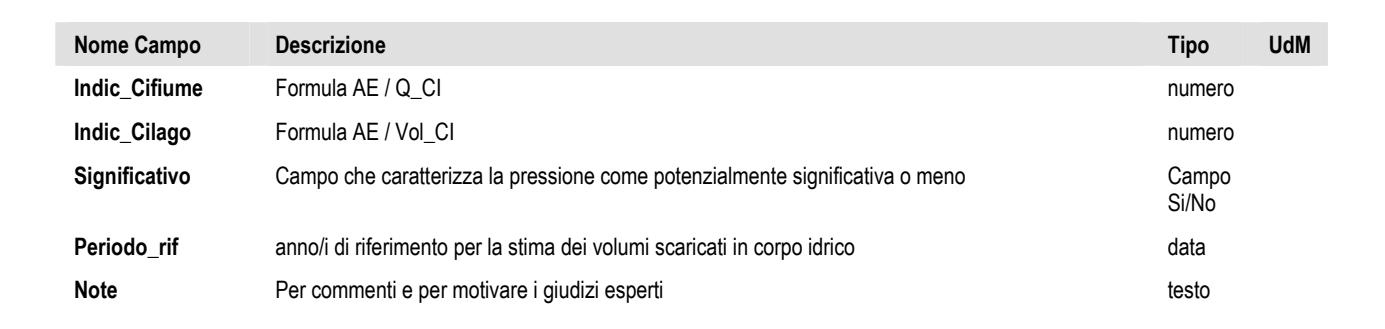

stione del distretto idrografico del fiume Po

Piano di Ge

#### **3.2.2. Tabella di significatività della pressione 1.2 o 2.6 Sfioratori di Piena**

File excel dei corpi idrici caratterizzati per la pressione "Sfioratori di piena 1.2 o 2.6b". Nome tabella nel DB "PointDiff\_sfioratori\_CI". UdM: UdM.

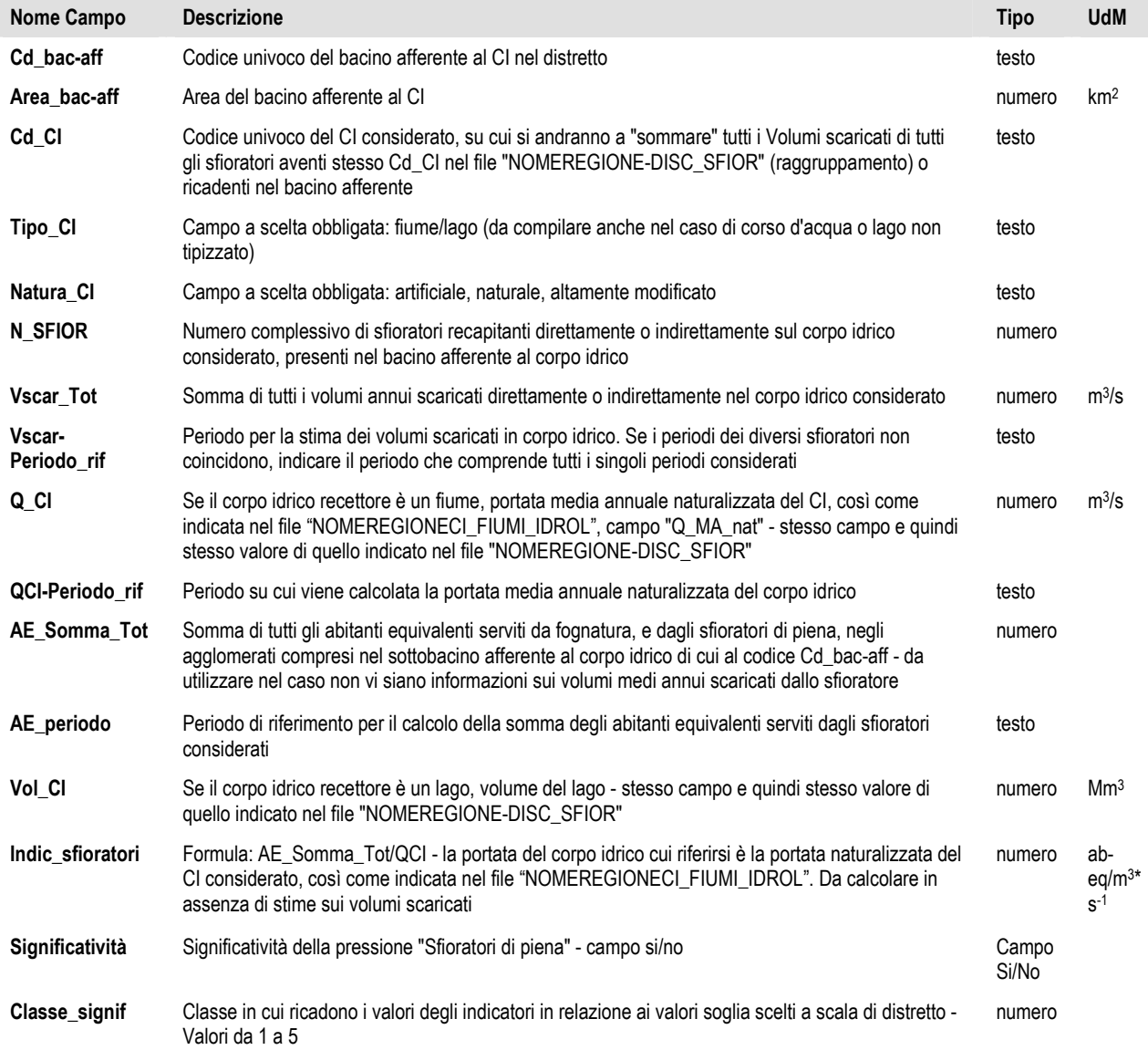

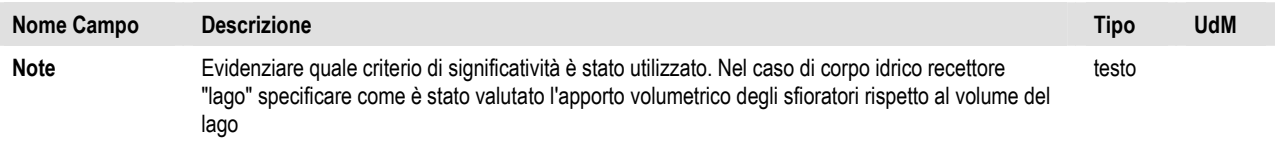

## **3.3. Pressione 1.3 – Scarichi di industrie IPPC**

#### **3.3.1. File vettoriale degli scarichi di industrie IPPC**

Di seguito il tracciato record dei dati associati allo shapefile della posizione degli scarichi di acque reflue di industrie IPPC. Nome del file "NOMEREGIONE-DISC\_IPPC". UdM: UdM.

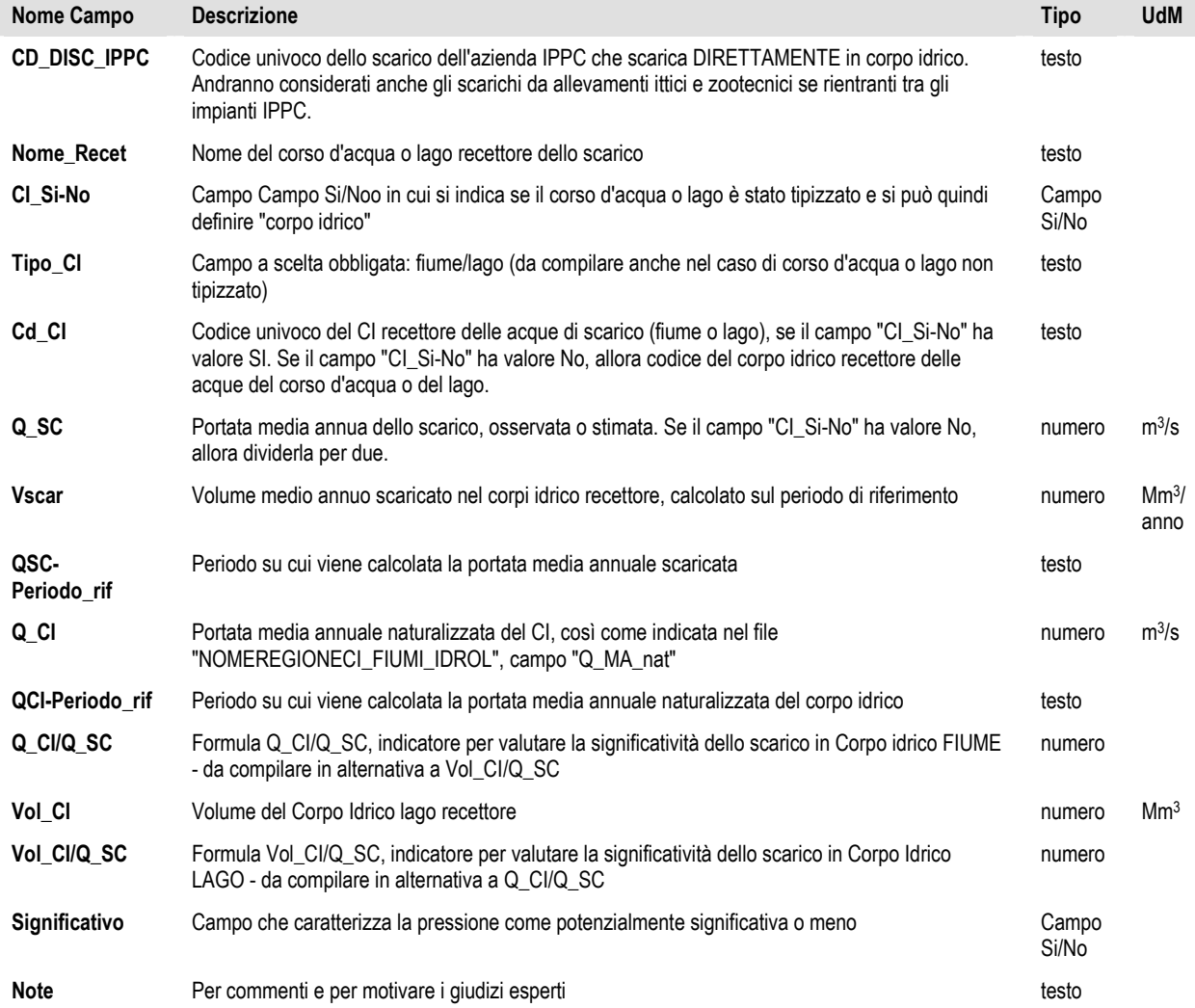

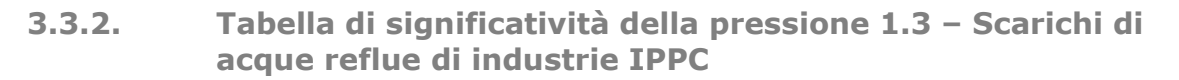

stione del distretto idrografico del fiume Po

Piano di G

File excel dei corpi idrici caratterizzati per la pressione "Scarichi industriali IPPC 1.3". Nome tabella nel DB "Point\_1-3\_SW". UdM: UdM.

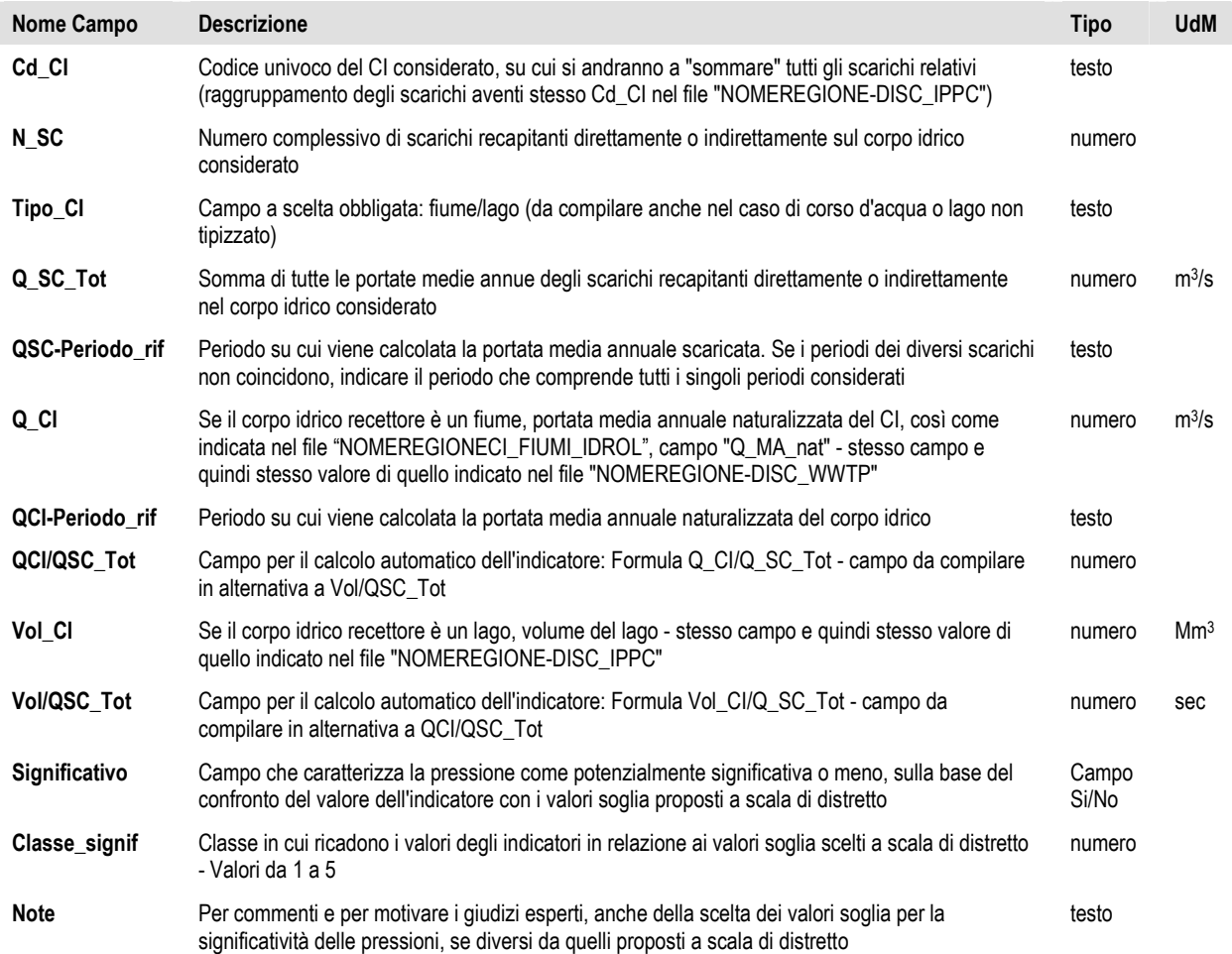

#### **3.4. Pressione 1.4 – Scarichi di acque reflue industriali non IPPC**

#### **3.4.1. File vettoriale degli scarichi di industrie non IPPC per acque superficiali interne**

Di seguito il tracciato record dei dati associati allo shapefile della posizione degli scarichi di acque reflue di industrie non IPPC. Nome del file "NOMEREGIONE-DISC\_N-IPPC" per acque superficiali interne (fiume, lago). UdM: UdM.

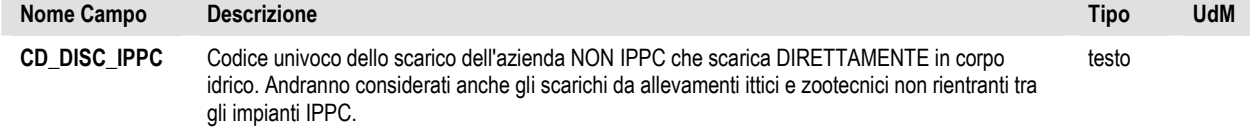

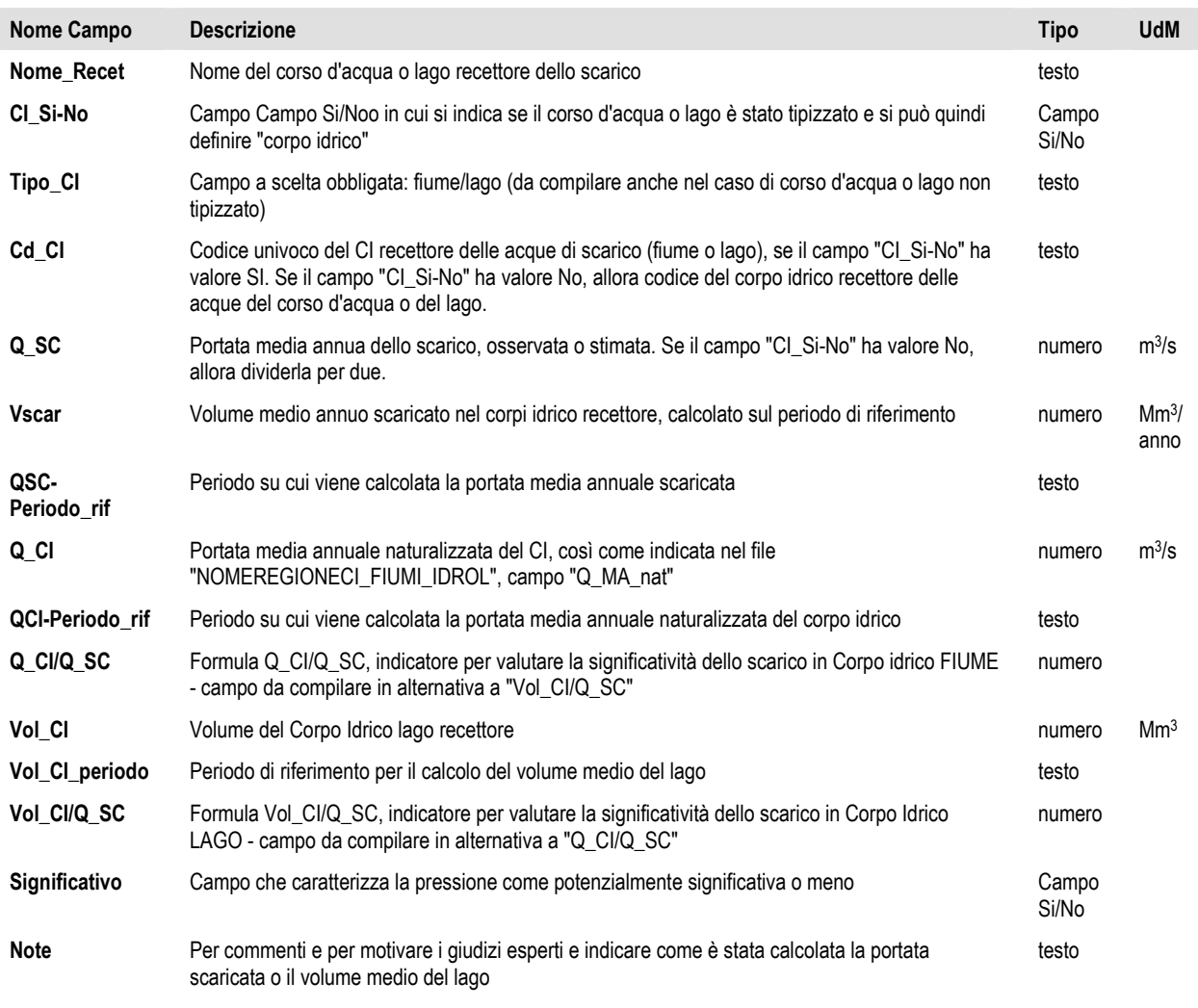

#### **3.4.2. File vettoriale degli scarichi di industrie non IPPC per acque superficiali marino costiere e di transizione**

Di seguito il tracciato record dei dati associati allo shapefile della posizione degli scarichi di acque reflue di industrie non IPPC (porti industriali/commerciali). Nome del file "NOMEREGIONE-DISC\_N-IPPC-MCT" per acque superficiali marino-costiere e di transizione. UdM: UdM.

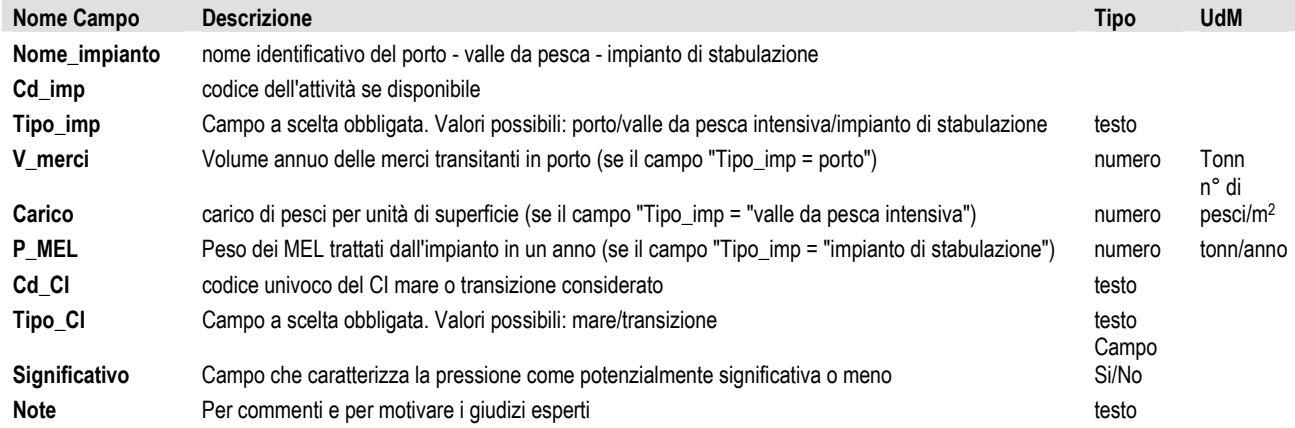

#### **3.4.3. Tabella di significatività della pressione 1.4 - Scarichi di acque reflue di industrie non IPPC – per acque superficiali interne**

Piano di Gestione del distretto idrografico del fiume Po

File excel dei corpi idrici superficiali interni caratterizzati per la pressione "Scarichi industriali NON IPPC 1.4". Nome tabella nel DB "Point\_1-4\_SW". UdM: UdM.

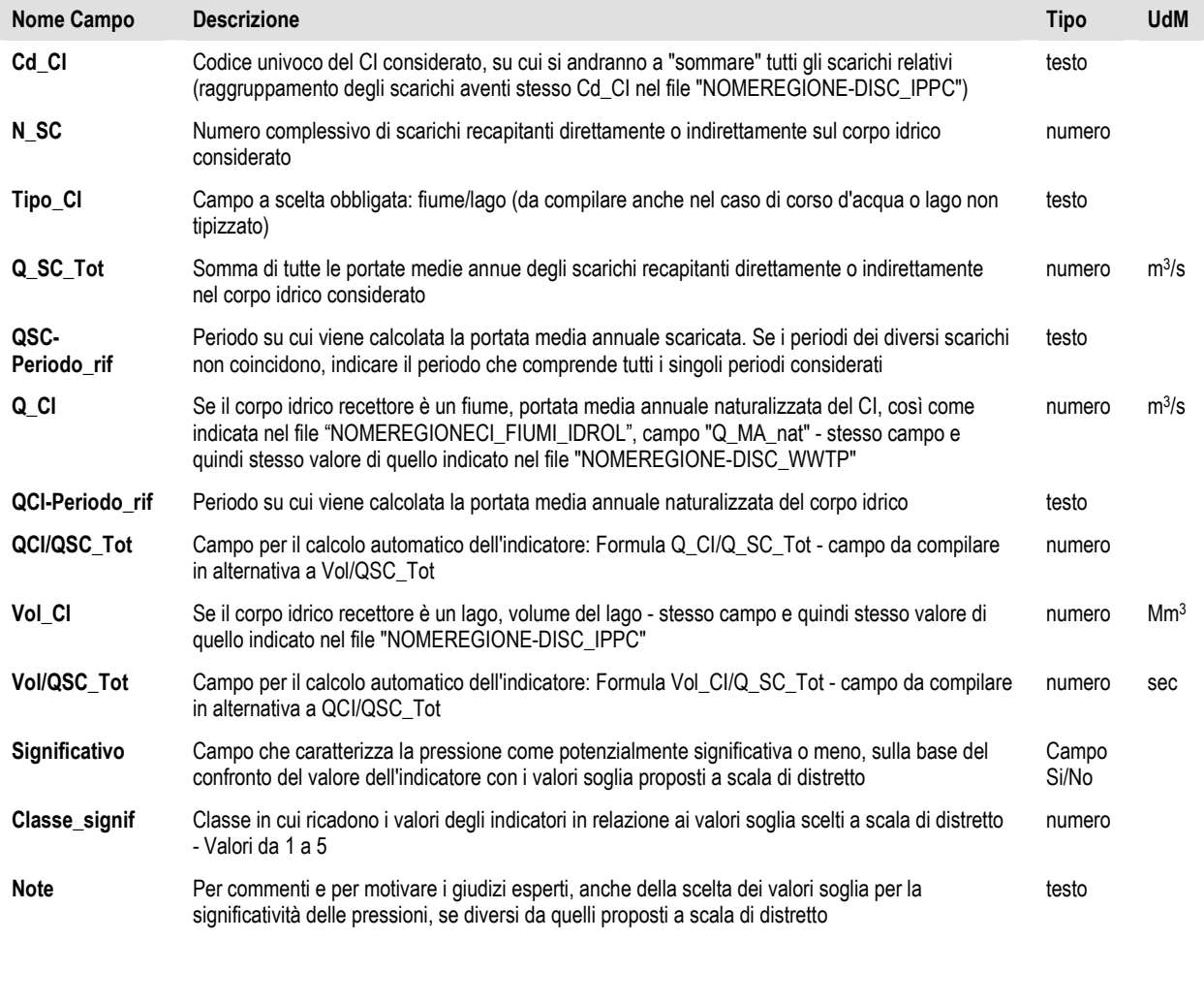

**3.4.4. Tabella di significatività della pressione 1.4 - Scarichi di acque reflue di industrie non IPPC – per acque superficiali marino-costiere e di transizione** 

File excel dei corpi idrici superficiali marino-costieri e di transizione caratterizzati per la pressione "Scarichi industriali NON IPPC 1.4". Nome tabella nel DB "Point 1-4 Mare-Transiz". UdM: UdM.

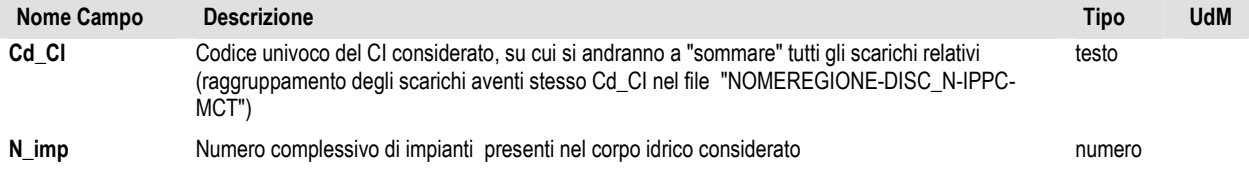

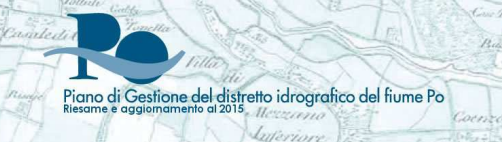

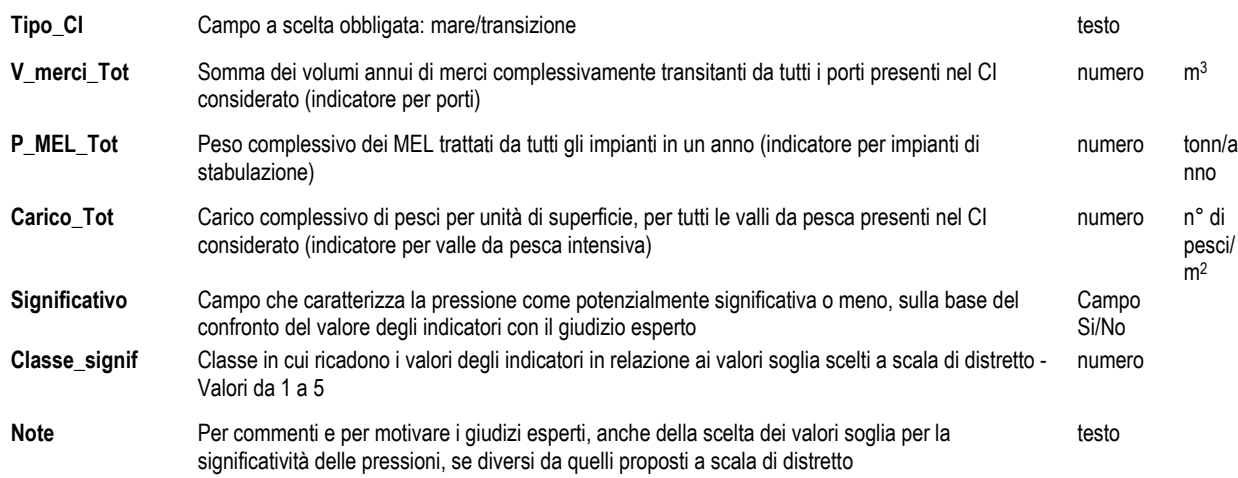

### **3.5. Pressione 1.5 – Siti contaminati**

#### **3.5.1. File vettoriale dei siti contaminati**

Di seguito il tracciato record dei dati associati allo shapefile dei siti contaminati, potenzialmente contaminati e siti industriali abbandonati: Nome del file "NOMEREGIONE-SitiContaminati" - Sia per acque superficiali che sotterranee. UdM: UdM.

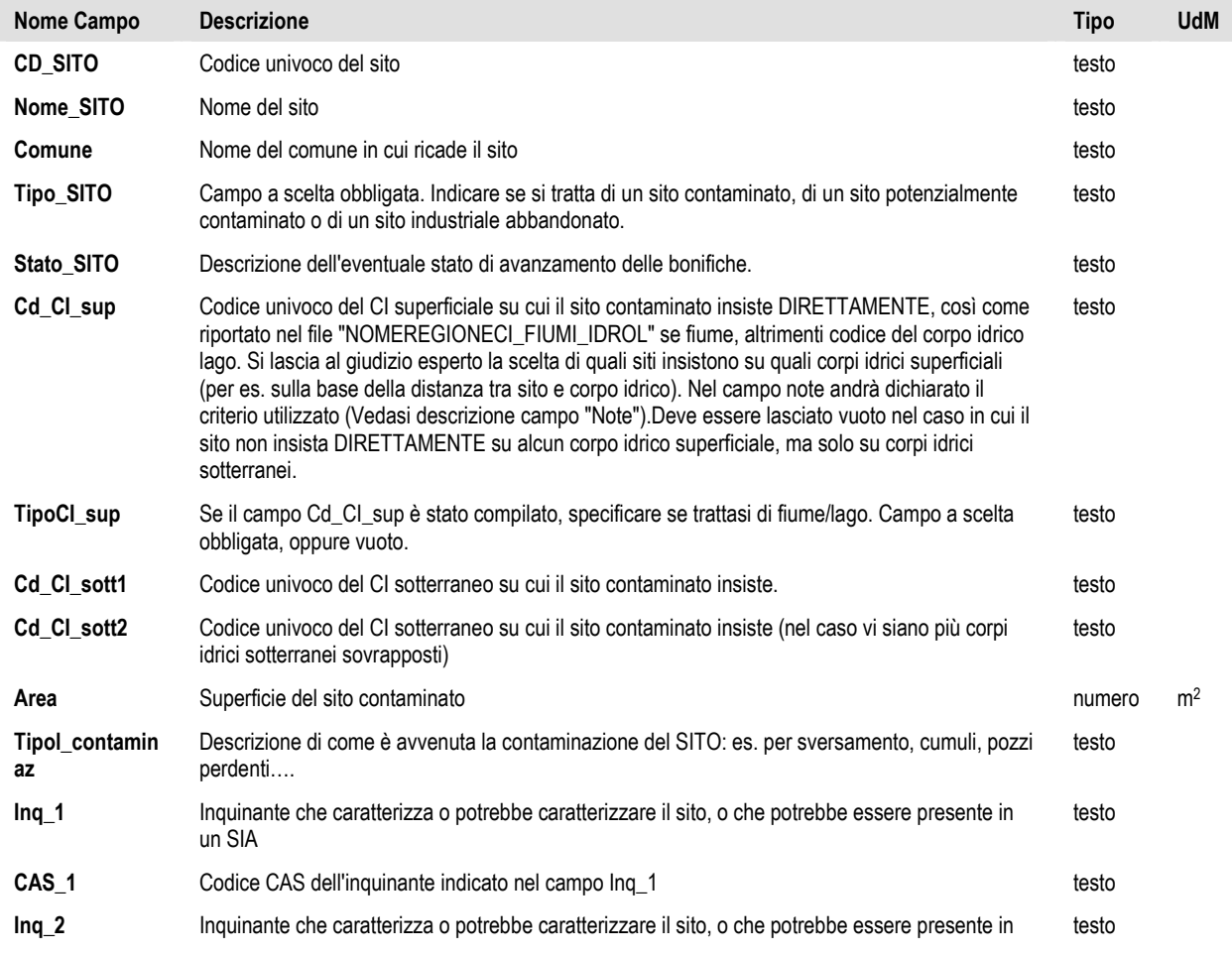

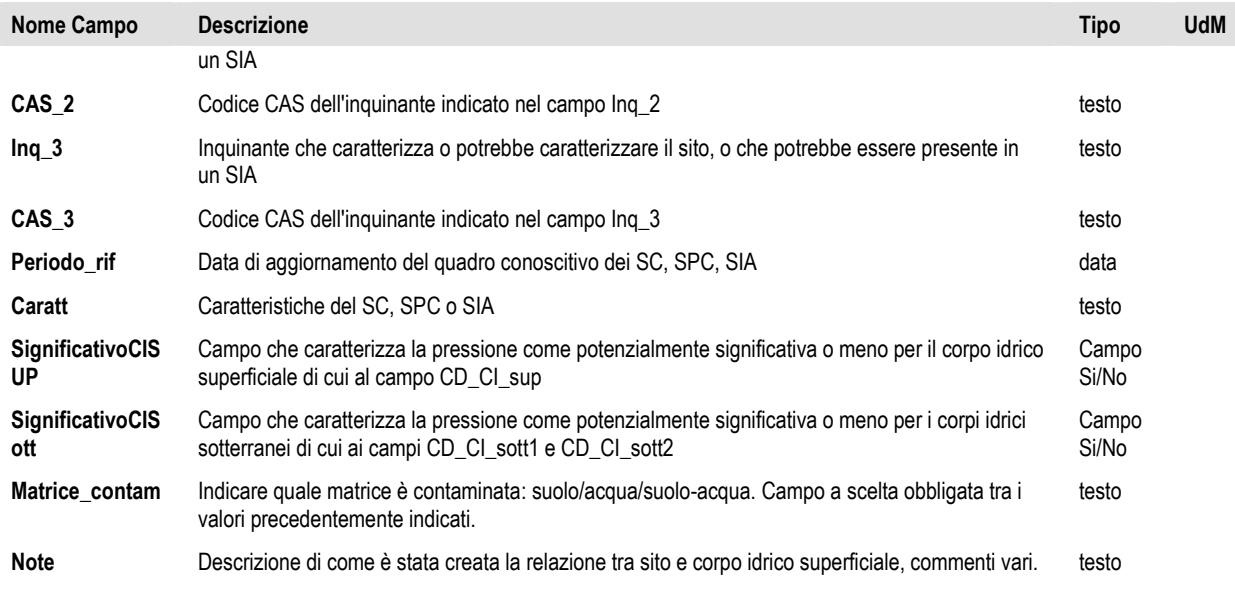

#### **3.5.2. Tabella di significatività della pressione 1.5 – Siti contaminati – per corpi idrici superficiali**

File excel dei corpi idrici superficiali caratterizzati per la pressione "siti contaminati1.5". Nome tabella nel DB " Point\_1-5\_SW". UdM: UdM

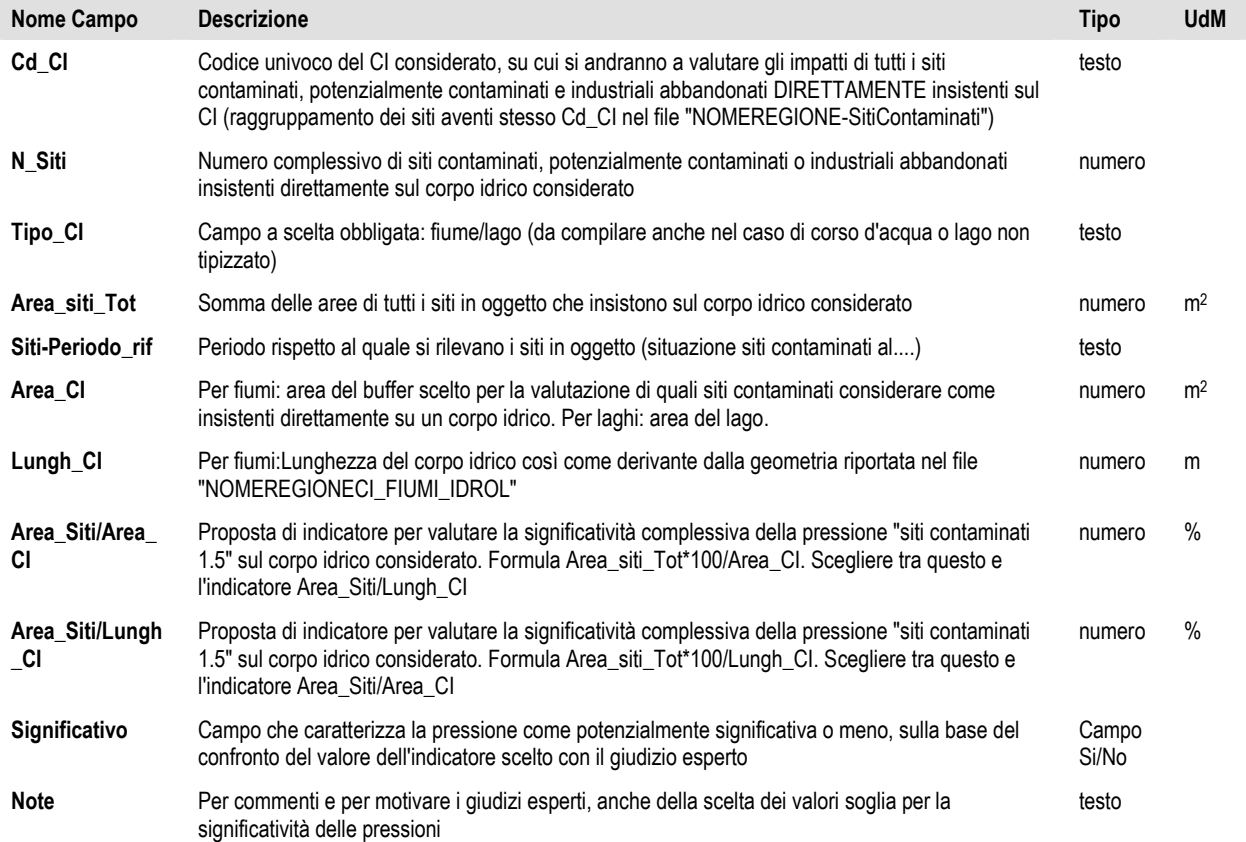

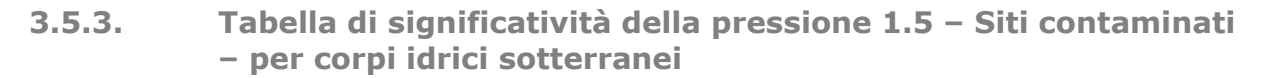

File excel dei corpi idrici sotterranei caratterizzati per la pressione "siti contaminati1.5". Nome tabella nel DB " Point\_1-5\_GW". UdM: UdM.

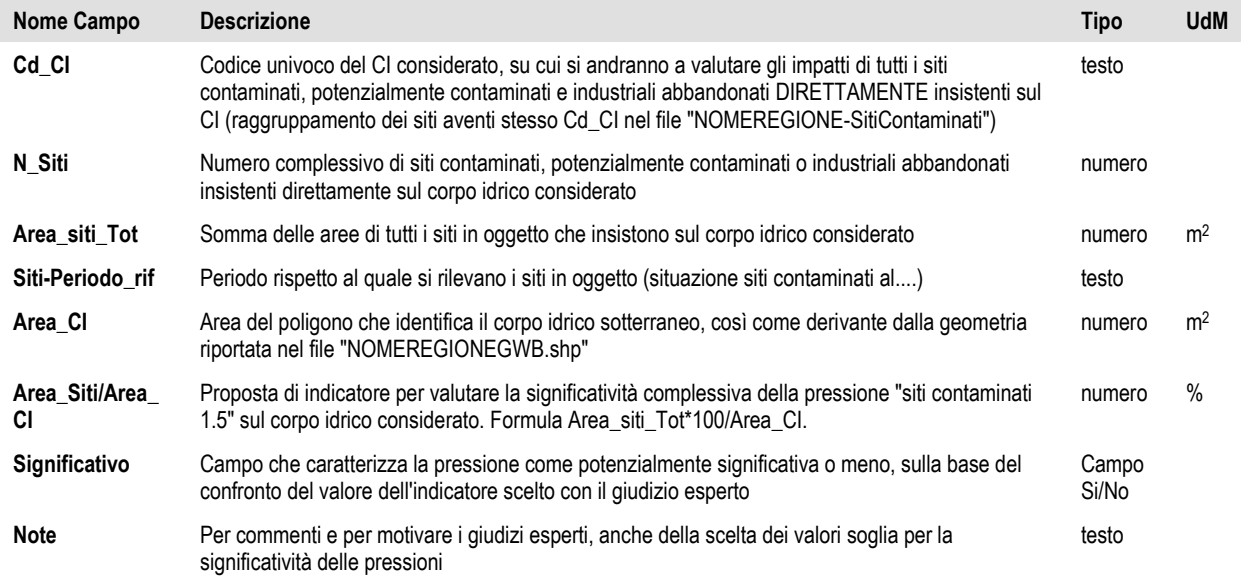

#### **3.6. Pressione 1.6 – Siti per lo smaltimento dei rifiuti**

#### **3.6.1. File vettoriale della posizione dei siti per lo smaltimento dei rifiuti**

Di seguito il tracciato record dei dati associati allo shapefile dei siti per lo smaltimento dei rifiuti (discariche). Nome del file "NOMEREGIONE-Discariche". Sia per acque superficiali che sotterranee. UdM: UdM.

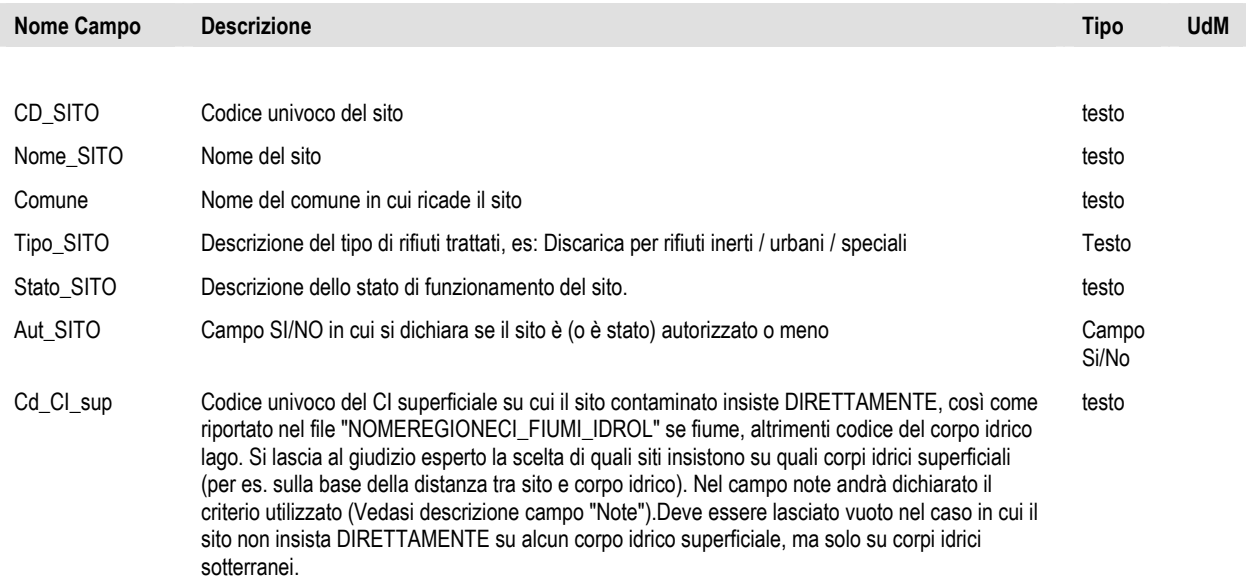

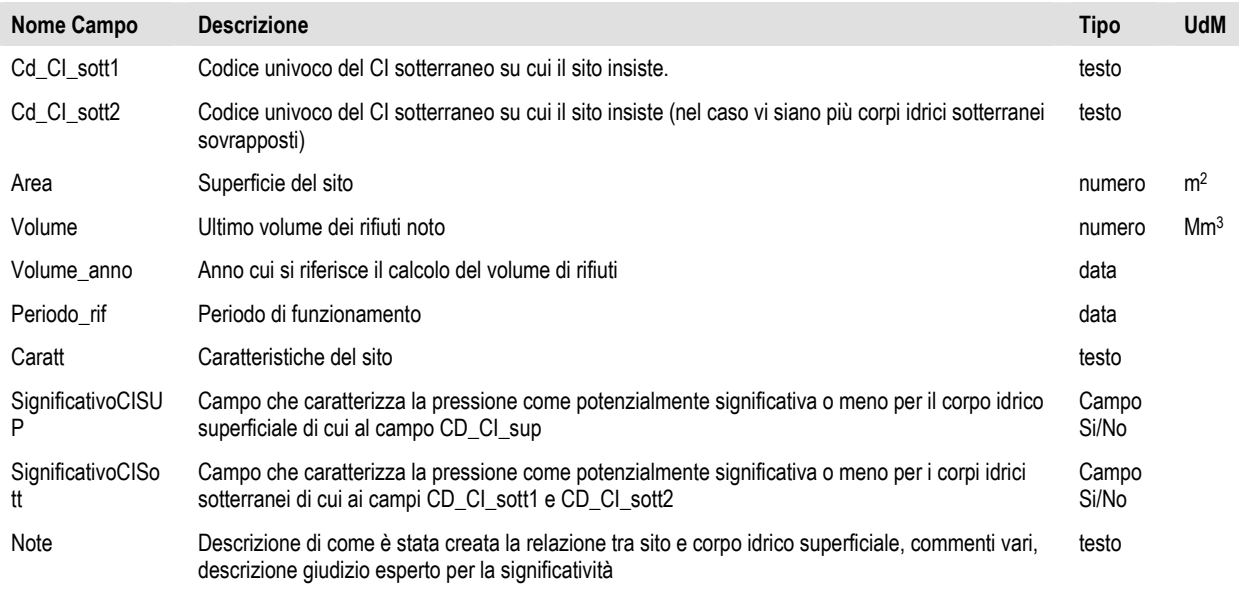

#### **3.6.2. Tabella di significatività della pressione 1.6 – Siti per lo smaltimento dei rifiuti – corpi idrici superficiali**

#### File excel dei corpi idrici superficiali caratterizzati per la pressione "Discariche 1.6": Nome tabella in DB: "Point\_1-6\_SW". UdM: Unità di Misura

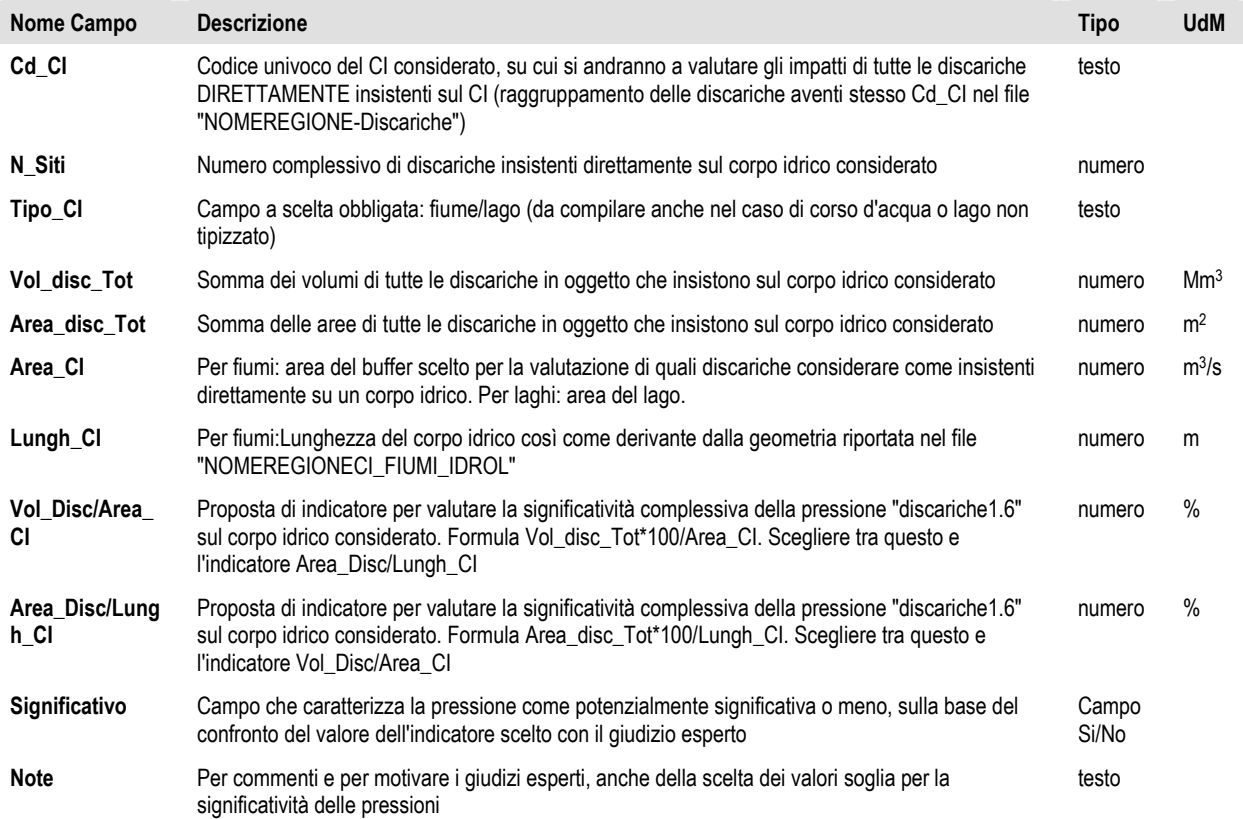

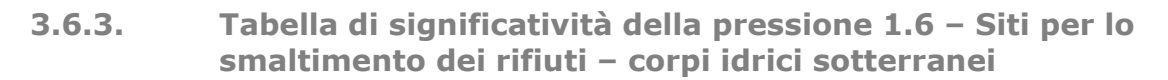

tione del distretto idrografico del fiume Po

File excel dei corpi idrici sotterranei caratterizzati per la pressione "Discariche 1.6": Nome tabella in DB: "Point\_1-6\_GW". UdM: Unità di Misura

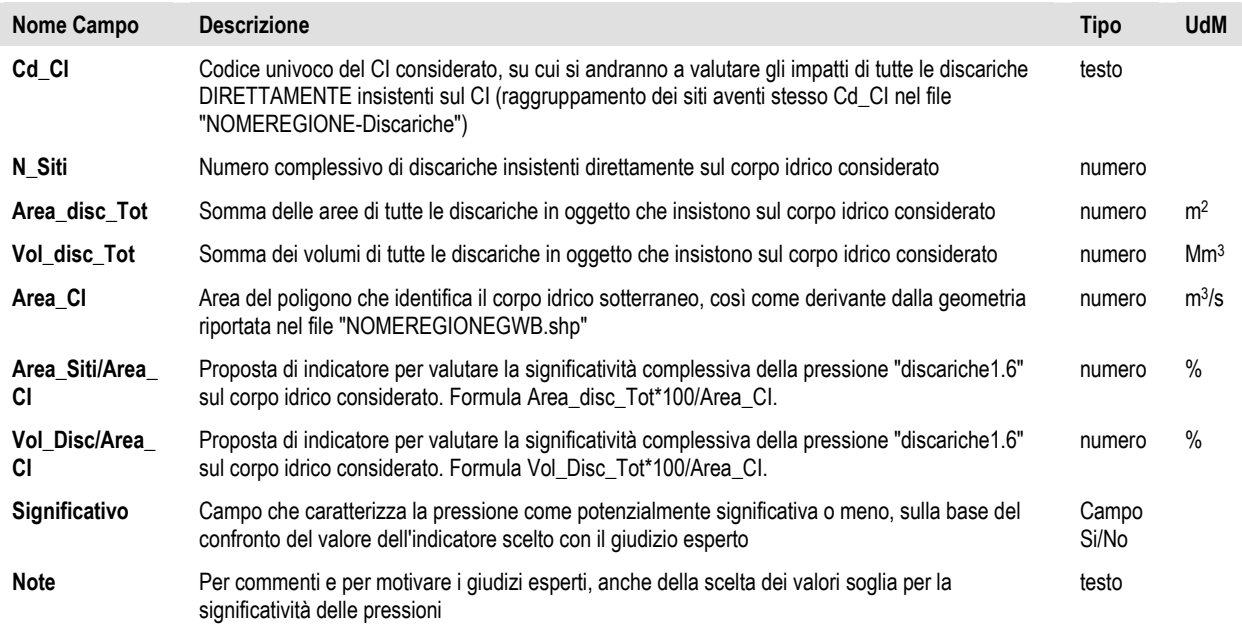

#### **3.7. Pressioni 1.8 – Altre pressioni puntuali per i corpi idrici superficiali**

#### **3.7.1. File vettoriali di eventuali altre pressioni**

Di seguito si fornisce il tracciato record della pressione data dalla gestione dei sedimenti degli invasi. Nome del file "NOMEREGIONE-sedimenti-invasi-artif". UdM: Unità di Misura

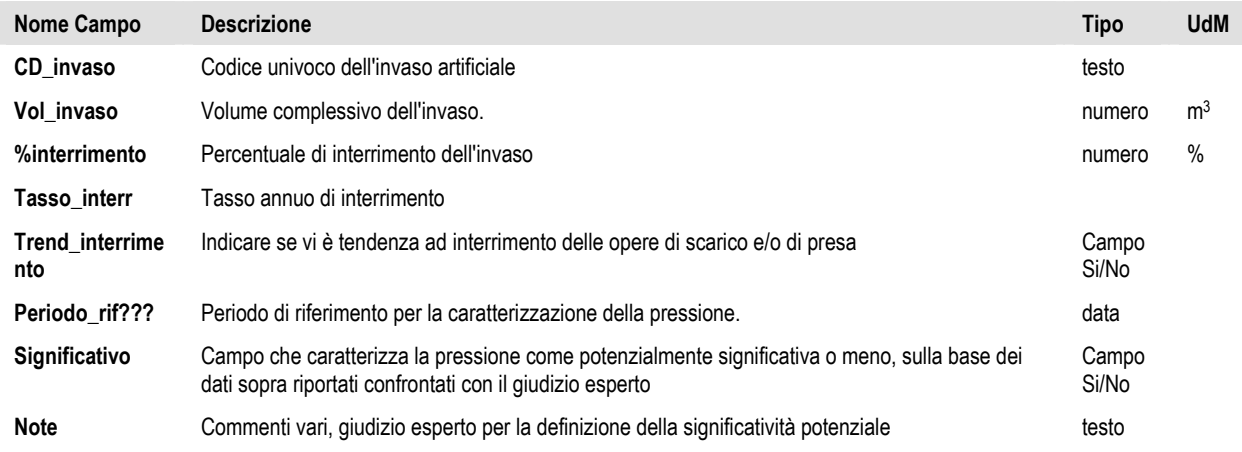

Se qualche Regione/Provincia avesse individuato pressioni di altro tipo, avrebbe prodotto autonomamente un tracciato record associato allo shapefile in funzione del tipo di pressione.

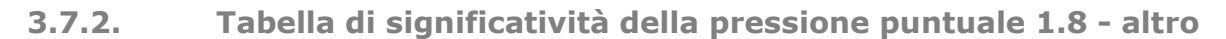

File excel dei corpi idrici SUPERFICIALI caratterizzati per la pressione "Altro1.8". Nome tabella in DB: "Point\_1-8c\_SW\_Trans-Mare". UdM: Unità di Misura.

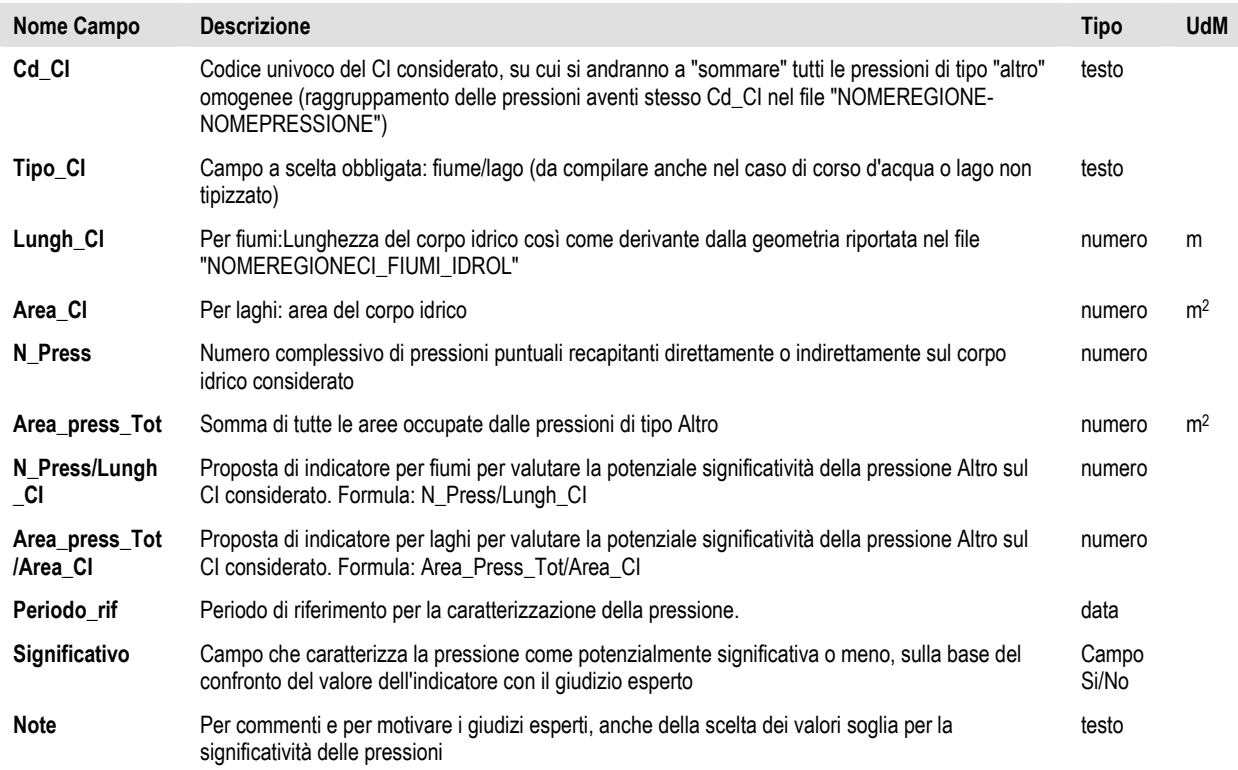

#### **3.8. Pressioni 1.8 - Altre pressioni puntuali per i corpi idrici sotterranei**

#### **3.8.1. File vettoriale di eventuali altre pressioni**

Di seguito si fornisce il tracciato record generico di eventuali altre pressioni sulle acque sotterranee. Nome file "NOMEREGIONE-NomePressioneGW". Sono stati preliminarmente individuati i serbatoi interrati. UdM: Unità di Misura

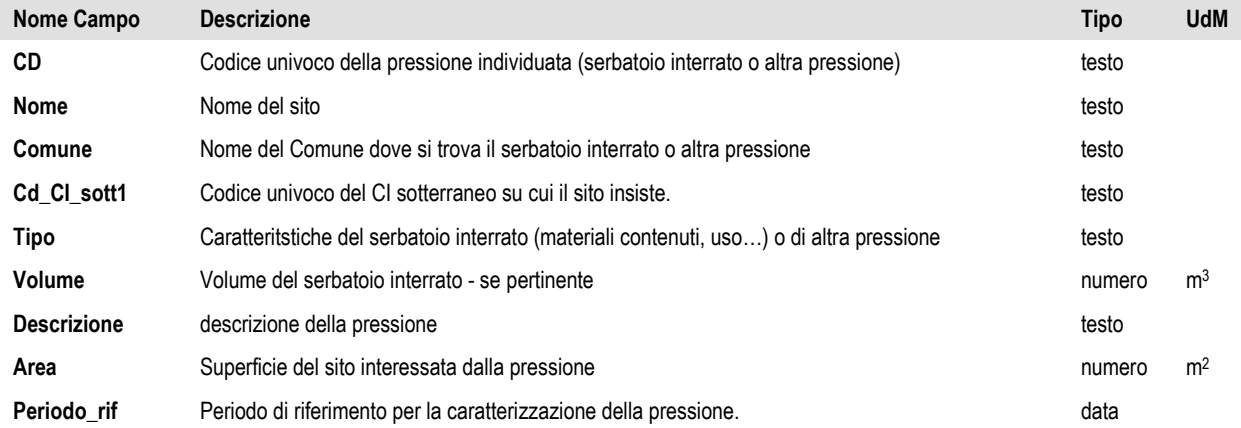

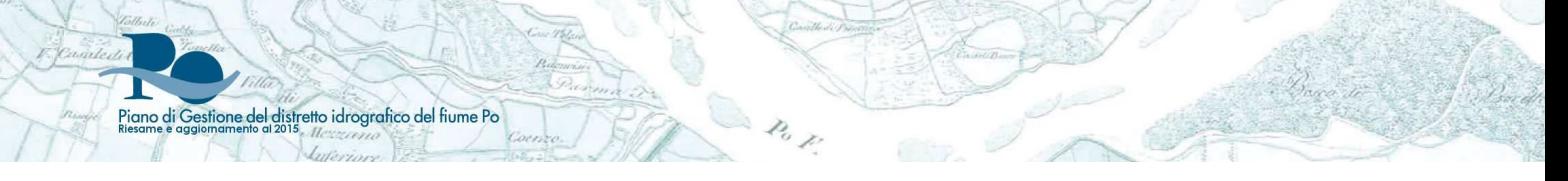

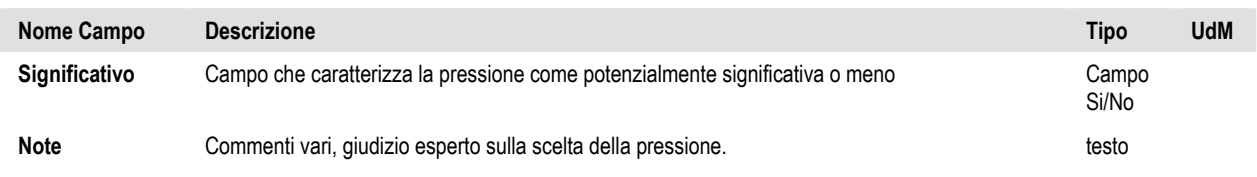

#### **3.8.2. Tabella di significatività della pressione 1.8 – altro – per acque sotterranee**

File excel dei corpi idrici sotterranei caratterizzati per la pressione "Altro1.8a". Nome tabella nel DB "Point\_1-8\_GW": UdM: Unità di Misura. N.B.: tracciato record generico da adattare in funzione della pressione individuata.

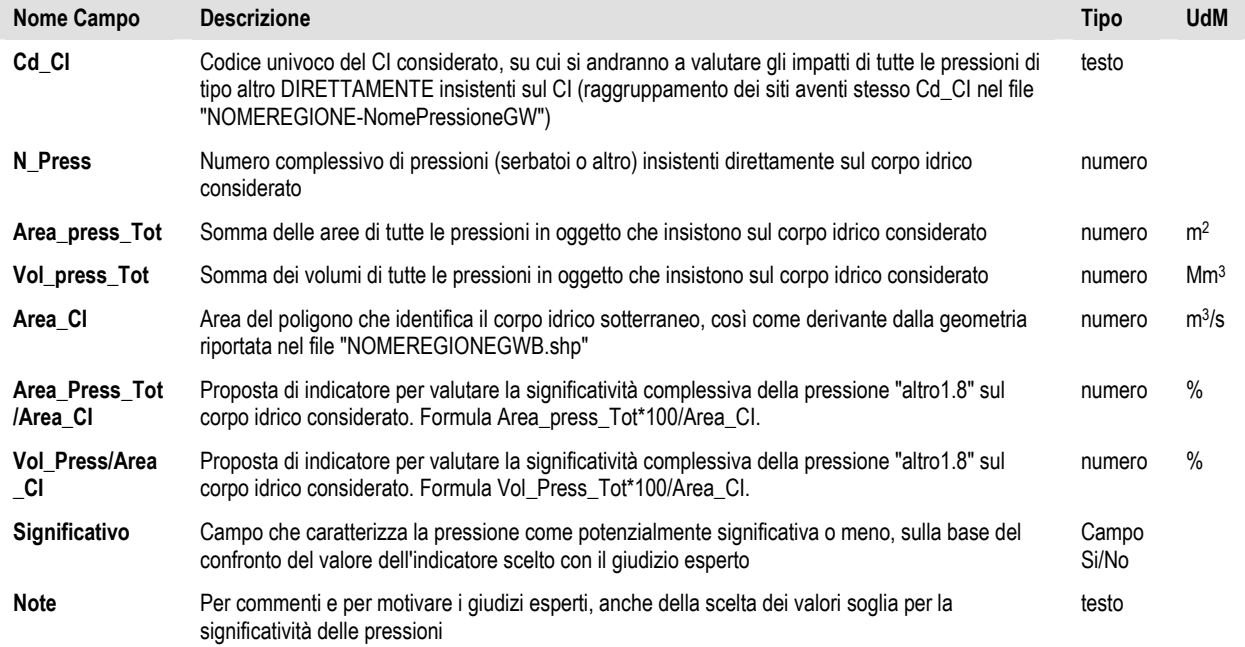

## 4. Pressioni diffuse – codice WISE 2

stione del distretto idrografico del fiume Pa

Per caratterizzare le pressioni diffuse sui corpi idrici superficiali si è scelto il "bacino afferente" a ciascun corpo idrico come unità territoriale di riferimento. Il bacino afferente a ciascun corpo idrico superciale è stato calcolato togliendo dal bacino idrografico completo la parte di monte afferente ad altri corpi idrici. In questo modo alcuni indicatori potrebbero risultare sottostimati, in particolare per i corpi idrici più a valle, ma si è scelto di procedere in questo modo per avere l'informazione il più dettagliata possibile, da cui poter eventualmente ricostruire l'informazione per il bacino idrografico completo.

Per caratterizzare invece le stesse pressioni per i corpi idrici sotterranei, l'unità territoriale di riferimento è sempre il corpo idrico sotterraneo stesso, o per meglio specificare, la sua estensione areale.

#### **4.1. File vettoriale dei bacini afferenti ai corpi idrici superficiali**

Di seguito il tracciato record dei dati associati al file che descrive i bacini afferenti ai corpi idrici superficiali. Nome dello shapefile "NOMEREGIONE-CI\_BACAFF\_DIFF.shp". UdM: Unità di misura.

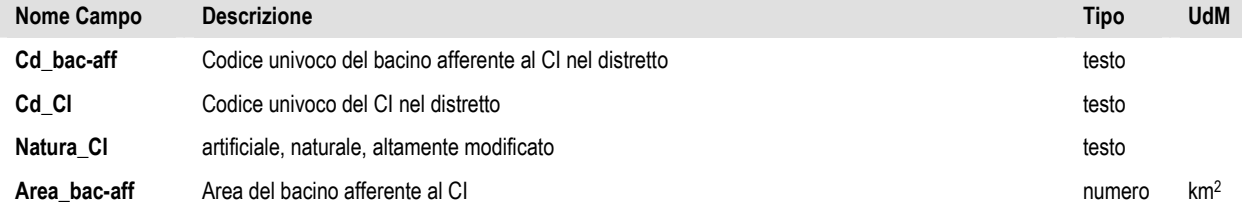

#### **4.2. File vettoriale dei corpi idrici sotterranei**

Di seguito il tracciato record dei dati associati al file che descrive i corpi idrici sotterranei ai fini dell'analisi di significatività delle pressioni diffuse. In molti casi è stato fornito un solo file dei corpi idrici sotterranei che si trova nella cartella con tutti i corpi idrici. Nome file "NOMEREGIONEGWB.shp". UdM: Unità di Misura.

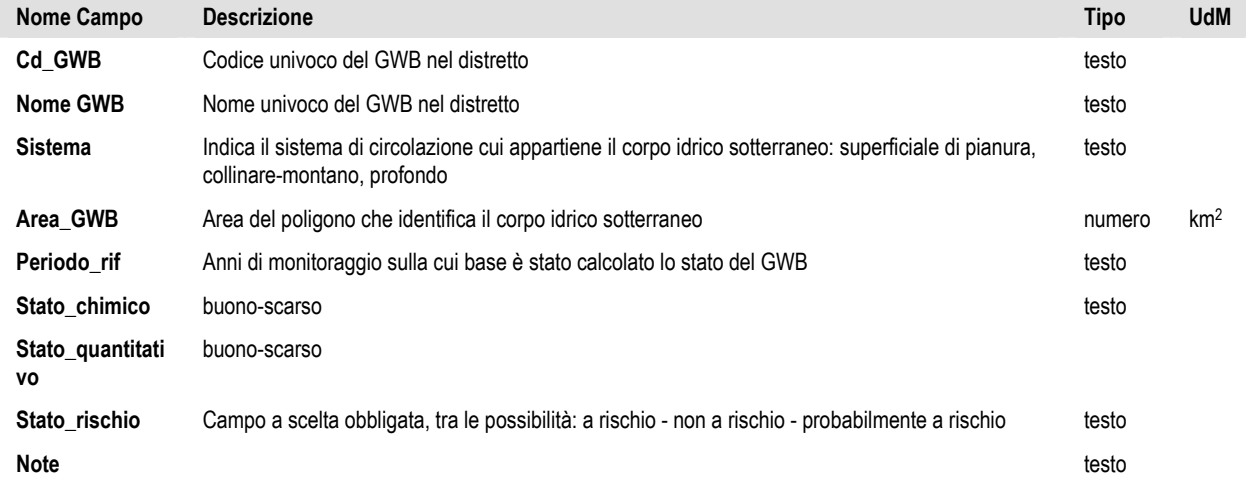

#### **4.3. Pressione 2.1 – Dilavamento del suolo ad uso urbano**

Piano di Gestione del distretto idrografico del fiume Po

#### **4.3.1. Tabella di significatività della pressione 2.1 per corpi idrici superficiali**

File excel dei corpi idrici superficiali caratterizzati per la pressione "Dilavamento del suolo ad uso urbano 2.1". Nome tabella in DB: "Diffuse\_Dilav-urb2-1\_SW". UdM: Unità di Misura

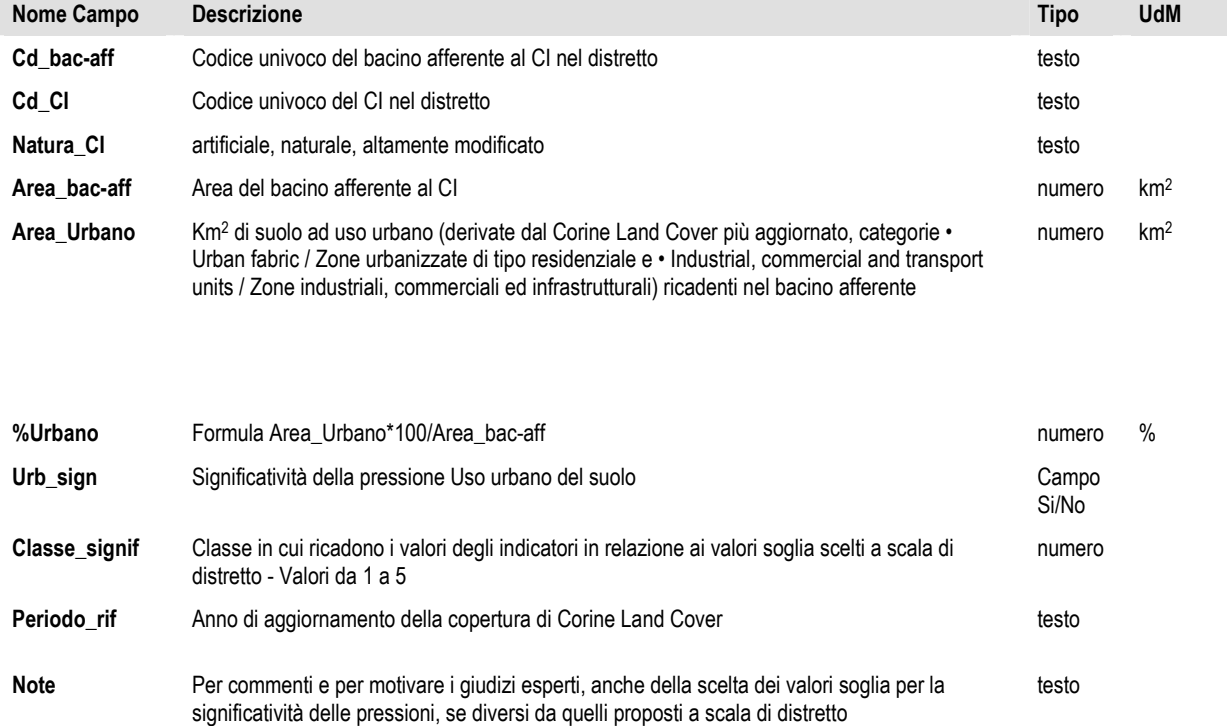

#### **4.3.2. Tabella di significatività della pressione 2.1 per corpi idrici sotterranei**

File excel dei corpi idrici sotterranei caratterizzati per la pressione "Dilavamento del suolo ad uso urbano 2.1". Nome tabella in DB: "Diffuse\_Dilav\_Urb\_2-1\_GW". UdM: Unità di Misura

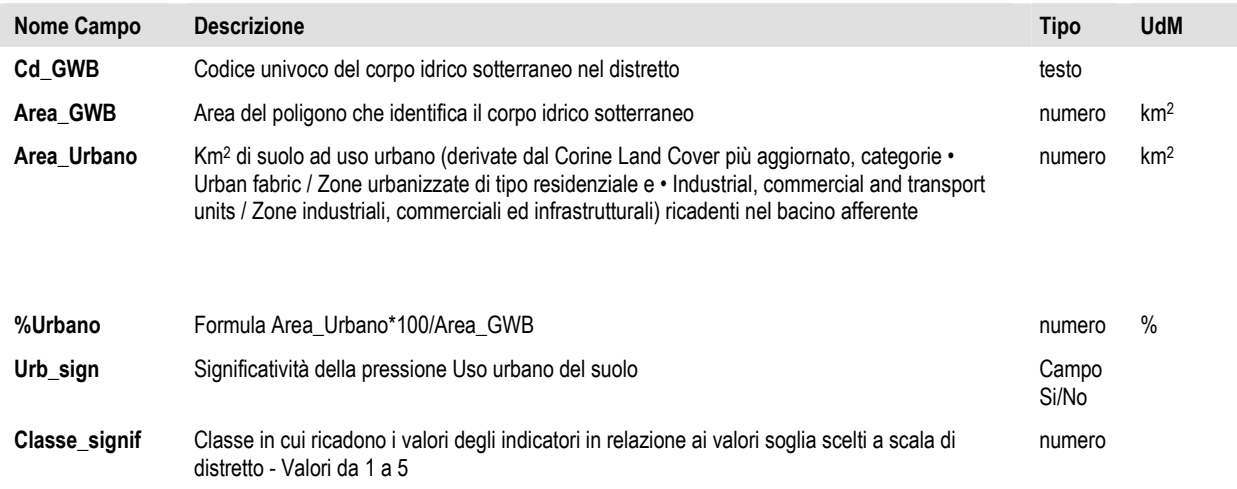

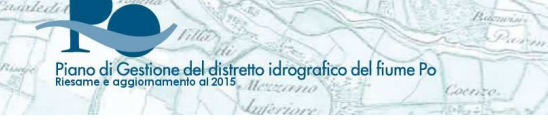

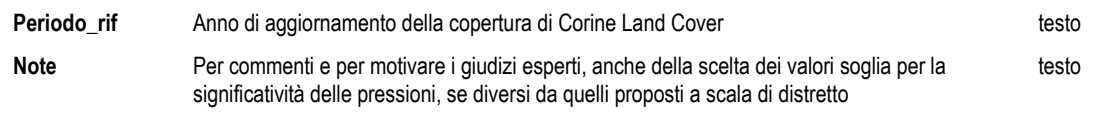

## **4.4. Pressione 2.2 – Dilavamento del suolo ad uso agricolo**

#### **4.4.1. Tabella di significatività della pressione 2.2 per corpi idrici superficiali**

File excel dei corpi idrici superficiali caratterizzati per la pressione "Dilavamento del suolo ad uso agricolo 2.2". Nome tabella in DB: "Diffuse\_Dilav-agr2-2\_SW". UdM: Unità di Misura

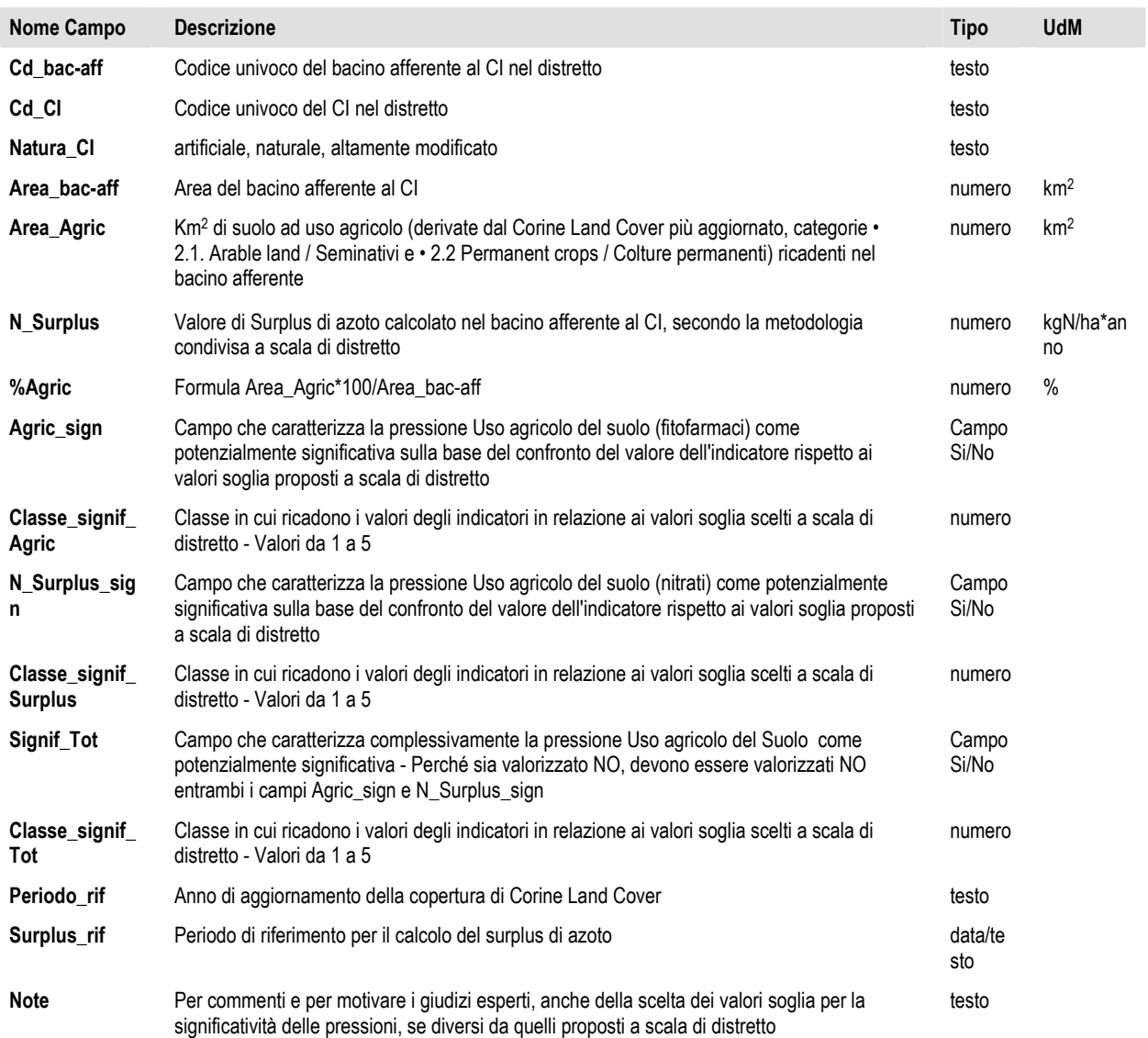

#### **4.4.2. Tabella di significatività della pressione 2.2 per corpi idrici sotterranei**

stione del distretto idrografico del fiume Po

Piano di Gi

File excel dei corpi idrici sotterranei caratterizzati per la pressione "Dilavamento del suolo ad uso agricolo 2.2". Nome tabella in DB: "Diffuse\_Dilav\_agr\_2-2\_GW". UdM: Unità di Misura

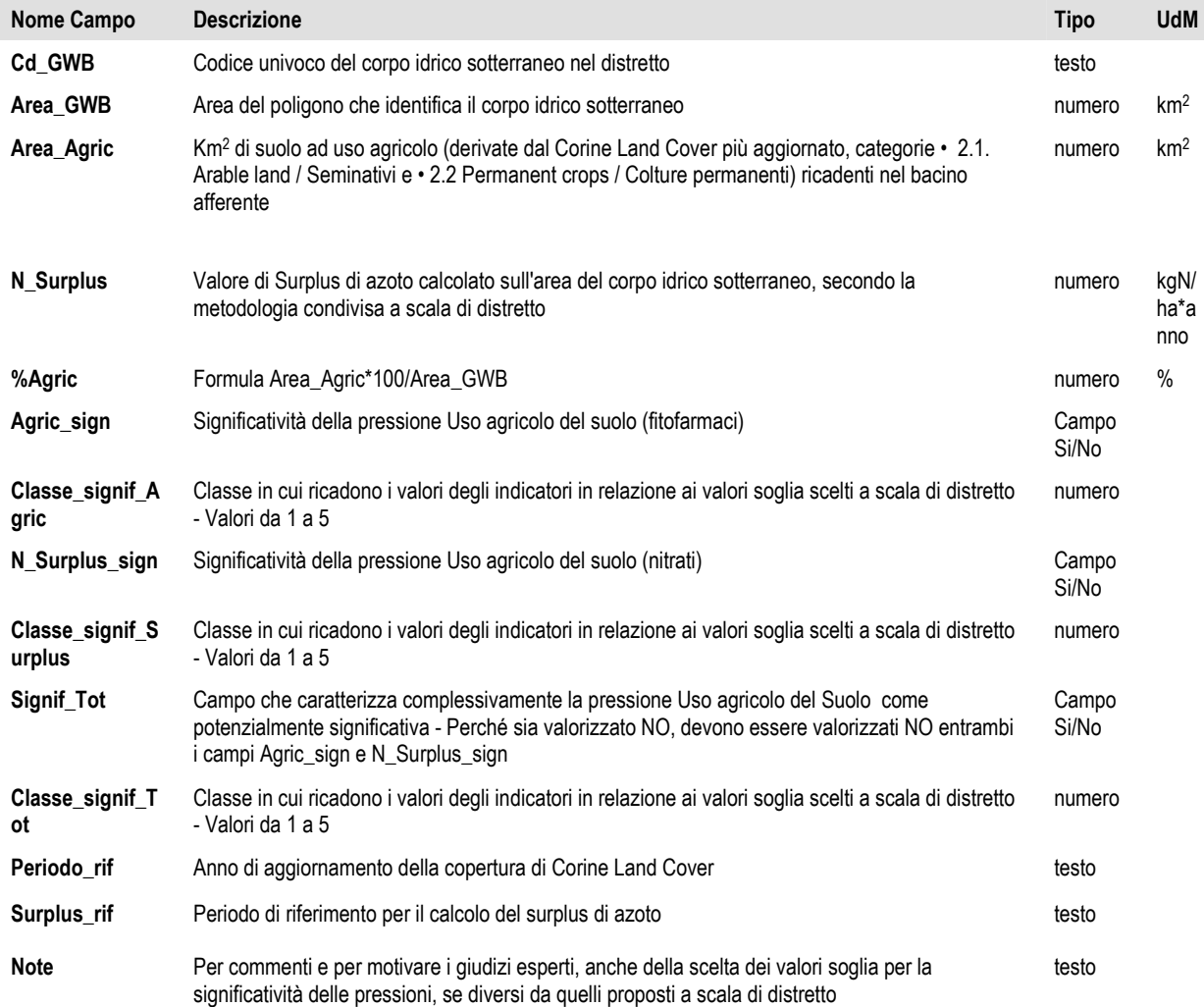

#### **4.5. Pressione 2.4 – Trasporti ed infrastrutture**

#### **4.5.1. Tabella di significatività della pressione 2.4 – Trasporti ed infrastrutture**

File excel dei corpi idrici superficiali caratterizzati per la pressione "Trasporti ed infrastrutture 2.4". Nome tabella in DB: "Diffuse Traffico2-3 SW". I dati presenti in questo file dovevano essere ricavati dall'intersezione della copertura stradale ed autostradale con lo shapefile dei sottobacini "NOMEREGIONE-CI\_BACAFF\_DIFF.shp ".UdM: Unità di Misura

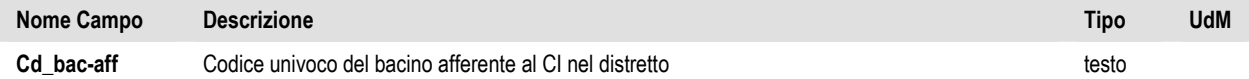

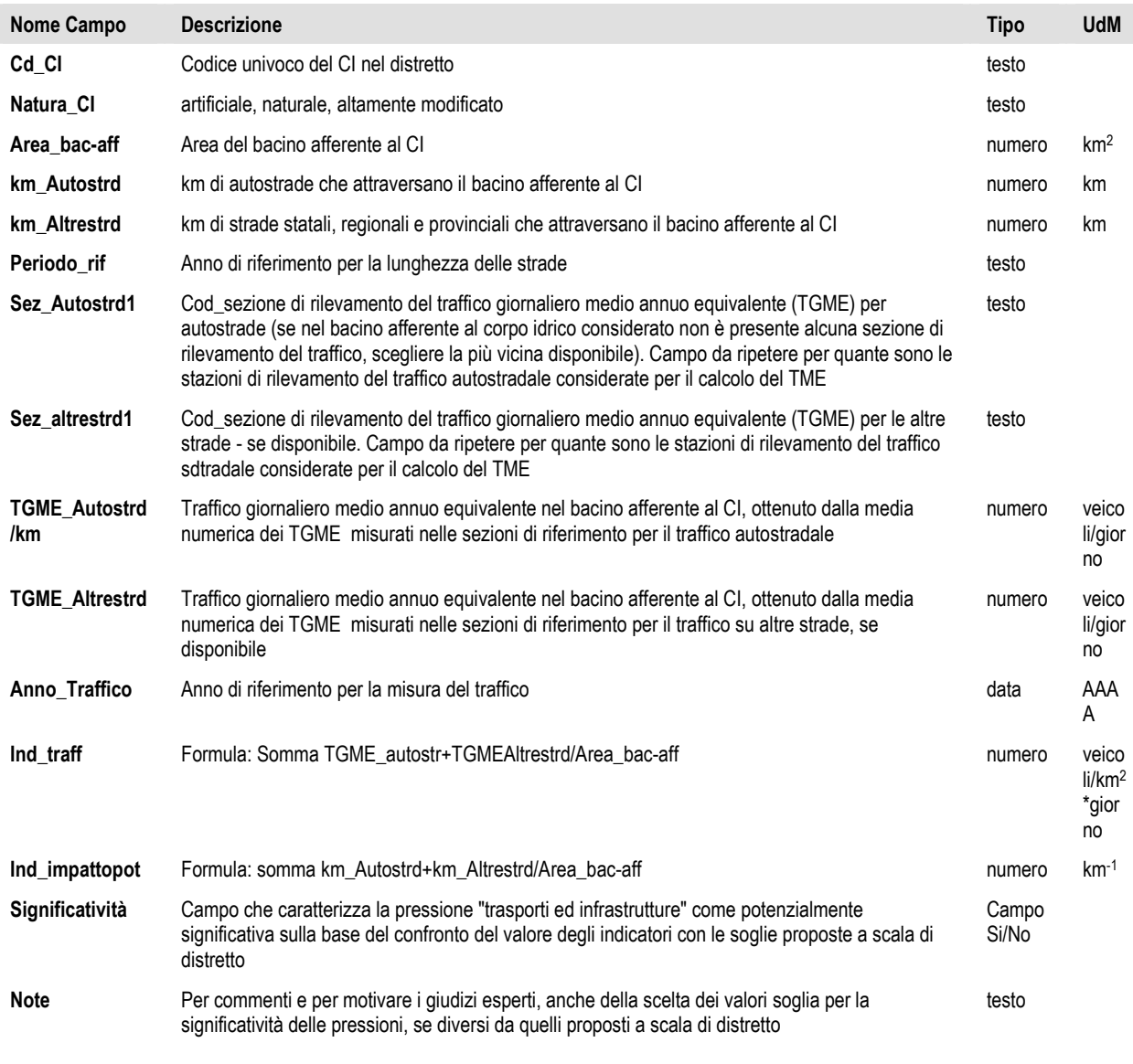

#### **4.6. Pressione 2.5 – Scarichi non collettati**

#### **4.6.1. Tabella di significatività della pressione 2.5 per acque superficiali**

File excel dei corpi idrici superficiali caratterizzati per la pressione "Scarichi non collettati 2.5". Nome tabella in DB: "Diffuse\_nonCollet2-5\_SW". UdM: Unità di Misura

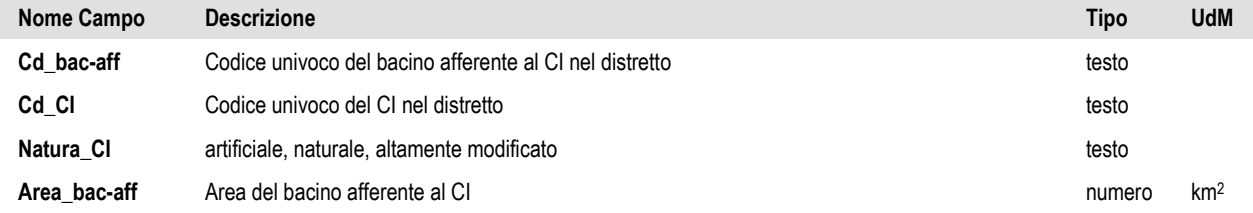

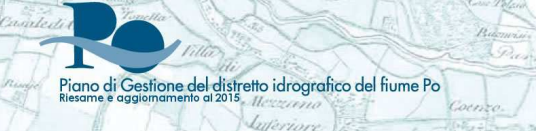

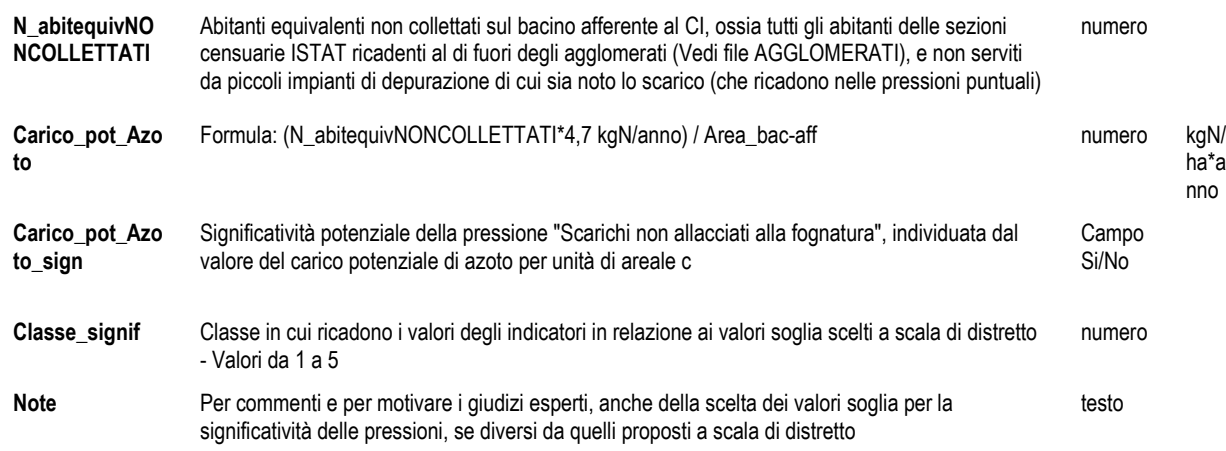

#### **4.6.2. Tabella di significatività della pressione 2.5 per acque sotterranee**

File excel dei corpi idrici sotterranei caratterizzati per la pressione "Scarichi non collettati 2.5". Nome tabella in DB: "Diffuse\_nonCollett\_2-5\_GW". UdM: Unità di Misura

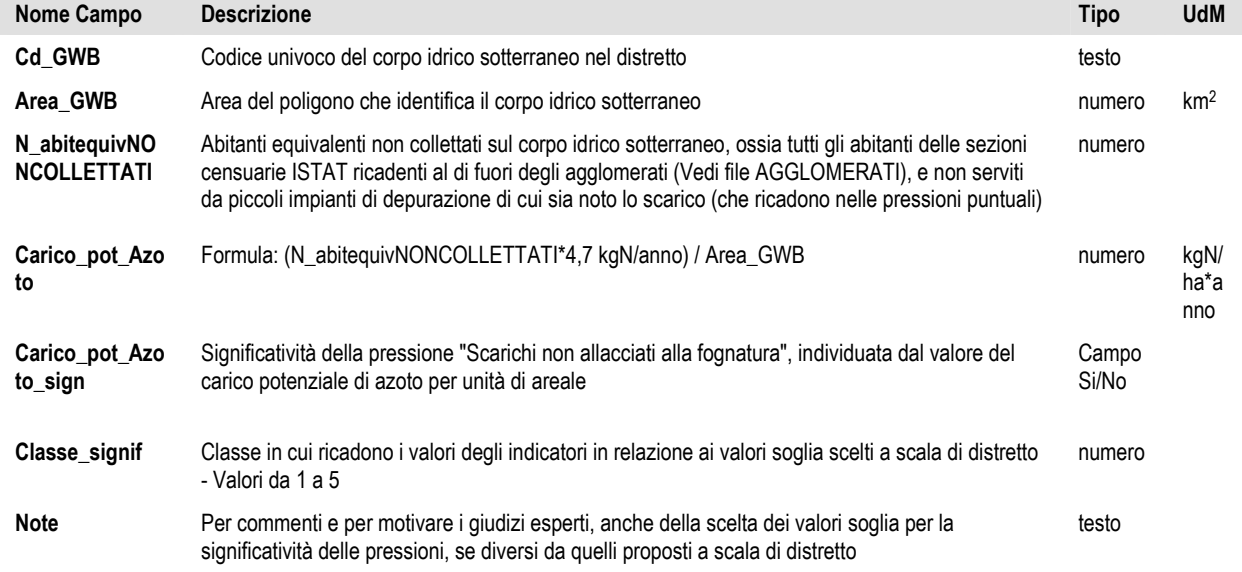

## **4.7. Pressione 2.6 – Sfioratori di piena**

Vedi Pressione puntuale 1.2.

## 5. Pressione 3 – Prelievi

piano di Gestione del distretto idrografico del fiume Po<br>Riesame e gagiomamento di 2015

- **5.1. Prelievi ad uso irriguo, zootecnico, civile (potabile), industriale, raffreddamento e piscicoltura da acque superficiali**
- **5.1.1. File vettoriale dei prelievi per usi non idroelettrici da acque superficiali**

Di seguito il tracciato record dei dati associati allo shapefile dei singoli punti di prelievo da acque superficiali. Nome file "NOMEREGIONE\_PREL\_NOIDROEL\_SW.shp". UdM: Unità di Misura

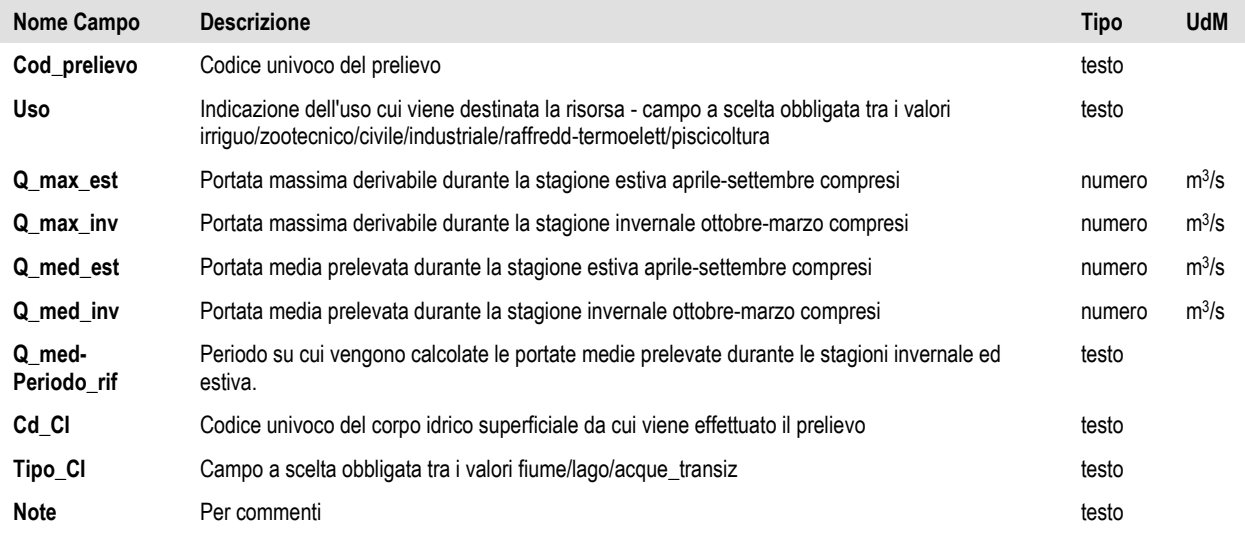

#### **5.1.2. Tabella di significatività della pressione 3.1 – Prelievi ad uso irriguo**

File excel dei corpi idrici superficiali caratterizzati per la pressione "Prelievi ad uso irriguo 3.1". Nome tabella in DB: "Prel\_Irr\_CI\_SW". UdM: Unità di Misura.

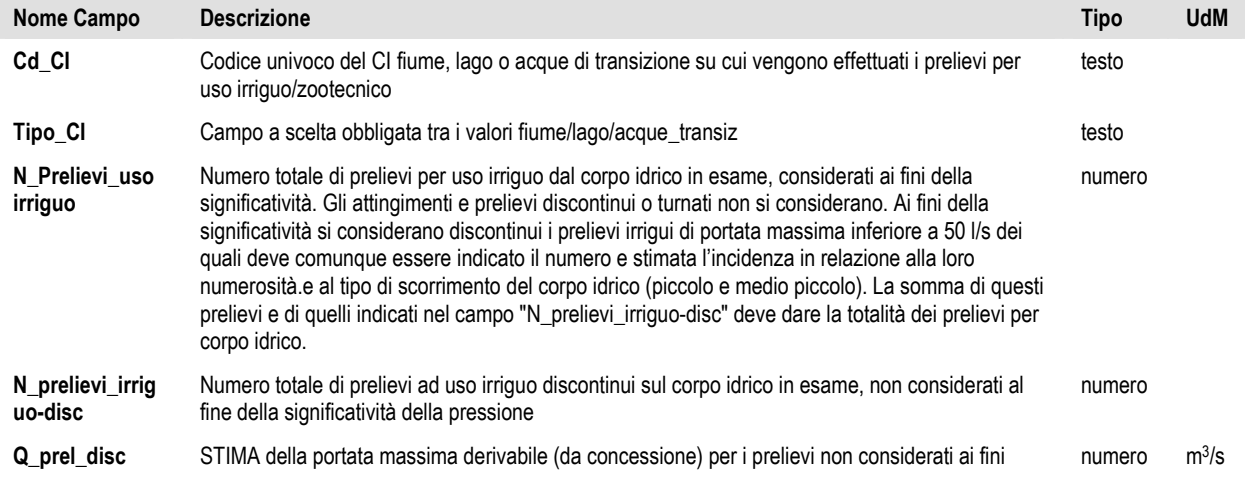

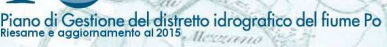

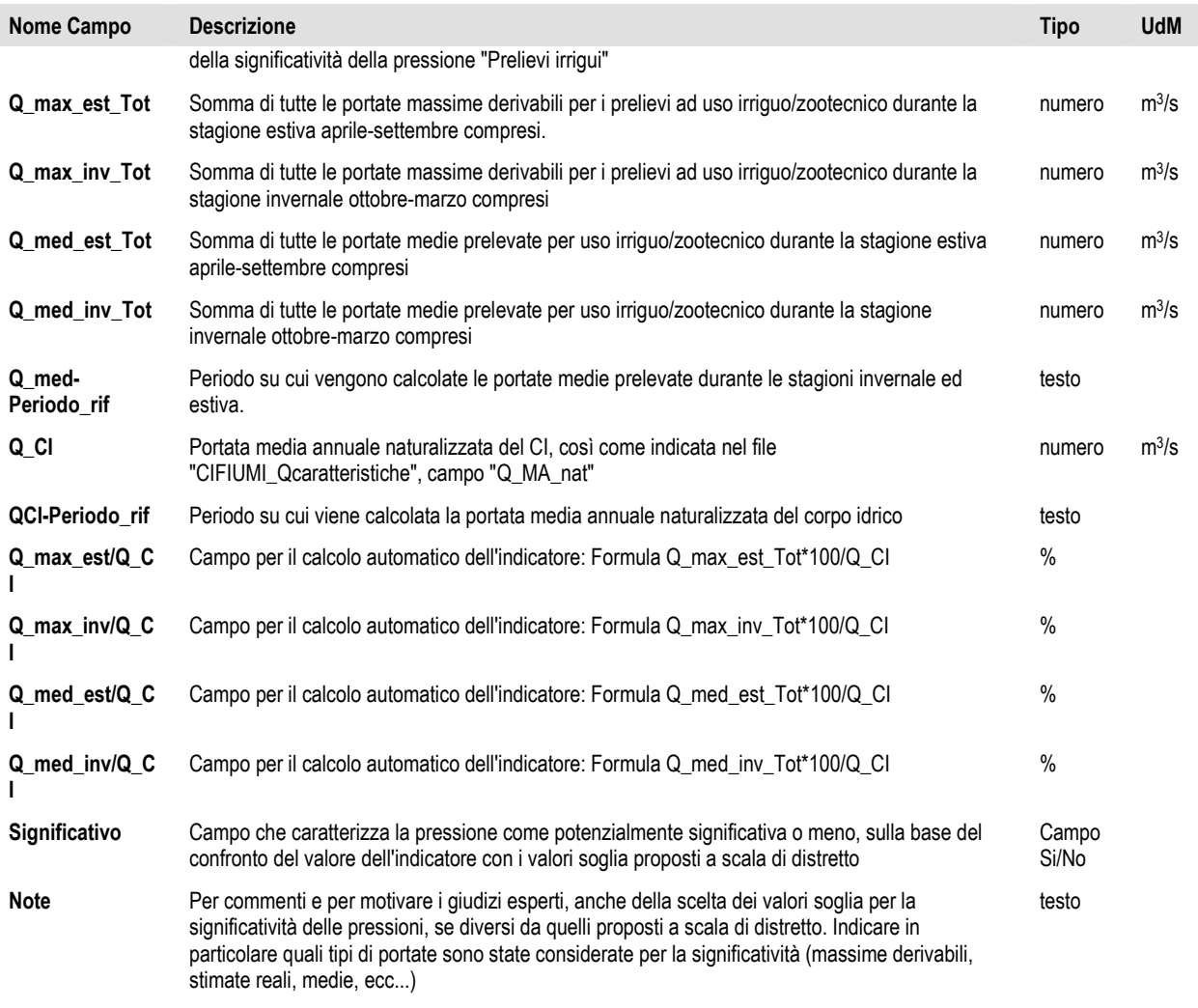

#### **5.1.3. Tabella di significatività della pressione prelievi per altri usi non idroelettrici**

#### File excel dei corpi idrici superficiali caratterizzati per la pressione prelievi per altri usi diversi da irriguo ed idroelettrico. Nome tabella in DB: "Prel\_Altri-Usi\_CI\_SW". UdM: Unità di Misura

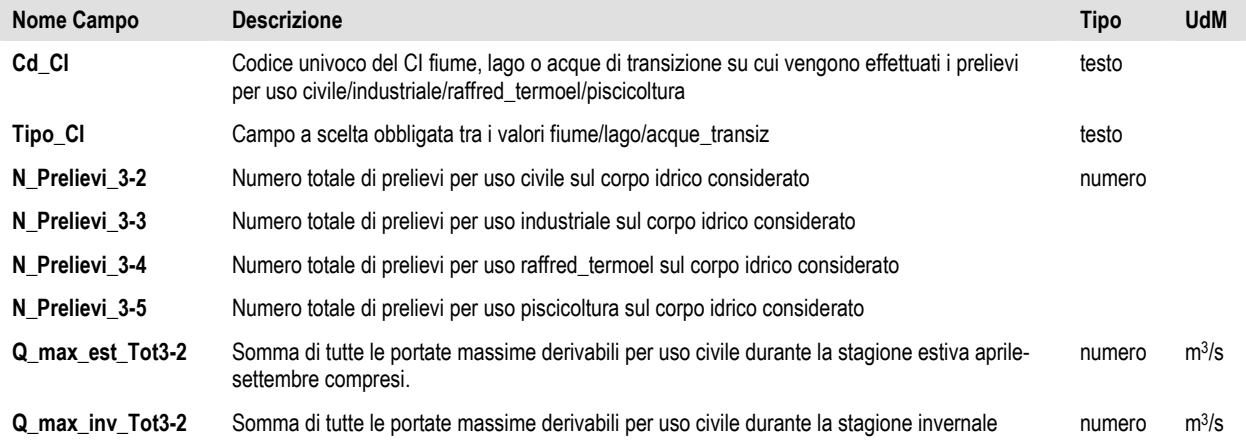

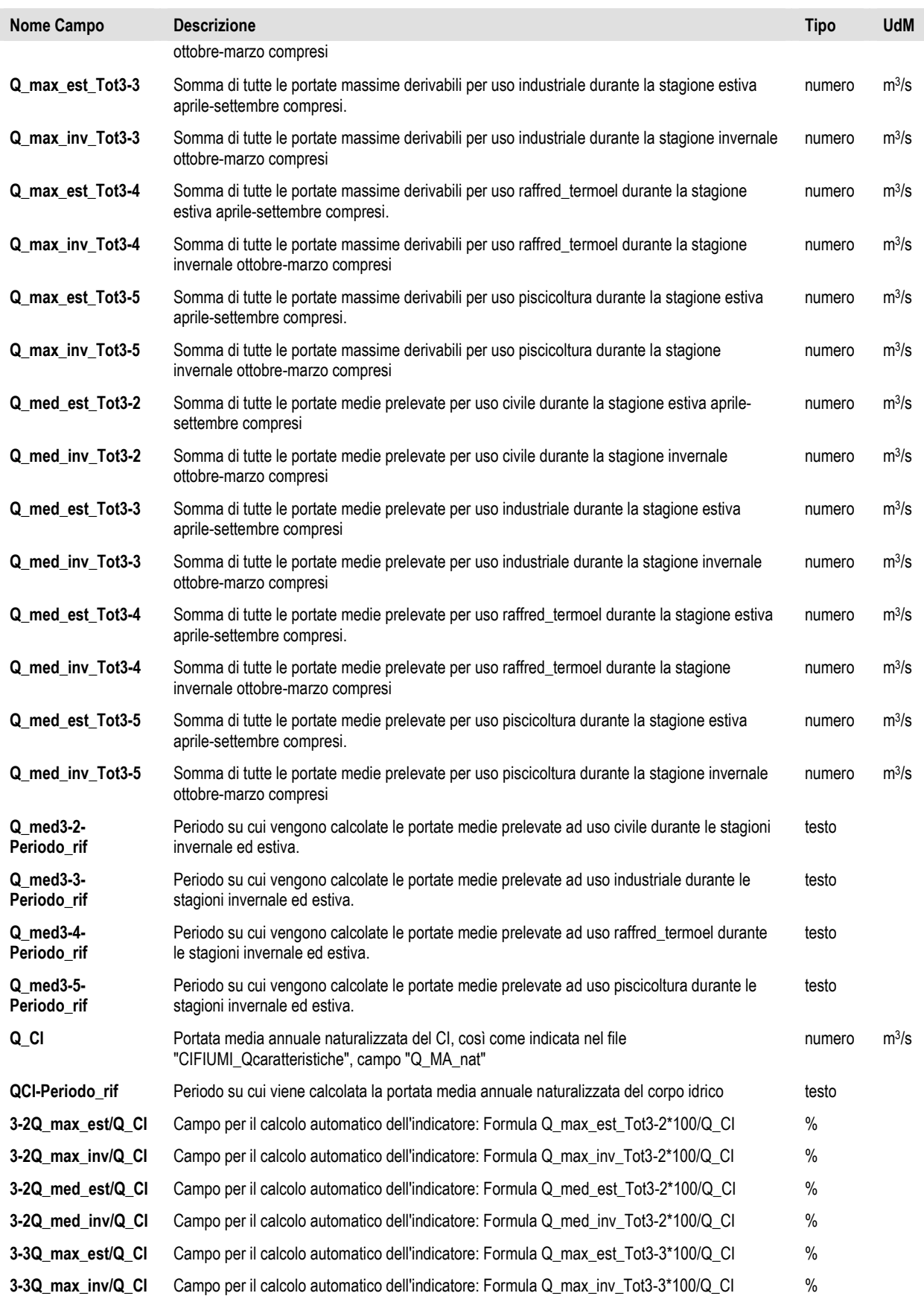

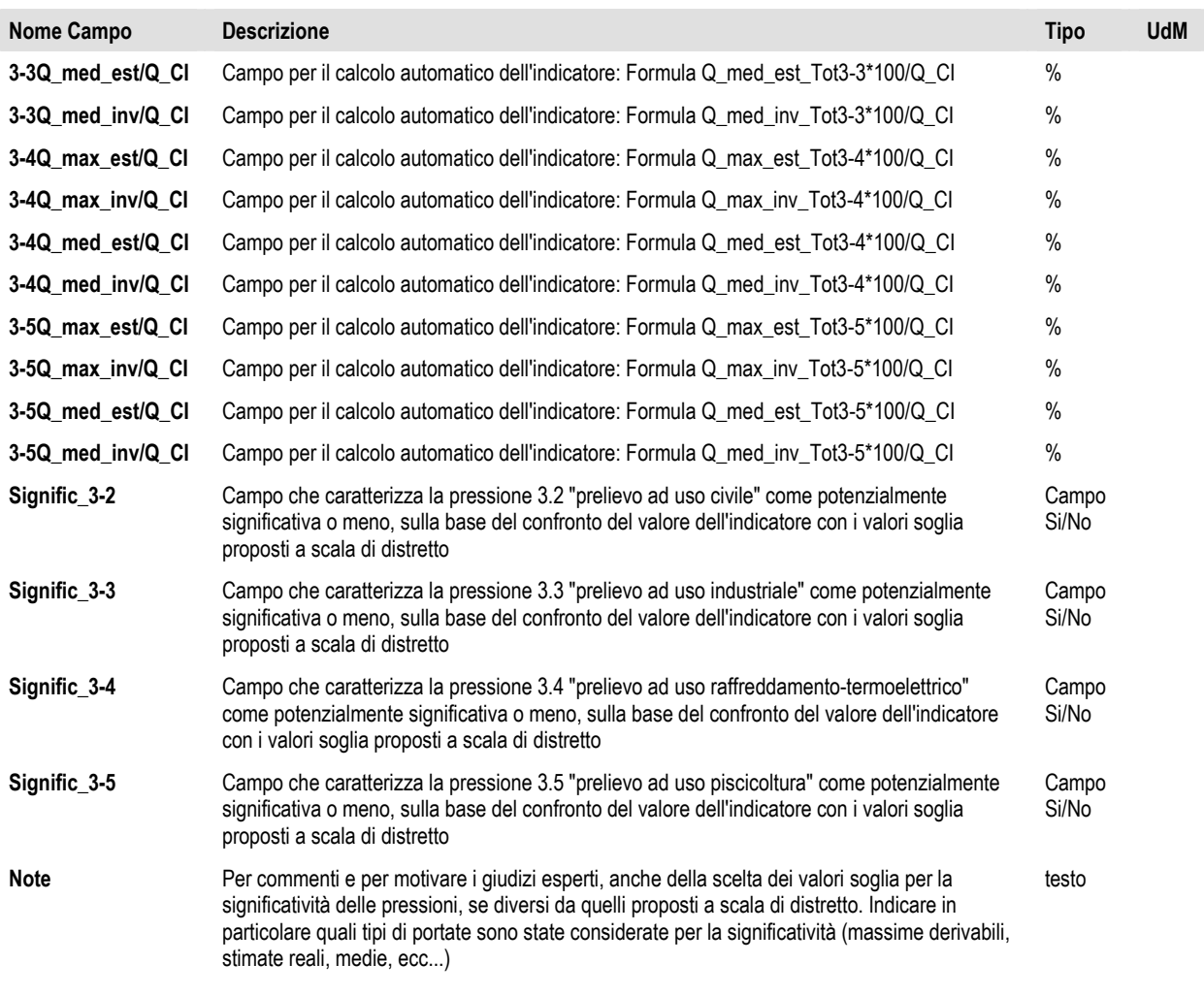

#### **5.2. Prelievi 3.6 - uso idroelettrico da acque superficiali**

#### **5.2.1. File vettoriale dei prelievi 3.6 - Uso idroelettrico da acque superficiali**

Di seguito il tracciato record dei dati associati allo shapefile dei singoli punti di prelievo da acque superficiali per uso idroelettrico. Nome file "NOMEREGIONE\_PREL\_IDROEL\_SW.shp". UdM: Unità di Misura

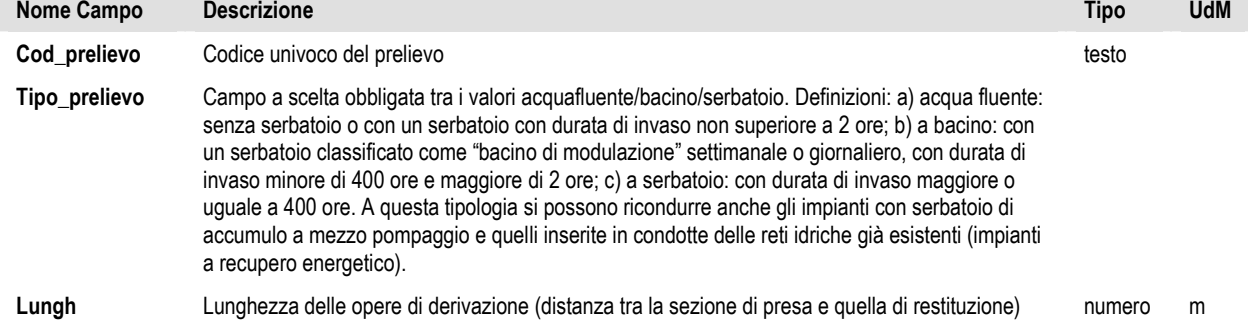

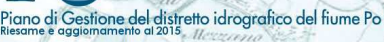

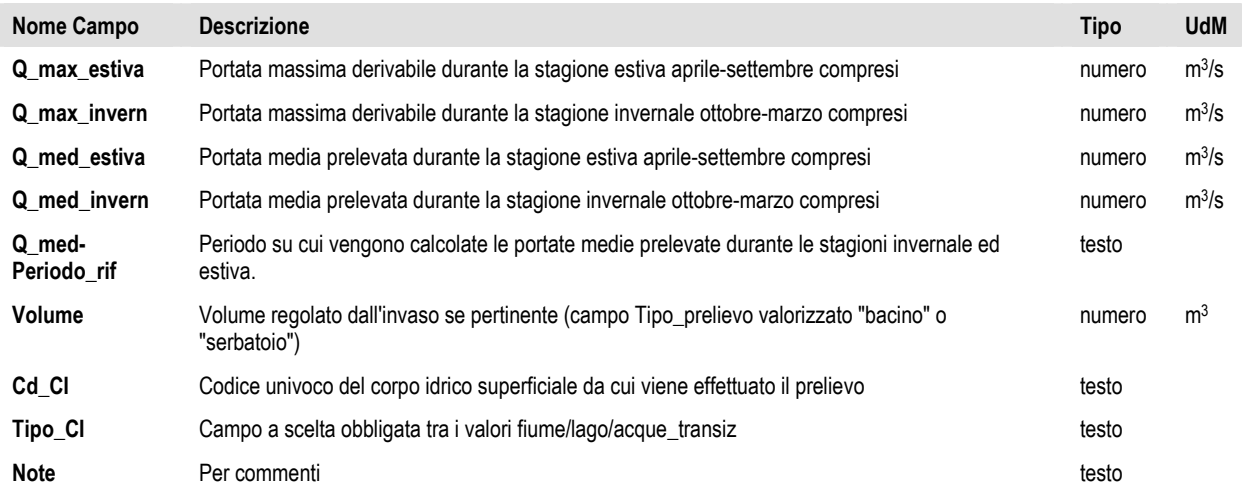

#### **5.2.2. Tabella di significatività della pressione 3.6 – prelievi ad uso idroelettrico**

File excel dei corpi idrici superficiali caratterizzati per la pressione prelievi ad uso idroelettrico. Nome tabella in DB: "Prel\_Idroel\_CI\_SW". UdM: Unità di Misura

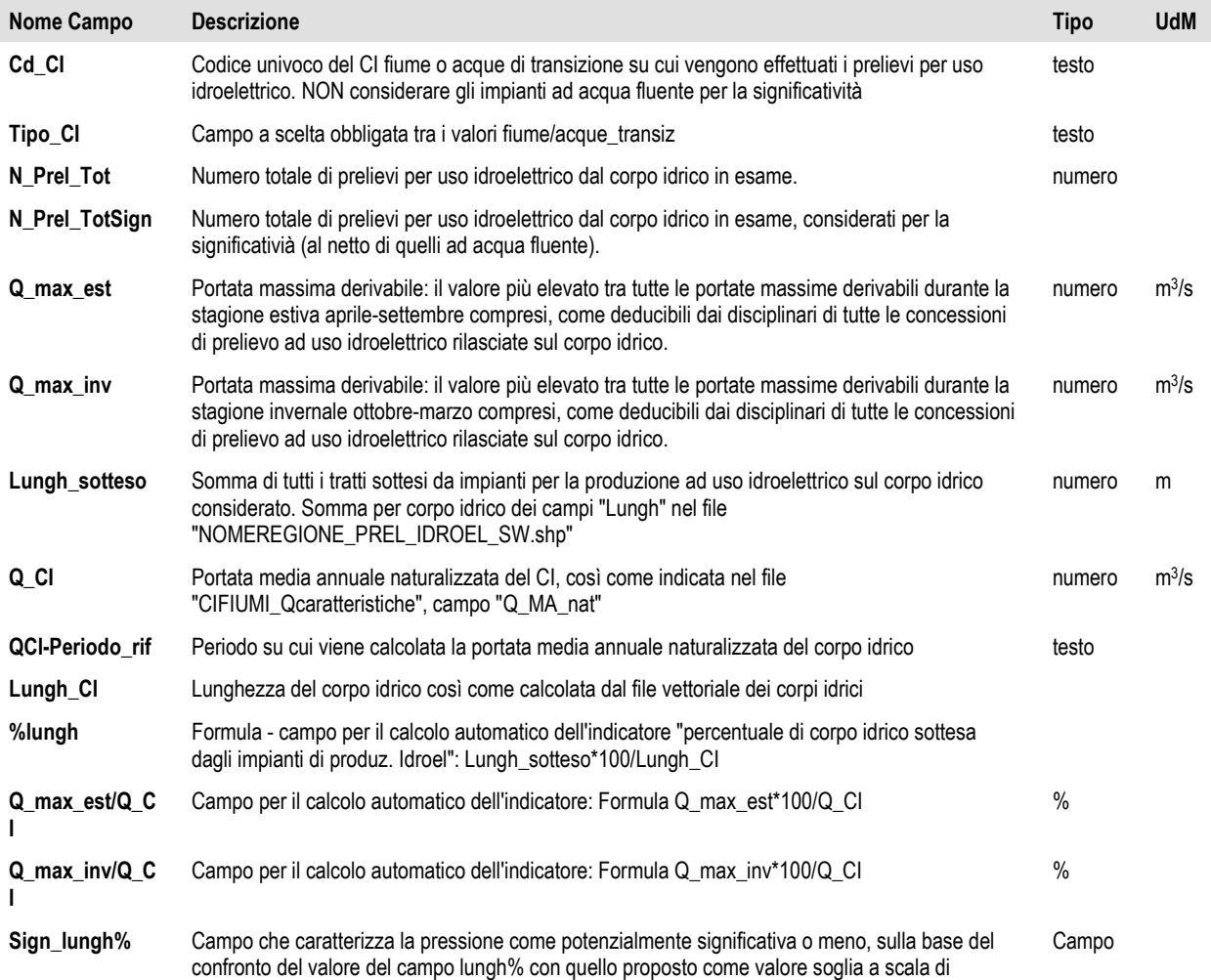
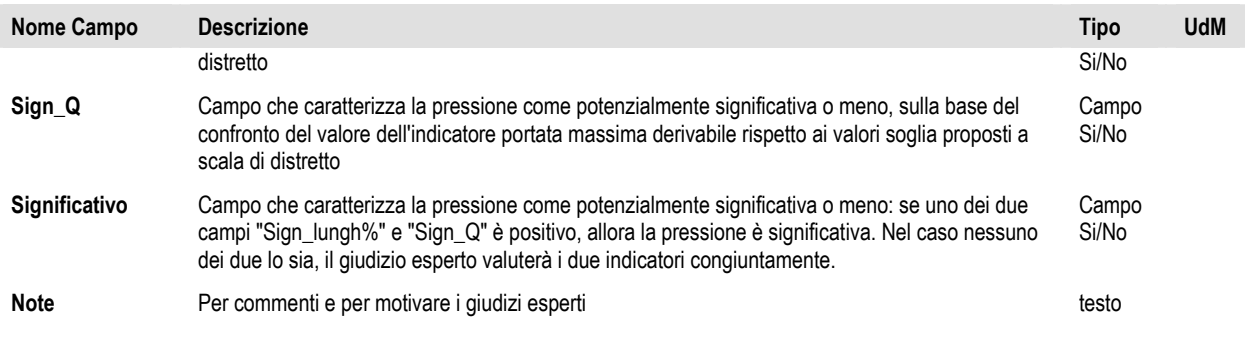

### **5.3. Tabella per la significatività complessiva della pressione "Prelievi" da corpi idrici superficiali**

File excel dei corpi idrici superficiali caratterizzati per la pressione prelievi valutata complessivamente. Nome tabella in DB: "Prel\_CI\_SW". UdM: Unità di Misura

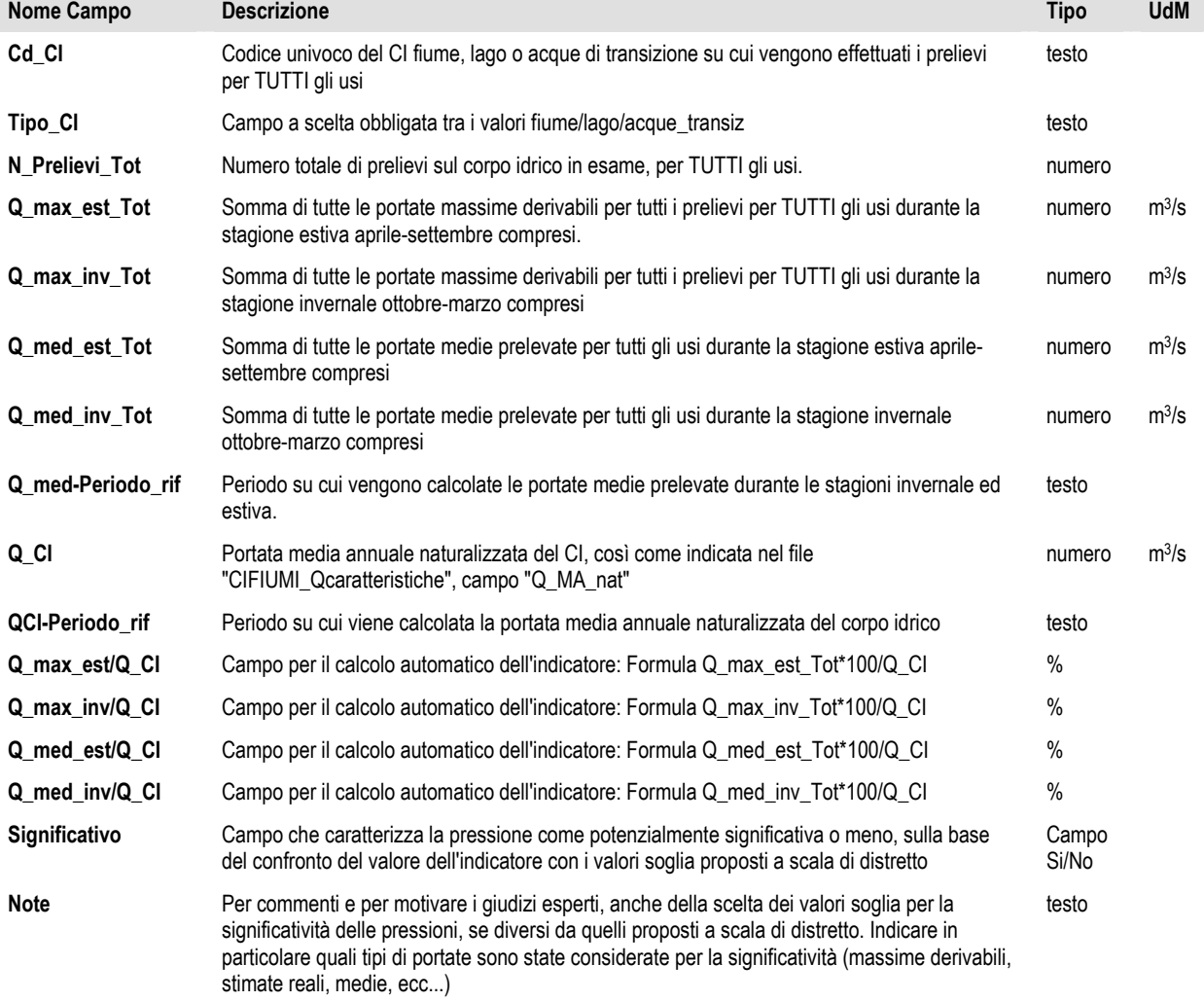

### **5.4. Prelievi da acque sotterranee**

Piano di Gestione del distretto idrografico del fiume Po

#### **5.4.1. File vettoriale dei prelievi da acque sotterranee**

Di seguito il tracciato record dei dati associati allo shapefile dei singoli punti di prelievo da acque sotterranee. Nome file "NOMEREGIONE\_PREL\_GW.shp". UdM: Unità di Misura

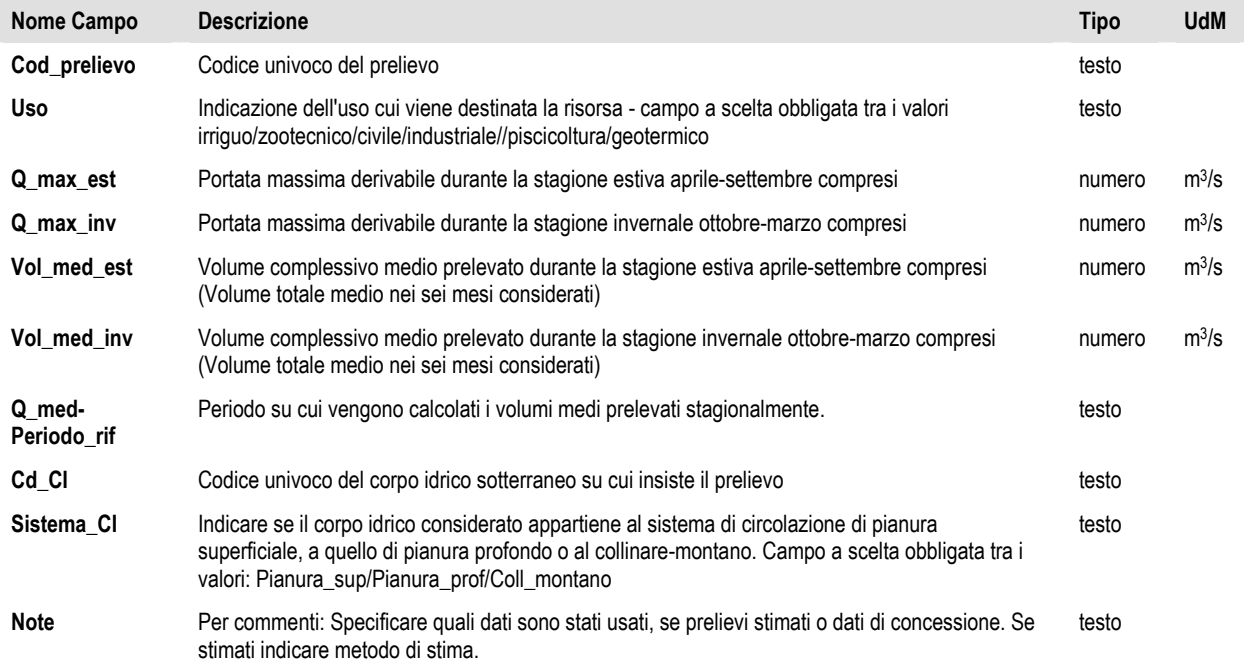

### **5.4.2. Tabella di significatività della pressione complessiva Prelievi**

Per la difficoltà di valutare la significatività dei prelievi per singoli usi da acque sotterranee, si è scelto di analizzare complessivamente la pressione prelievi per corpo idrico.

File excel dei corpi idrici sotterranei caratterizzati per la pressione prelievi valutata complessivamente. Nome tabella in DB: "Prel\_CI\_GW". UdM: Unità di Misura

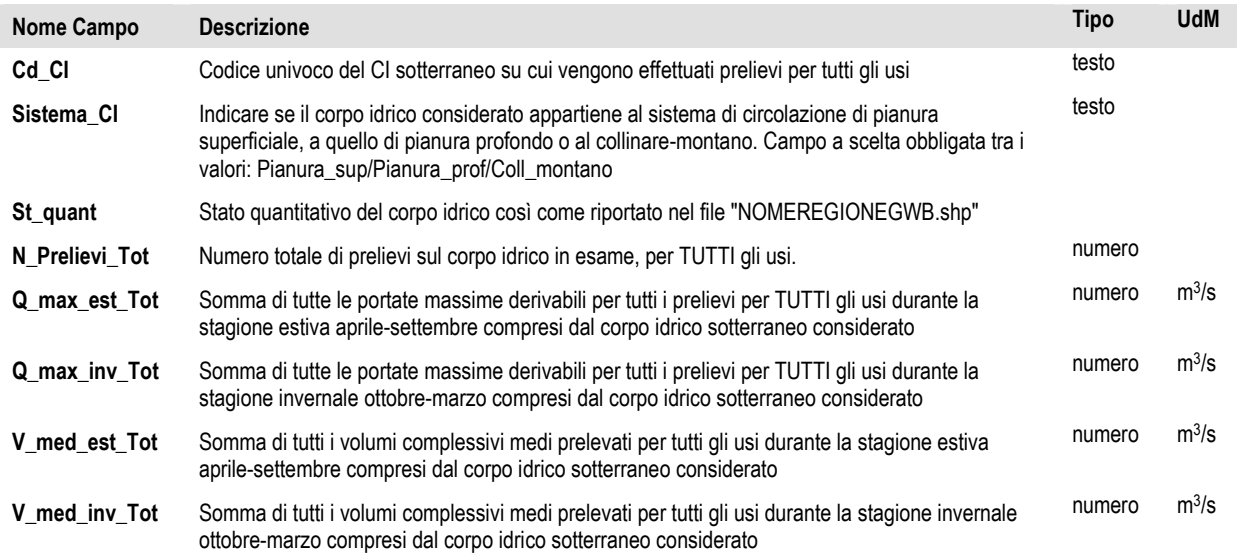

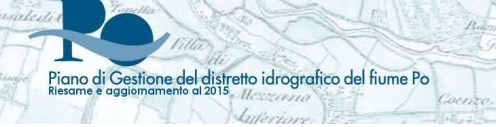

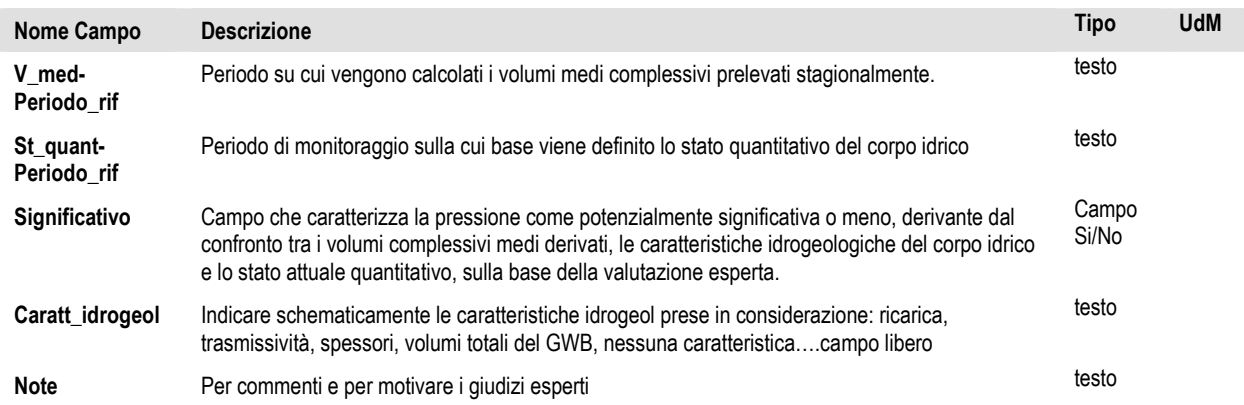

## 6. Pressione 4 – Pressioni di tipo idromorfologico su corpi idrici superficiali

estione del distretto idrografico del fiume Po

### **6.1. File vettoriale per il posizionamento dei manufatti causanti alterazioni idro-morfologiche ai corpi idrici superficiali**

Di seguito si fornisce il tracciato record dei dati associati allo shapefile della posizione di tutte le opere che alterano la morfologia e l'idrologia dei corpi idrici superficiali, sia trasversali che longitudinali, per tutti gli usi. Nome file "NOMEREGIONE\_opere.shp".

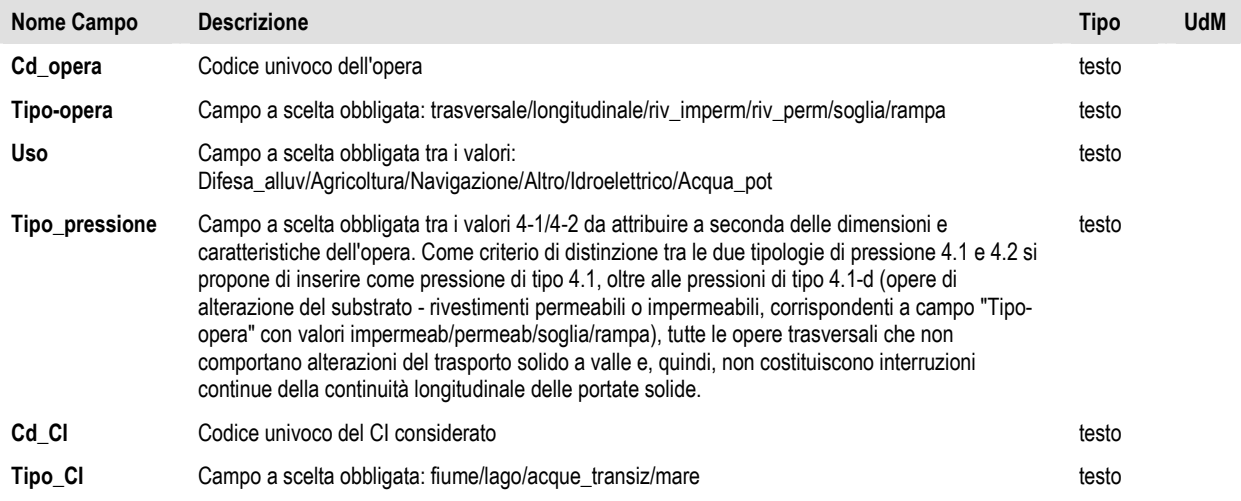

#### **6.2. Tabelle per la significatività delle pressioni di alterazione morfologica**

#### **6.2.1. Tabelle per la significatività delle pressioni di alterazione morfologica per corpi idrici fluviali**

File excel dei corpi idrici superficiali caratterizzati per le pressioni 4.1 "Alterazioni morfologiche - Alterazioni fisiche del canale/letto/zona litorale del corpo idrico"; 4.2 "Alterazioni morfologiche - Dighe, barriere e chiuse", 4.5 "Alterazioni morfologiche - Perdita fisica totale o in parte del corpo idrico" e 4.6 "Alterazioni morfologiche – Altro - Modifiche della zona riparia dei corpi idrici". Nome tabella in DB: "Fiumi\_Morfo". UdM: Unità di Misura

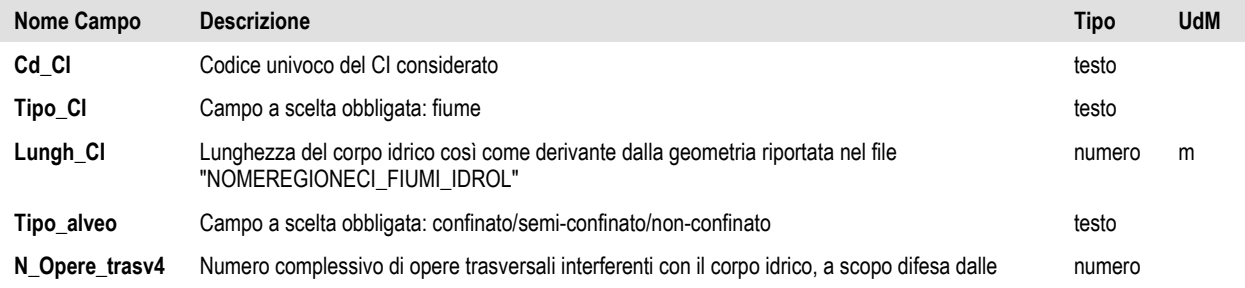

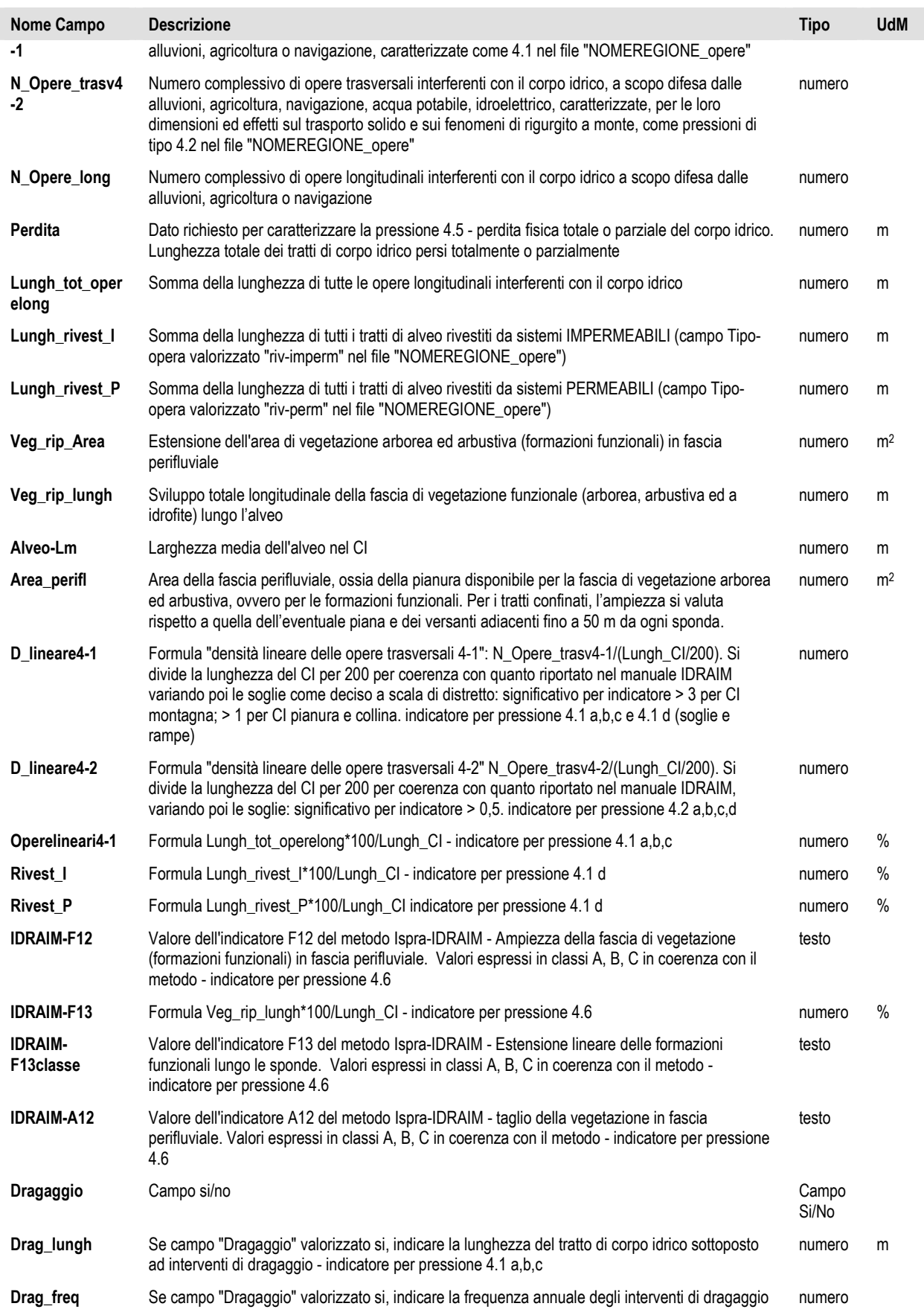

#### stione del distretto idrografico del fiume Po Piano di Gi

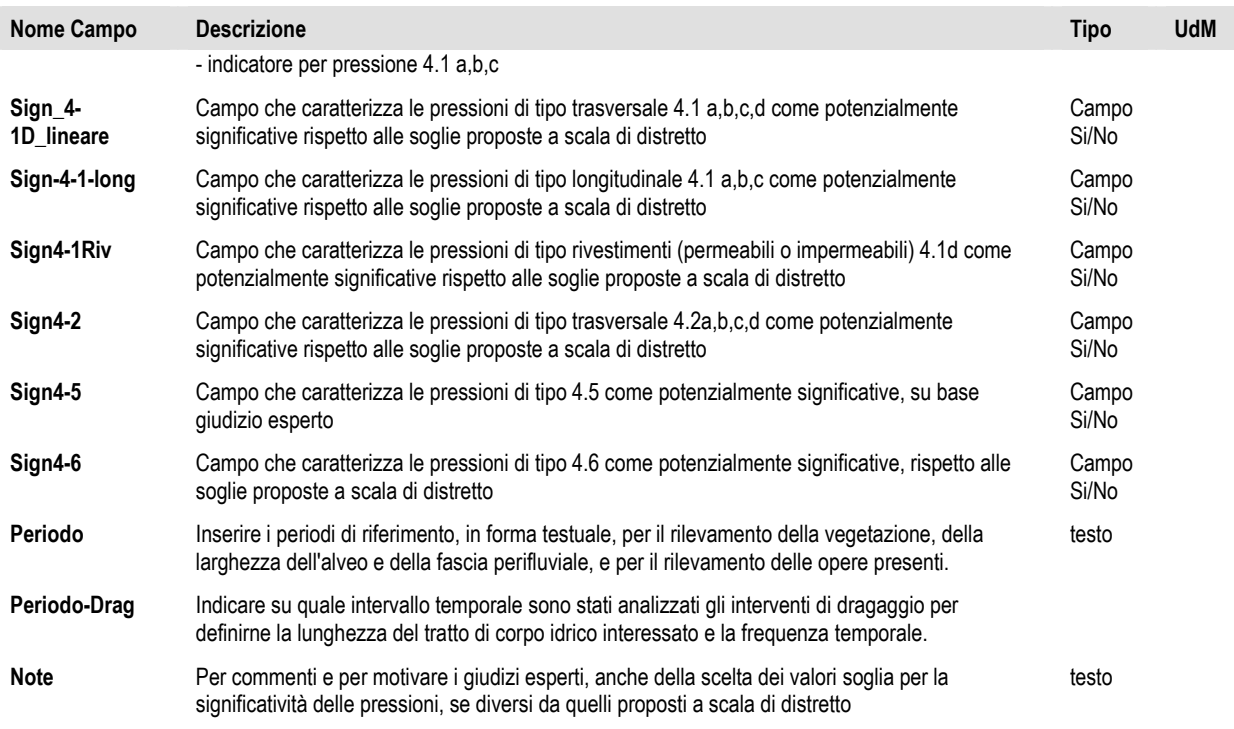

#### **6.2.2. Tabelle per la significatività delle pressioni di alterazione morfologica per corpi idrici superficiali laghi, marino-costieri e di transizione**

File excel dei corpi idrici superficiali di tipo lago-mare-transizione caratterizzati per le pressioni 4.1 "Alterazioni morfologiche -Alterazioni fisiche del canale/letto/zona litorale del corpo idrico"; 4.2 "Alterazioni morfologiche - Dighe, barriere e chiuse", 4.5 "Alterazioni morfologiche - Perdita fisica totale o in parte del corpo idrico" e 4.6 "Alterazioni morfologiche – Altro - Modifiche della zona riparia dei corpi idrici". Nome tabella in DB: "Morfo\_Mare-Trans-Lago". UdM: Unità di Misura

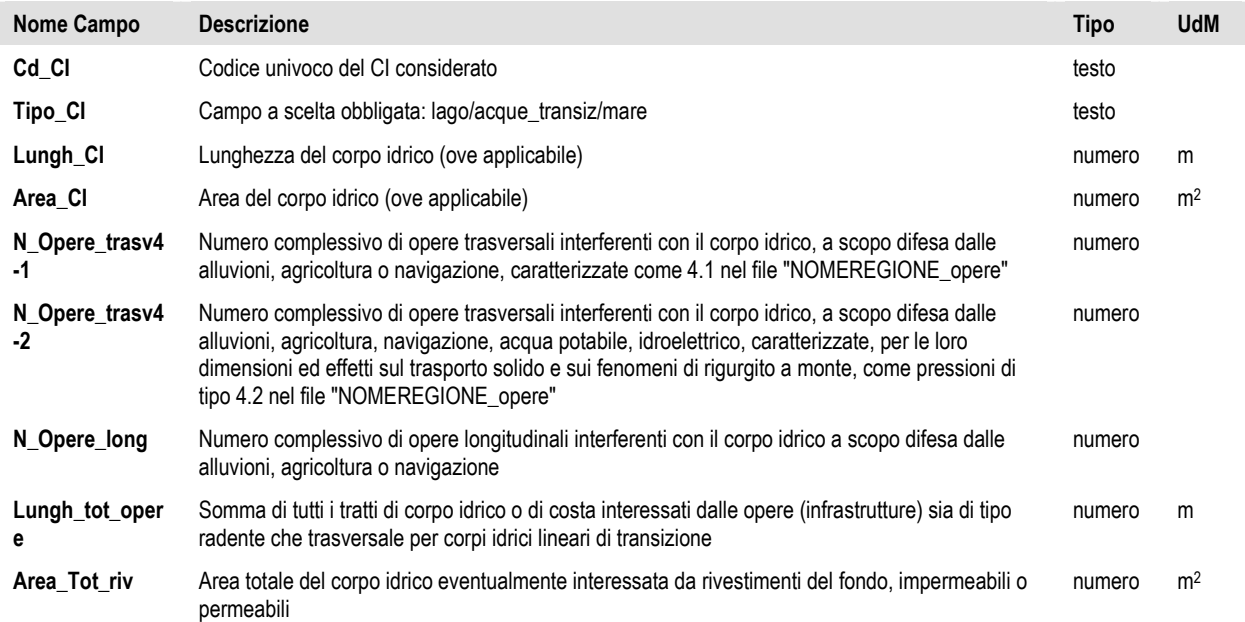

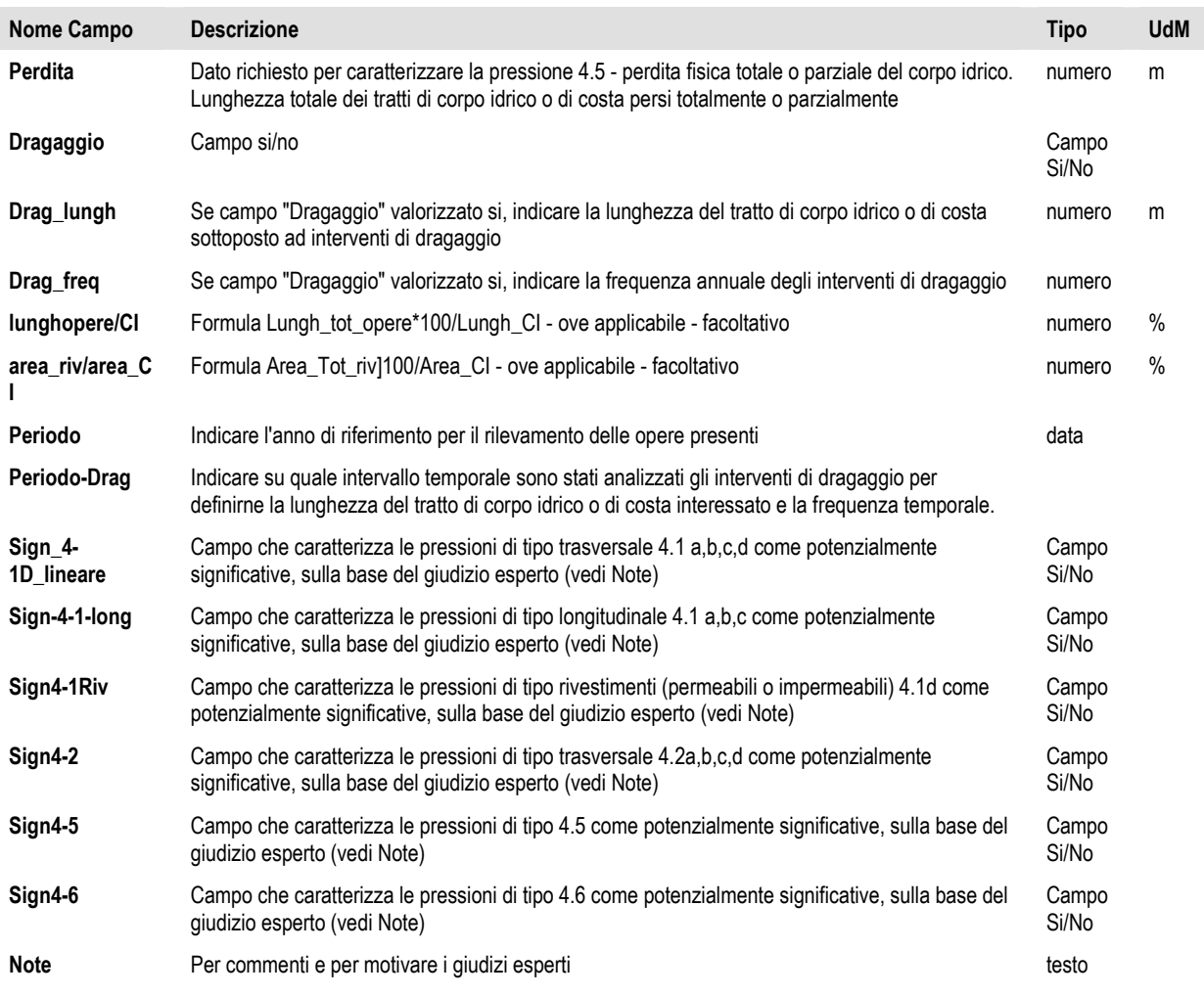

### **6.3. Pressione idromorfologica 4.3 - Alterazioni idrologiche - Alterazioni del livello idrico o del volume**

Per quanto riguarda la posizione dei manufatti causanti tali pressioni, si fa riferimento al file "NOMEREGIONE\_PREL\_IDROEL\_SW.shp".

#### **6.3.1. Tabella di significatività della pressione 4.3 per corpi idrici fluviali**

File excel dei corpi idrici superficiali fluviali caratterizzati per la pressione 4.3. Nome tabella in DB "Fiumi-idrol". UdM: Unità di Misura.

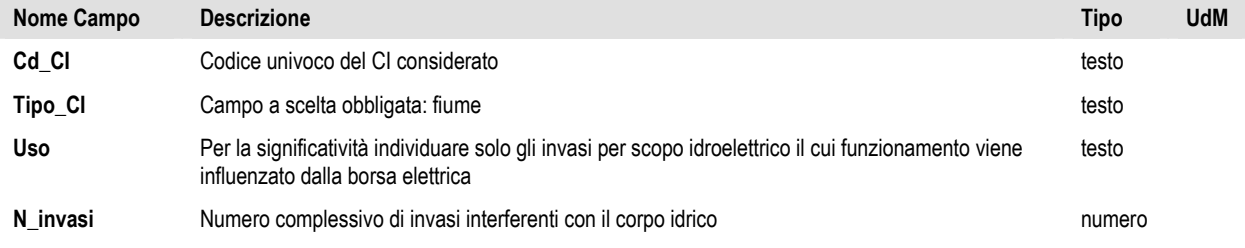

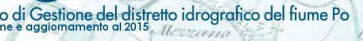

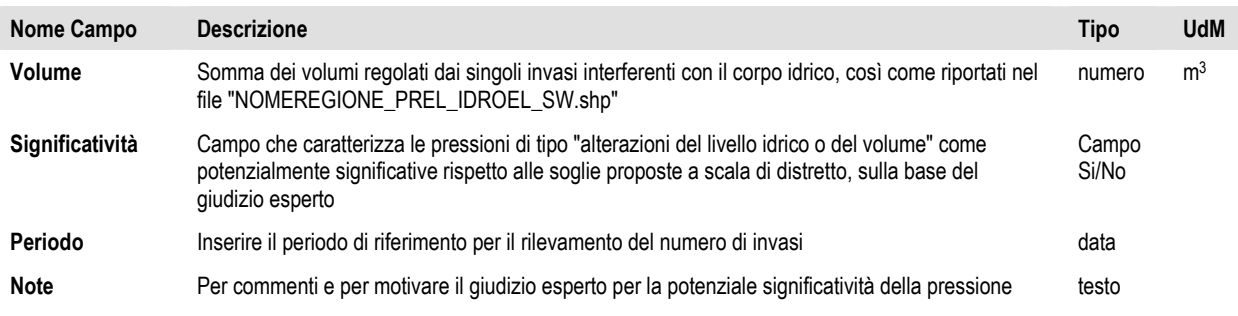

#### **6.3.2. Tabella di significatività della pressione 4.3 per corpi idrici lago, marino-costieri e di transizione**

File excel dei corpi idrici superficiali di tipo lago, mare, transizione, caratterizzati per la pressione 4.3. Non sono stati forniti dati relativi a questo tipo di pressione per questi tipi di corpi idrici superfriciali. UdM: Unità di Misura.

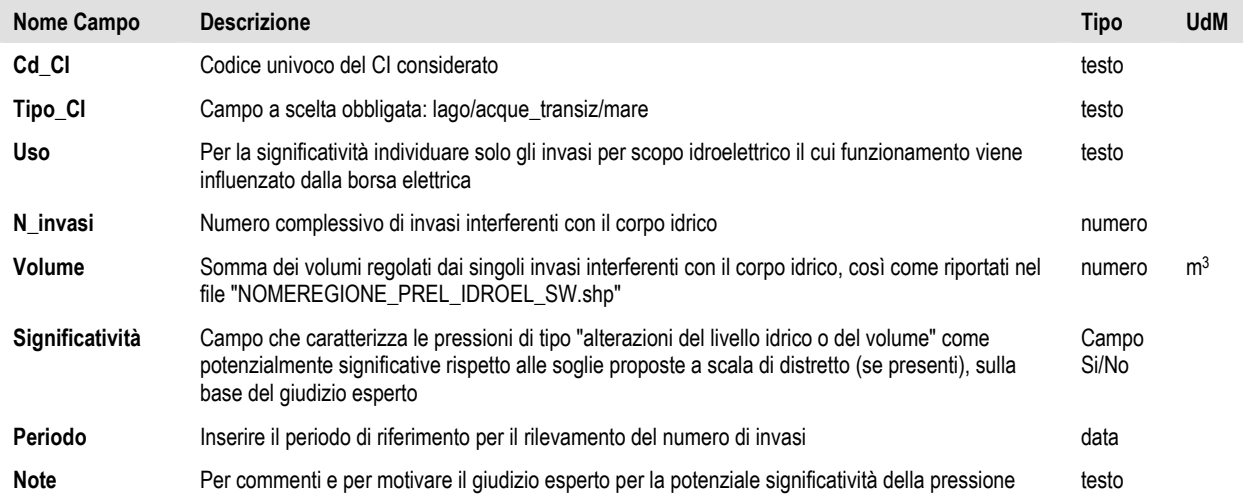

#### **6.4. Pressione 4.4 – Diversivi**

Per questo tipo di pressione sono stati forniti i tracciati record di dati da associare al file vettoriale delle opere di diversione e il tracciato record per valutare la significatività di questa pressione a scala di corpo idrico. Non è stata fornita alcuna informazione rispetto a questa pressione. Si riportano comunque a titolo informativo i tracciati record.

#### **6.4.1. File vettoriale delle opere di diversione**

Di seguito si fornisce il tracciato record dei dati associati allo shapefile delle opere di diversione. Nome file "NOMEREGIONE\_diversivi.shp". UdM: unità di misura.

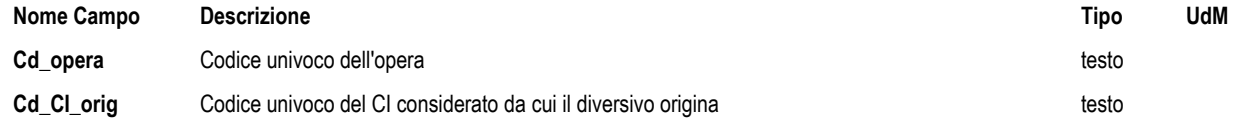

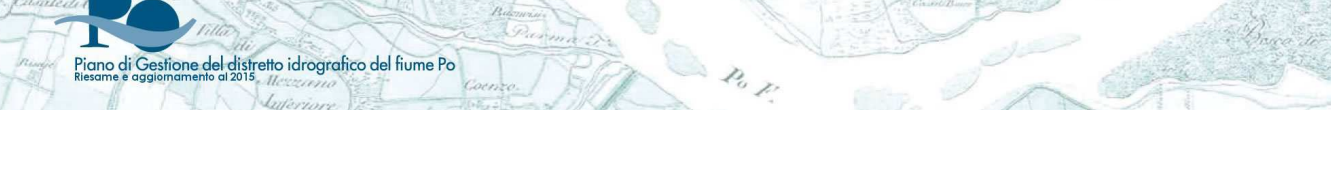

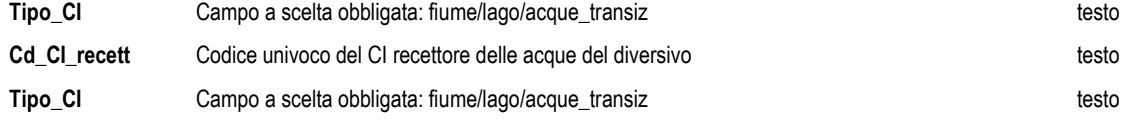

#### **6.4.2. Tabella di significatività della pressione 4.4 – opere di diversione**

File excel dei corpi idrici superficiali caratterizzati per la pressione 4.4 - Alterazioni idrologiche o del volume. UdM: Unità di Misura.

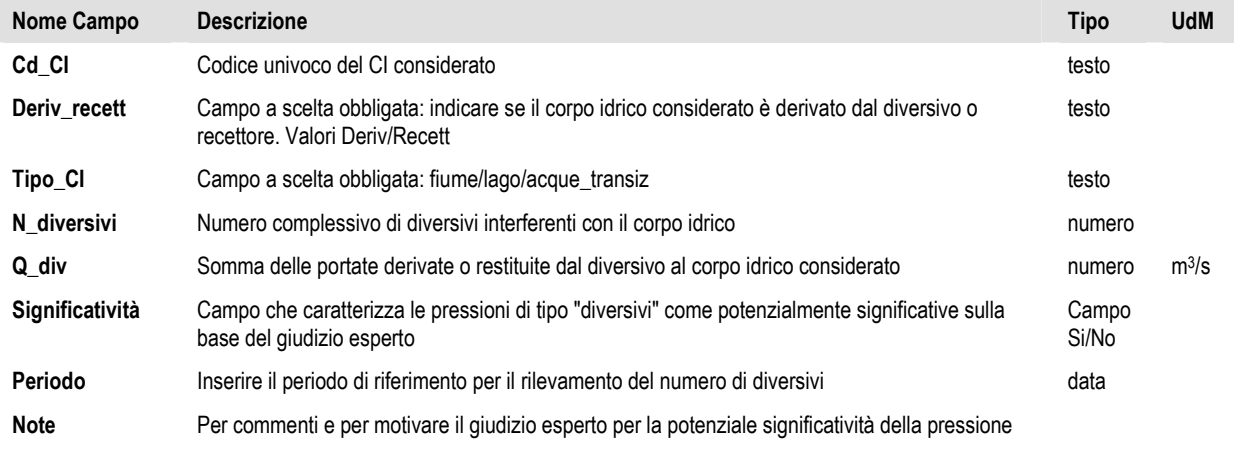

## **6.5. Pressione 4.7 – altre pressioni di tipo idromorfologico**

File excel dei corpi idrici caratterizzati per eventuali altre pressioni di tipo idromorfologico. Non sono stati forniti dati in merito. Di seguito il tracciato record. UdM: Unità di Misura.

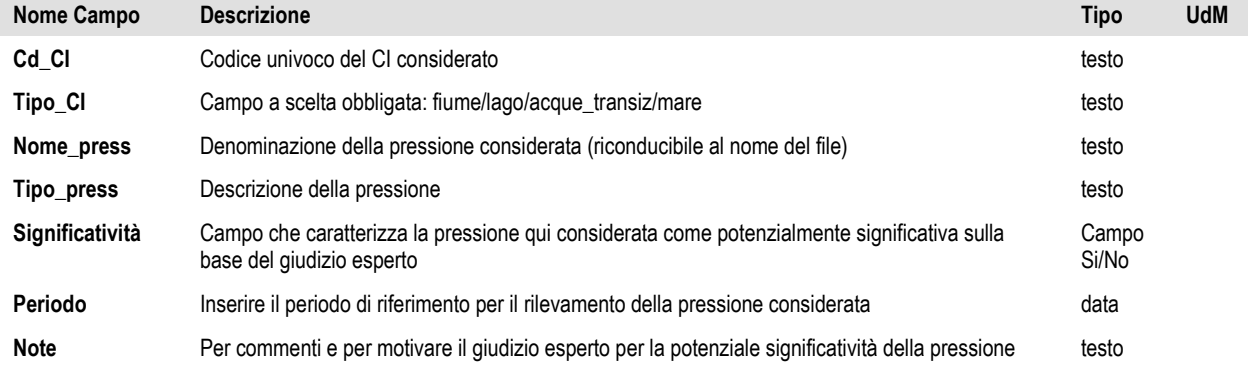

## 7. Pressione 5 – Altre pressioni

piano di Gestione del distretto idrografico del fiume Po<br>Riesame e gagiomamento di 2015

Per l'elenco di queste pressioni, vedasi al capitolo 12 i riferimenti presi dal documento guida sul reporting WISE 2016.

### **7.1. Altre Pressioni sui corpi idrici superficiali – Codici 5.1- 5.2-5.3-5.4-5.6**

File excel dei corpi idrici superficiali caratterizzati per le pressioni 5.1 "Introduzione e presenza di specie alloctone e/o invasive", 5.2" " Sfruttamento/rimozione di animali e vegetali", 5.3 "Sversamenti abusivi e/o occasionali", 5.4 "Altre pressioni antropogeniche" e 5.6 "Intrusione salina". Nome tabella in DB "AltrePressioni\_5\_SW". UdM: Unità di Misura.

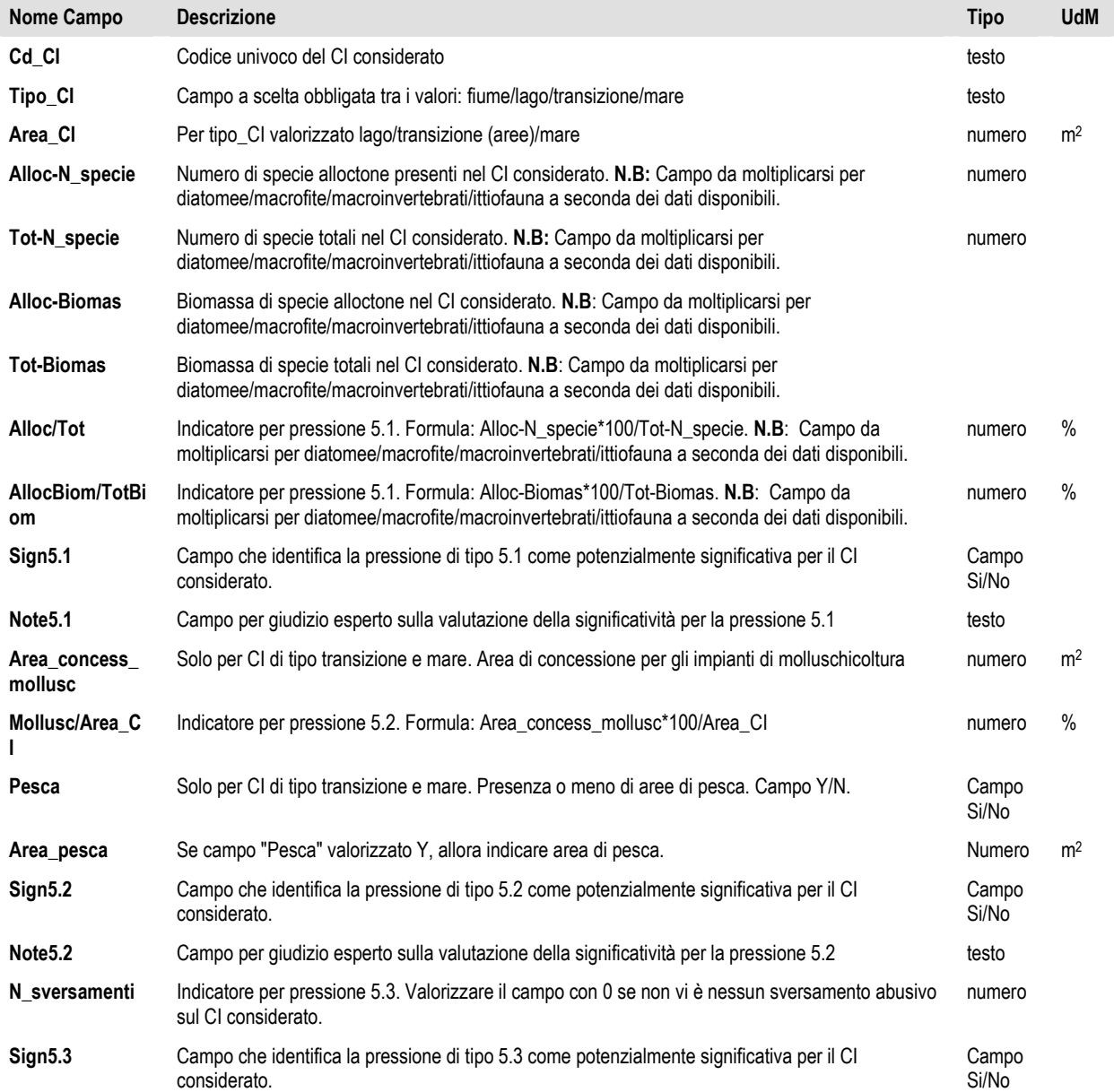

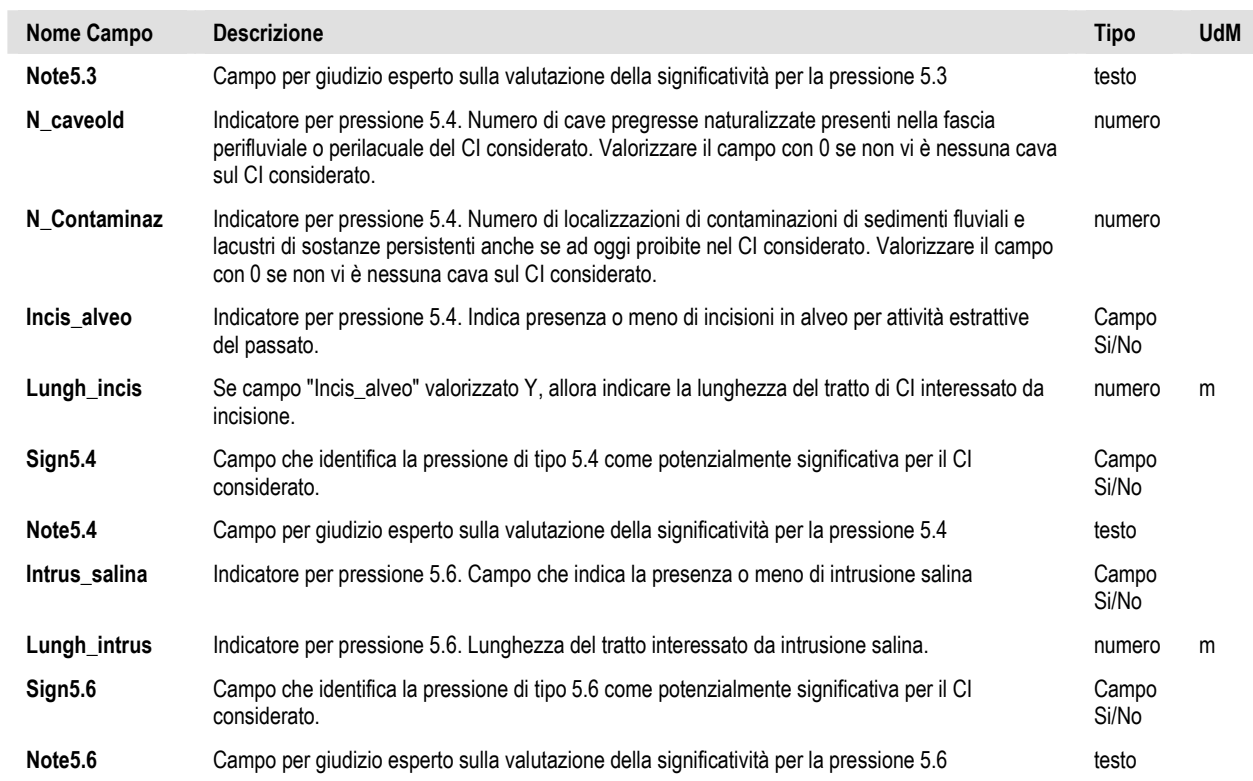

## 8. Corpi idrici fluviali – portate caratteristiche

Per la caratterizzazione di diverse pressioni si è reso necessario acquisire i dati idrologici dei corpi idrici fluviali. Di seguito il tracciato record richiesto a tal fine, dove avrebbero dovuto essere raccolti, se disponibili, sia i dati di portata media mensile osservata (quindi al netto dei prelievi reali) sia quelli delle portate medie mensili naturalizzate (ossia le portate che si avrebbero nei corpi idrici in assenza di energy and the control of the control of the control of the control of the control of the control of the control of the control of the control of the control of the control of the control of the control of the control o

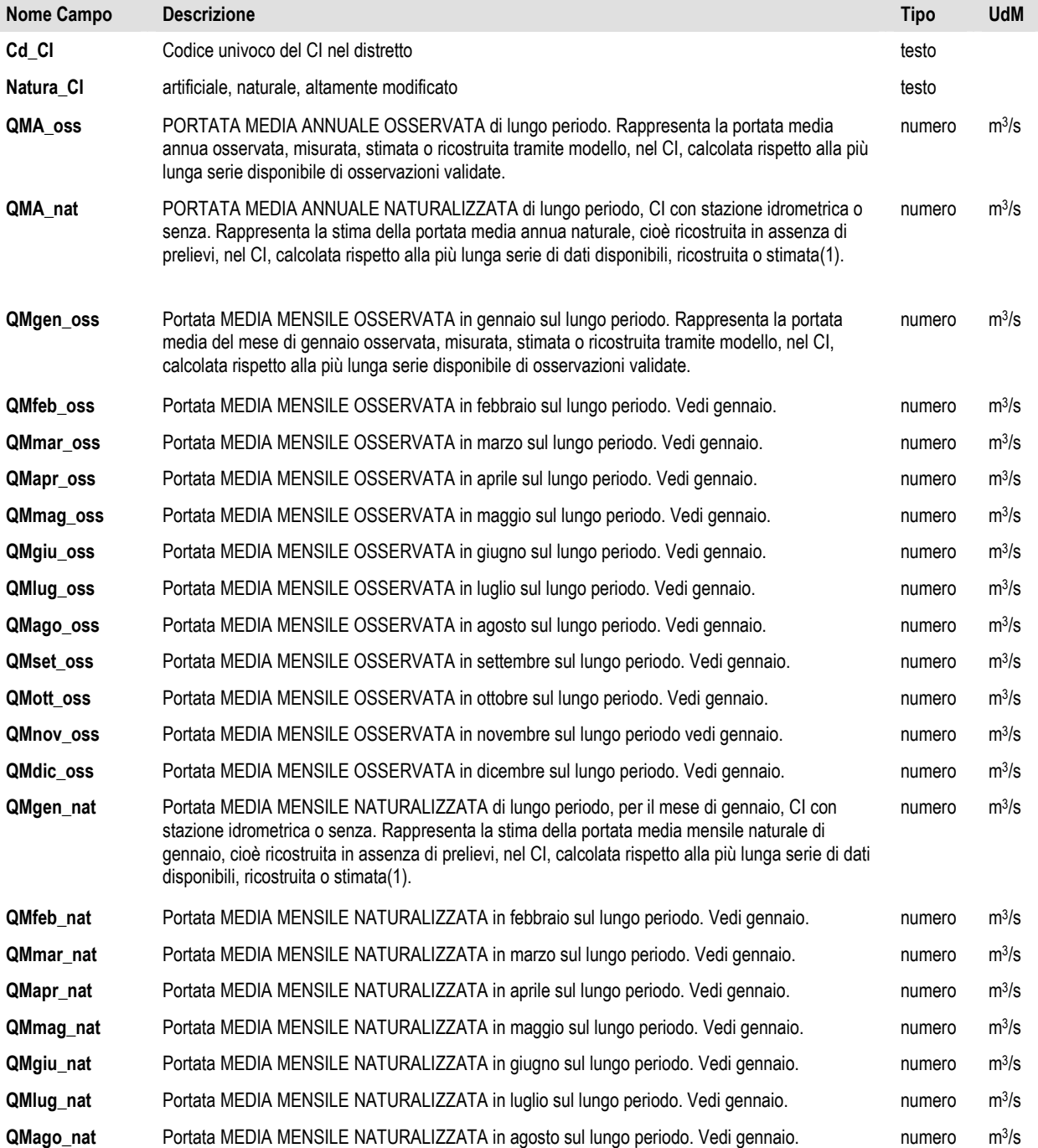

Nome tabella in DB "Fiumi\_Idrol\_Portate". UdM: Unità di Misura

piano di Gestione del distretto idrografico del fiume Po<br>Riesame e gagiomamento di 2015

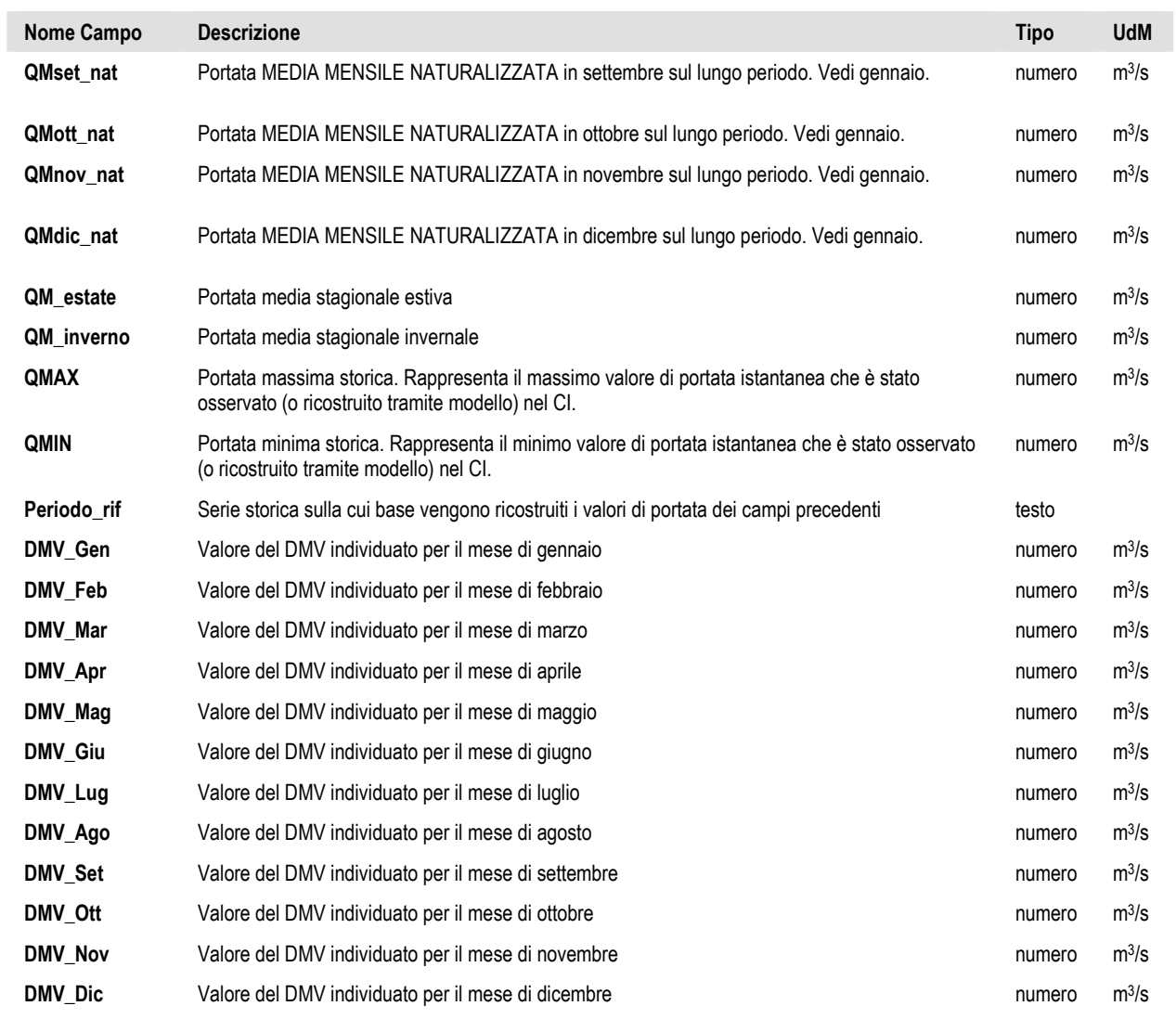

# 9. Stato dei corpi idrici

Piano di Gestione del distretto idrografico del fiume Po

## **9.1. Tabella con la classificazione dello stato dei corpi idrici superficiali fluviali**

Tracciato record della tabella riportante la classificazione dello stato dei corpi idrici fluviali. Nome tabella in DB "Stato\_Corpi\_Idrici\_Fluviali".

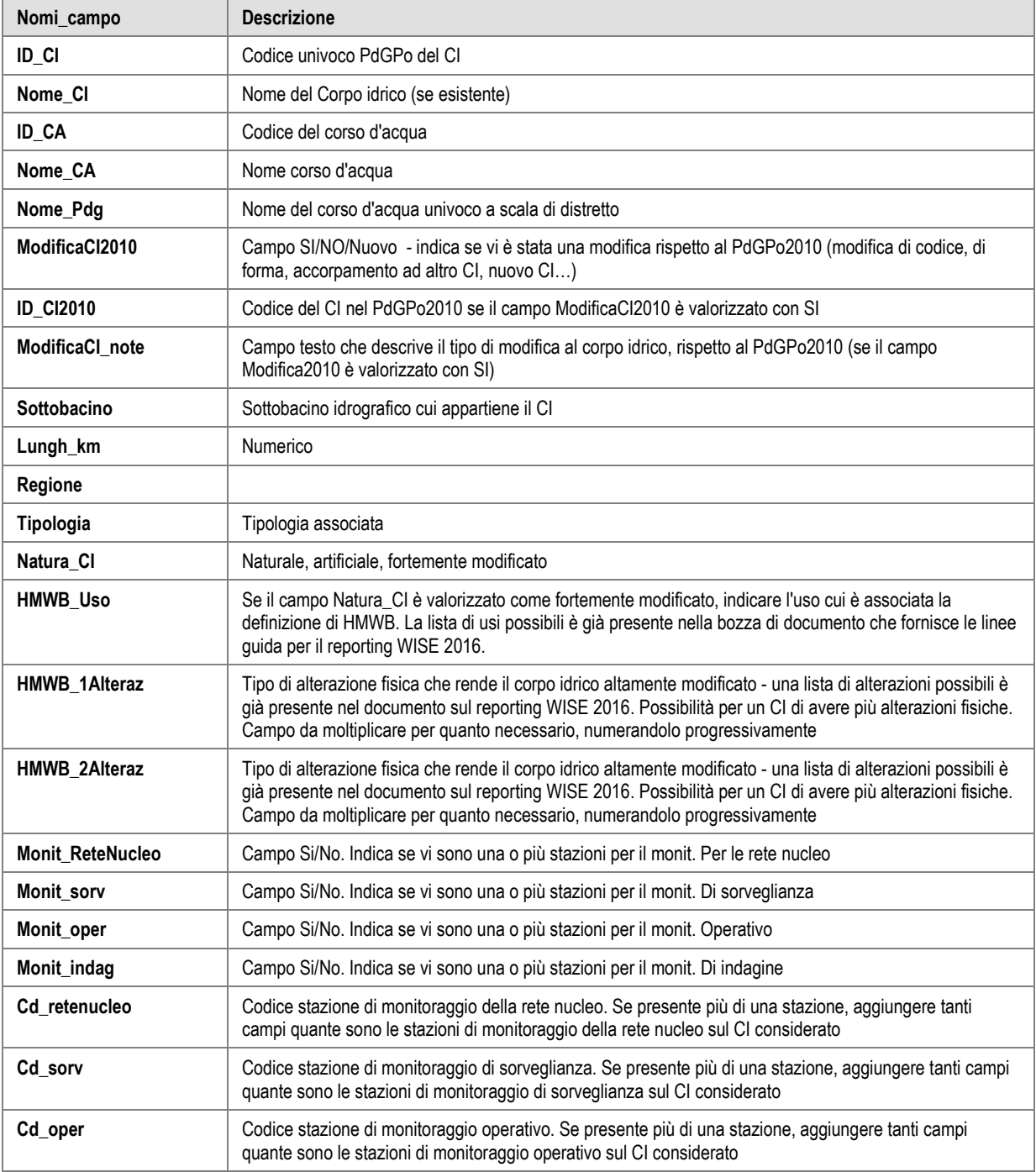

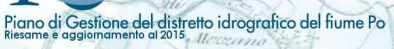

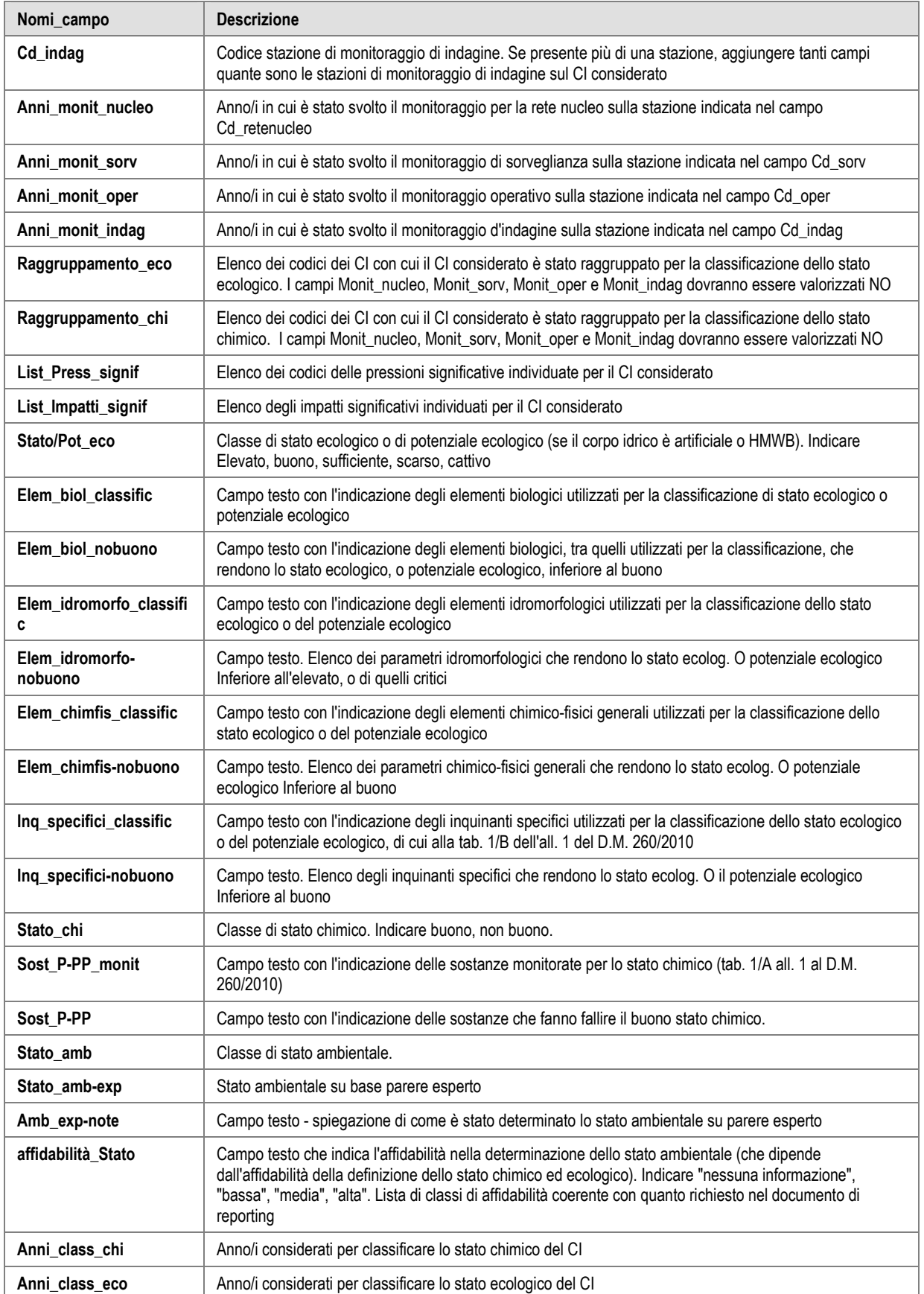

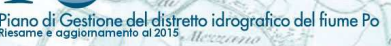

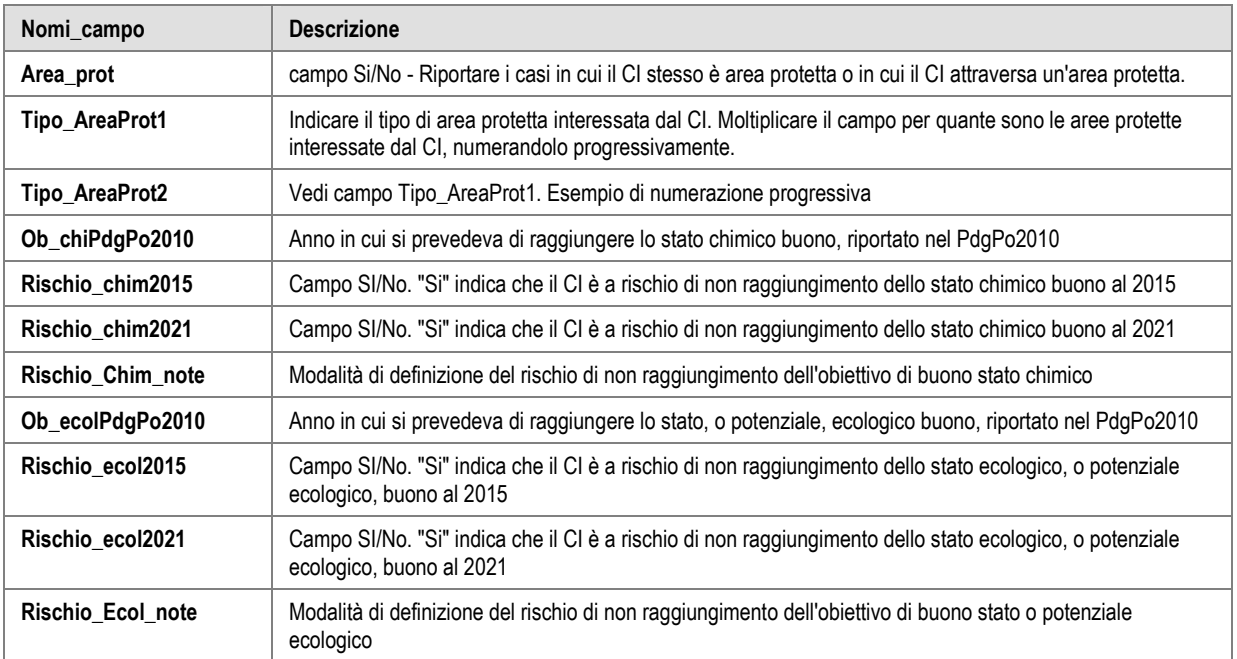

## **9.2. Tabella con la classificazione dello stato dei corpi idrici superficiali lacustri**

Tracciato record della tabella riportante la classificazione dello stato dei corpi idrici lacustri. Nome tabella in DB "Stato\_Corpi\_Idrici\_Lacustri".

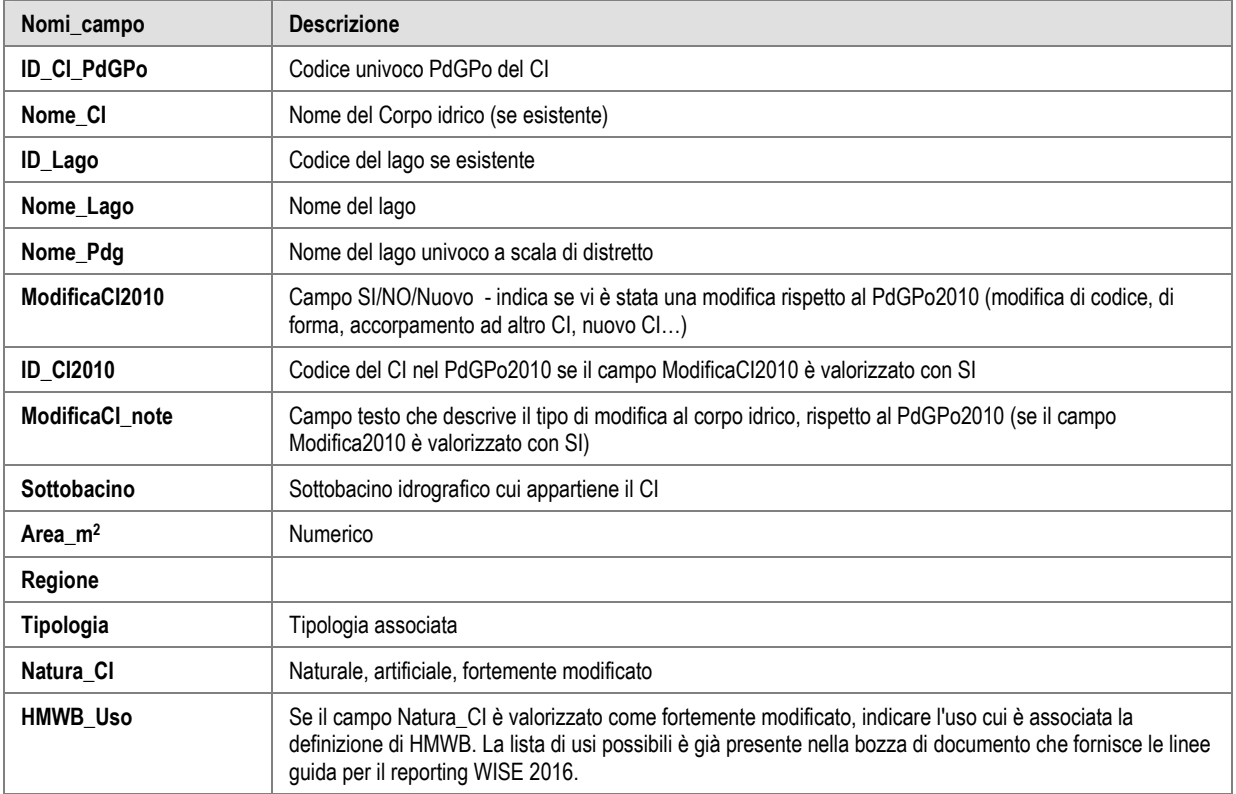

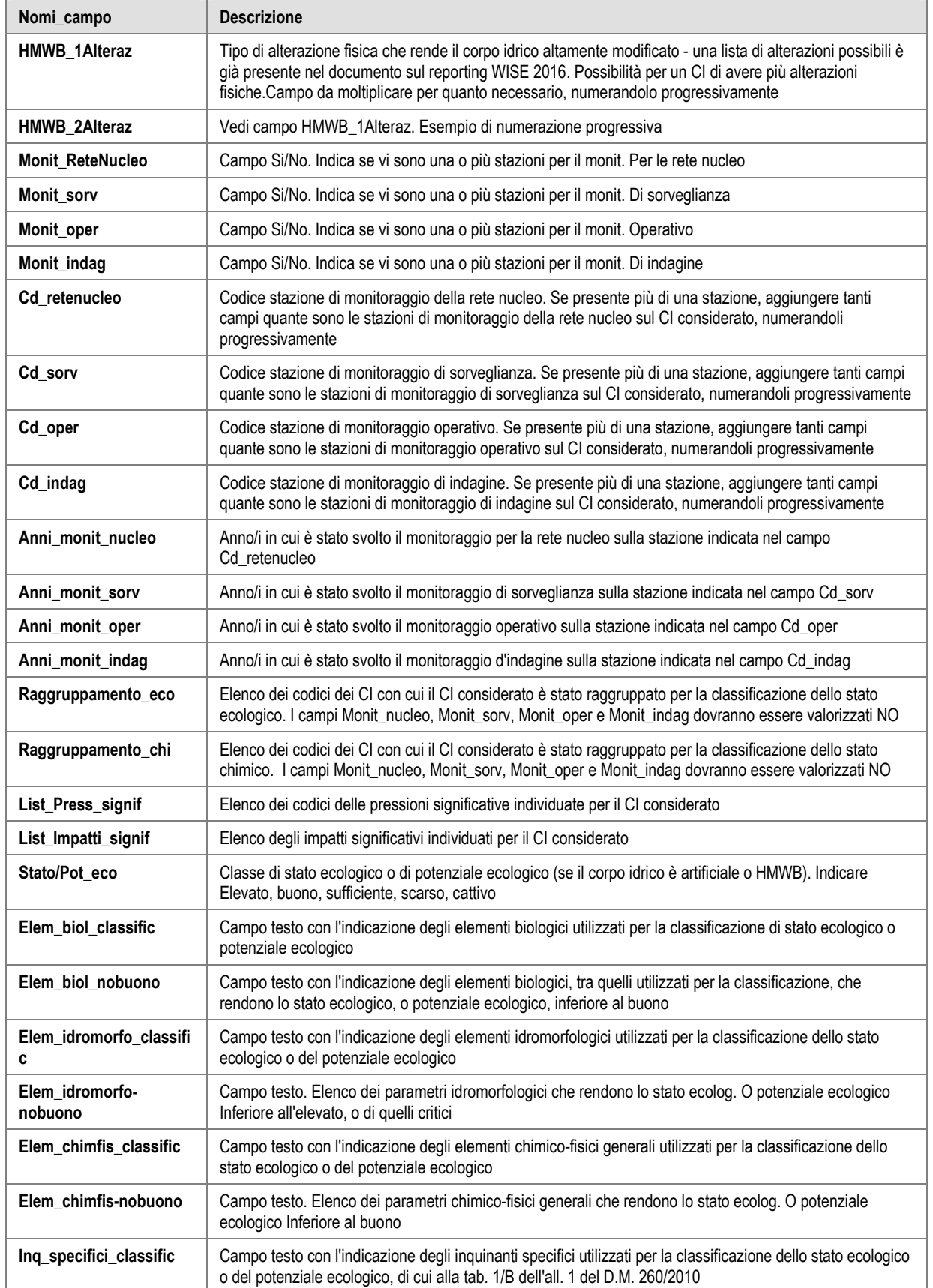

Þ,

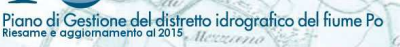

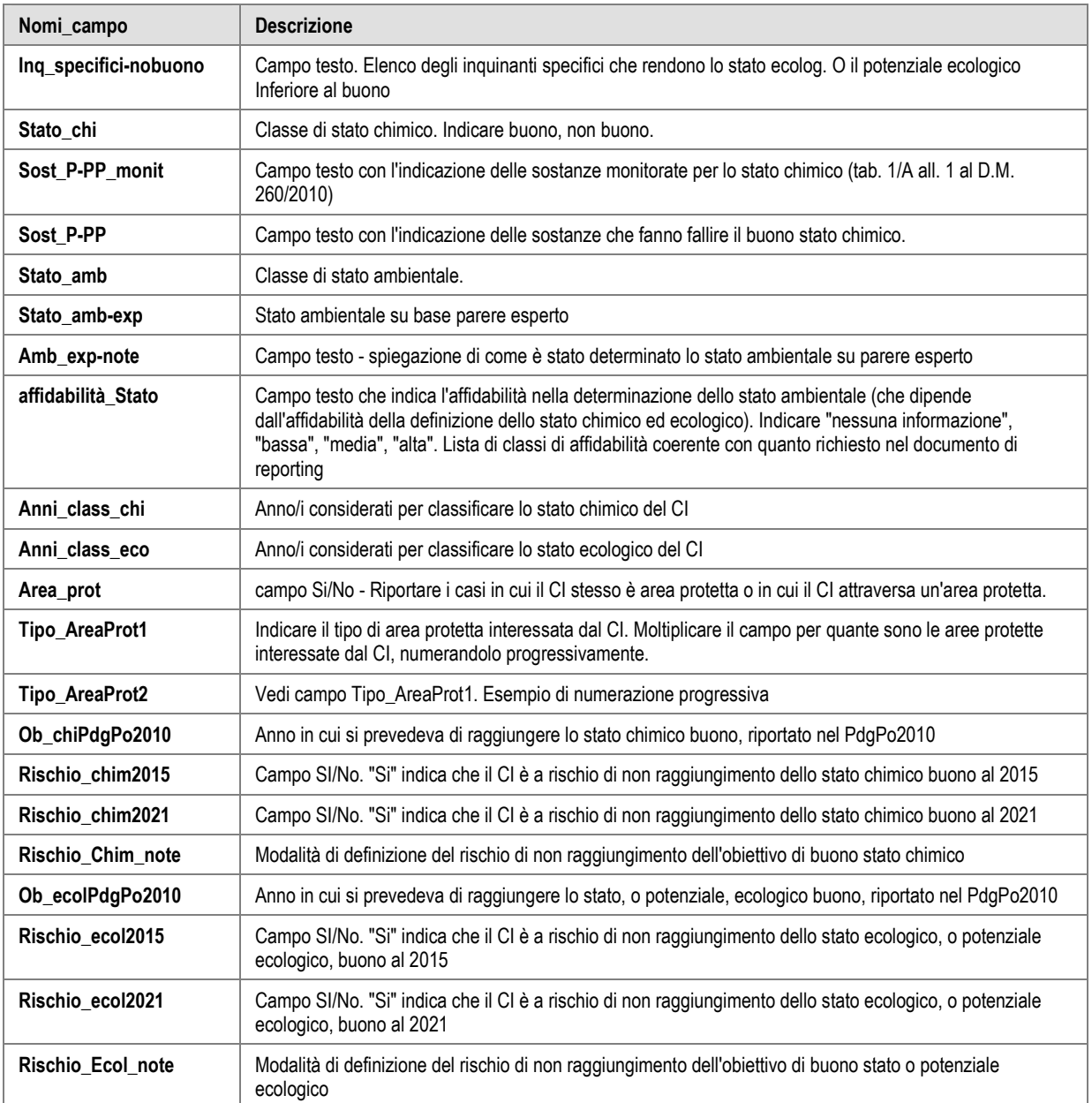

### **9.3. Tabella con la classificazione dello stato dei corpi idrici superficiali marino-costieri e di transizione**

Tracciato record della tabella riportante la classificazione dello stato dei corpi idrici marino-costieri e di<br>transizione. Nome tabelle in DB "Stato\_Corpi\_Idrici\_Marino-Costieri" e "Stato\_Corpi\_Idrici\_Marino-Costieri" e "Stato\_Corpi\_Idrici\_Transizione".

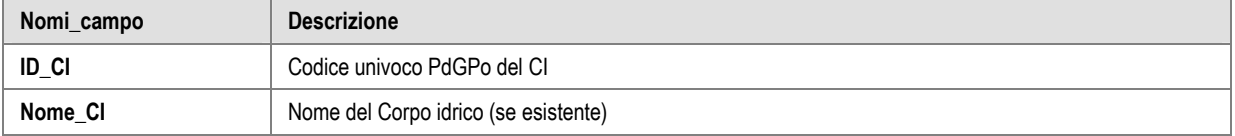

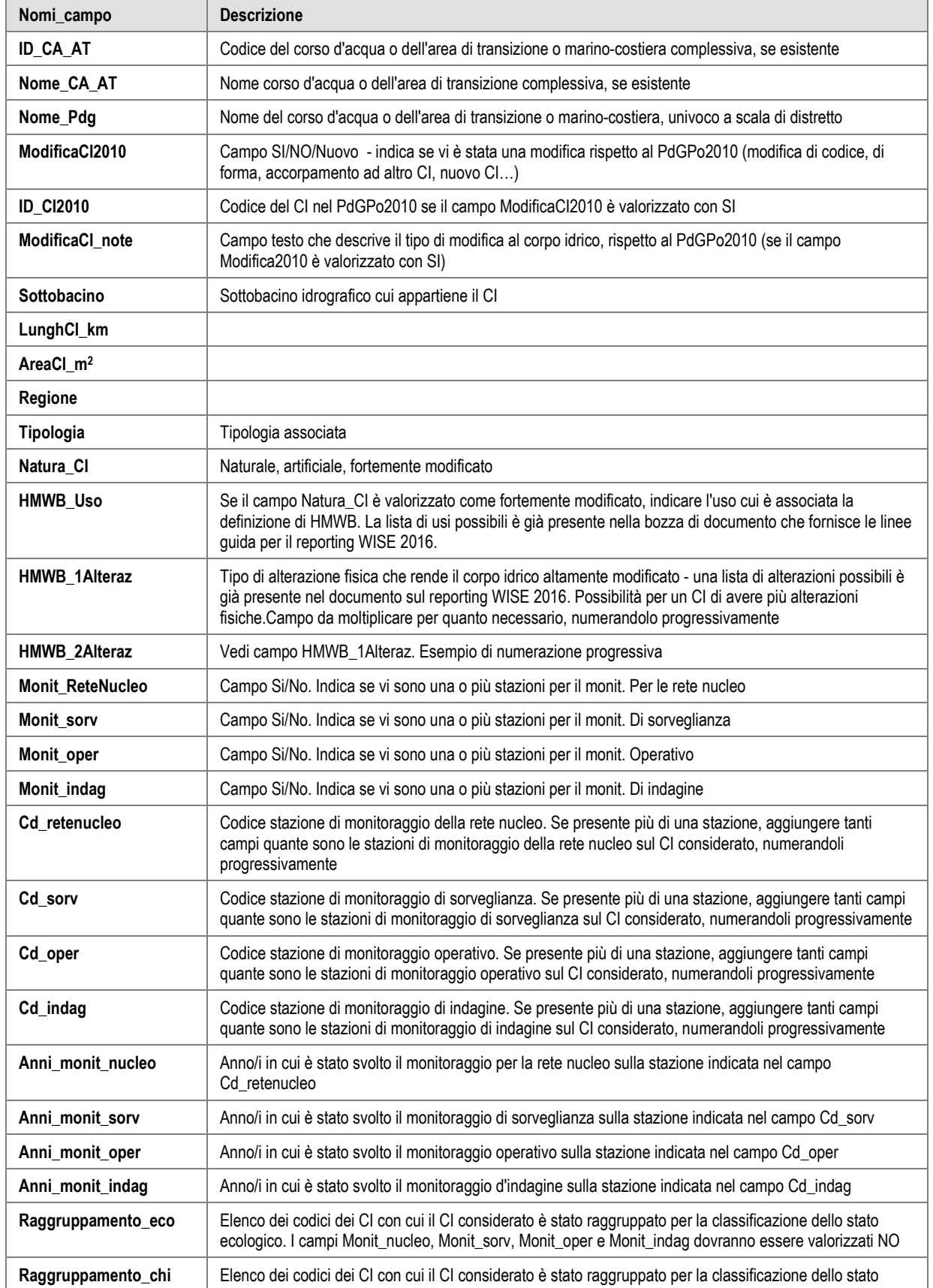

Þ,

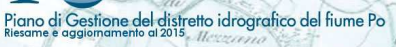

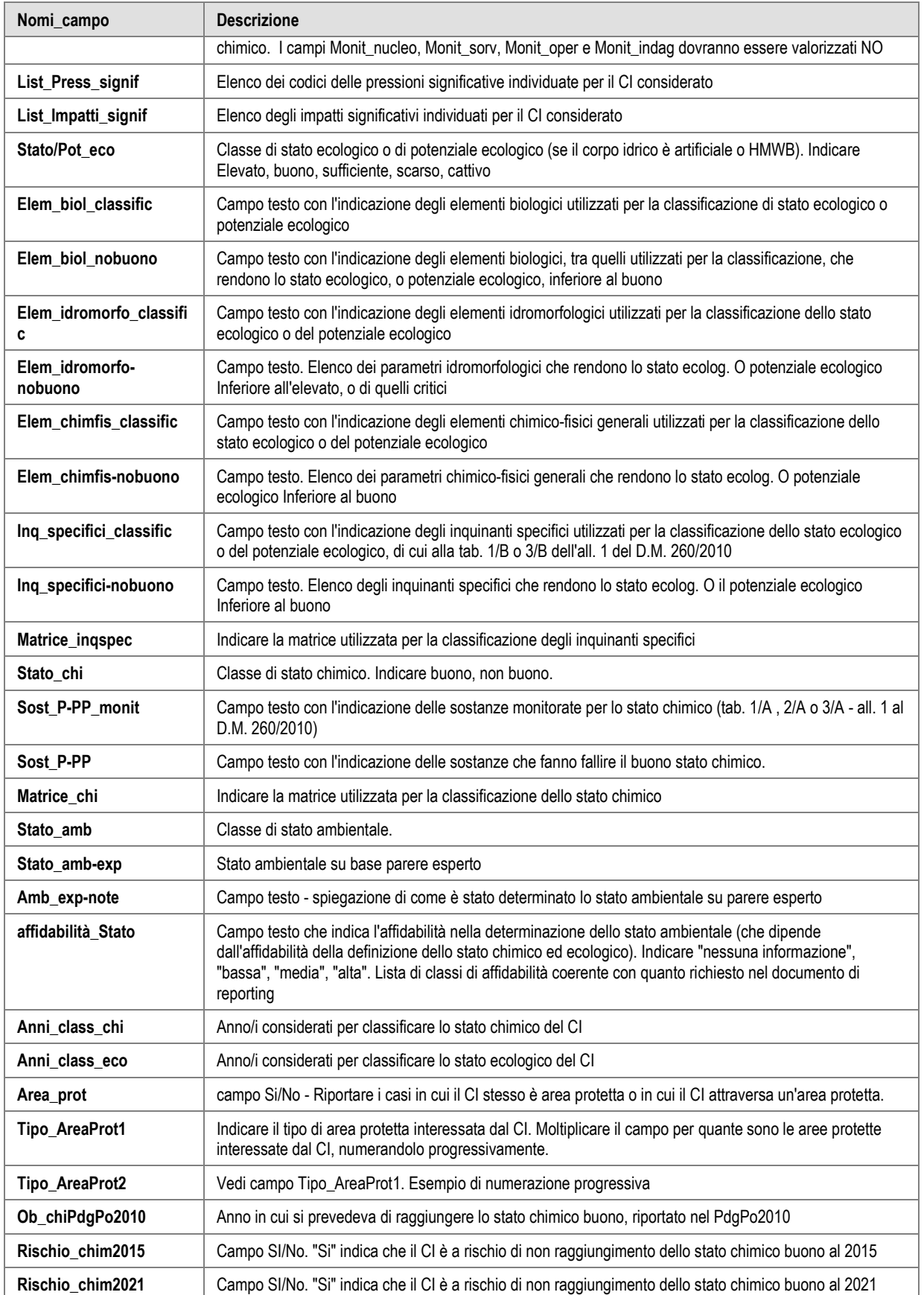

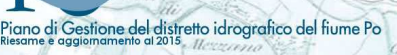

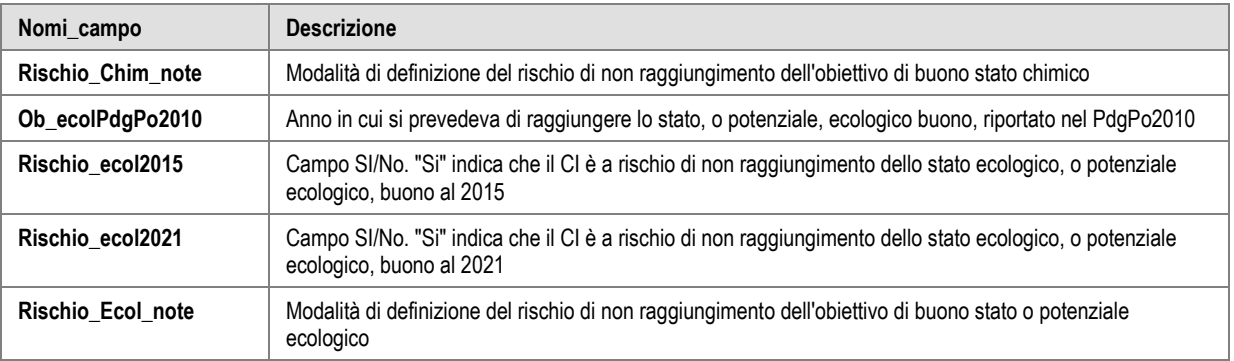

### **9.4. Tabella con la classificazione dello stato dei corpi idrici sotterranei**

Tracciato record della tabella riportante la classificazione dello stato dei corpi idrici sotterranei. Nome tabelle in DB "Stato\_Corpi\_Idrici\_Sotterranei".

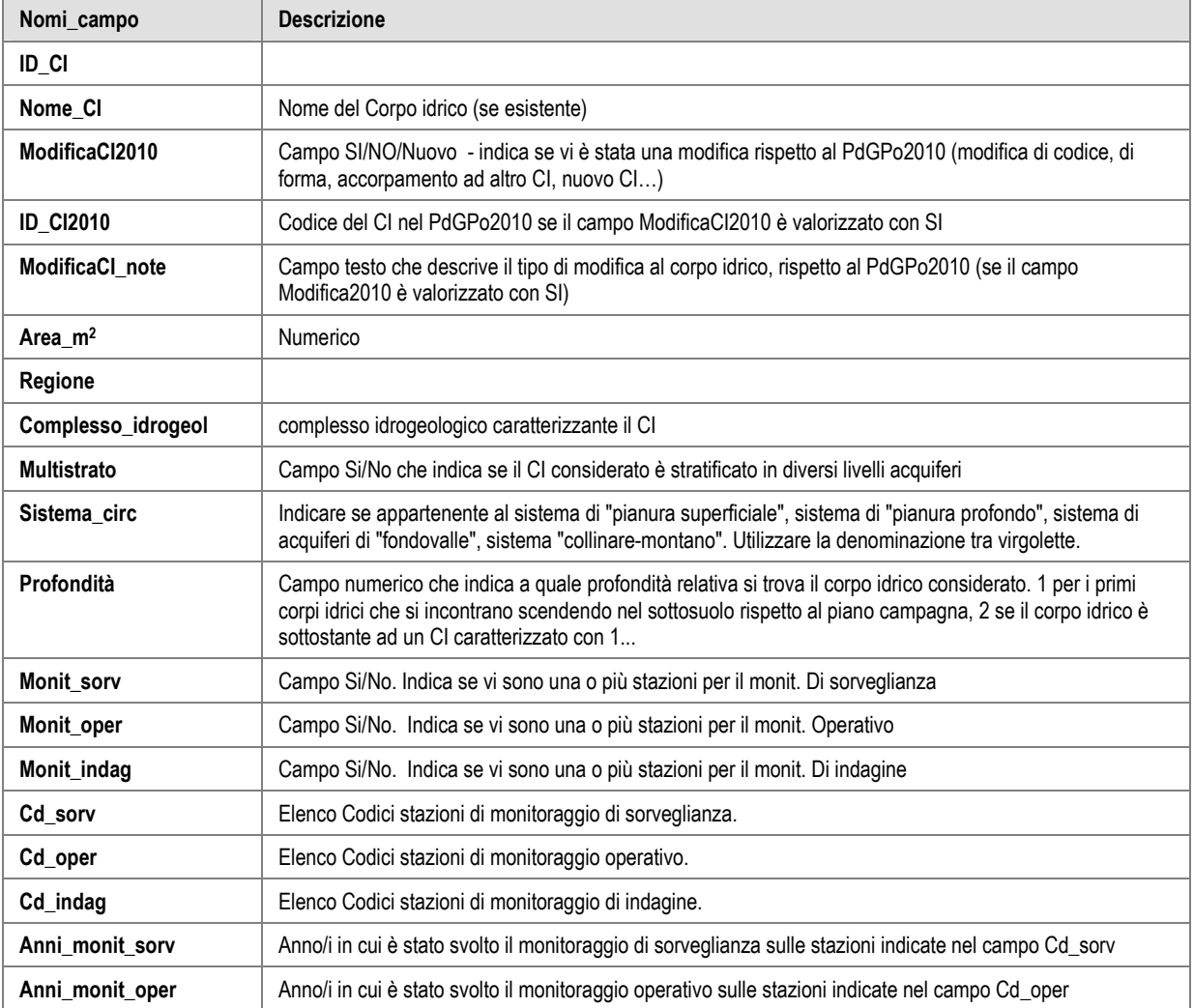

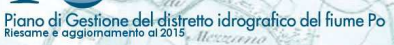

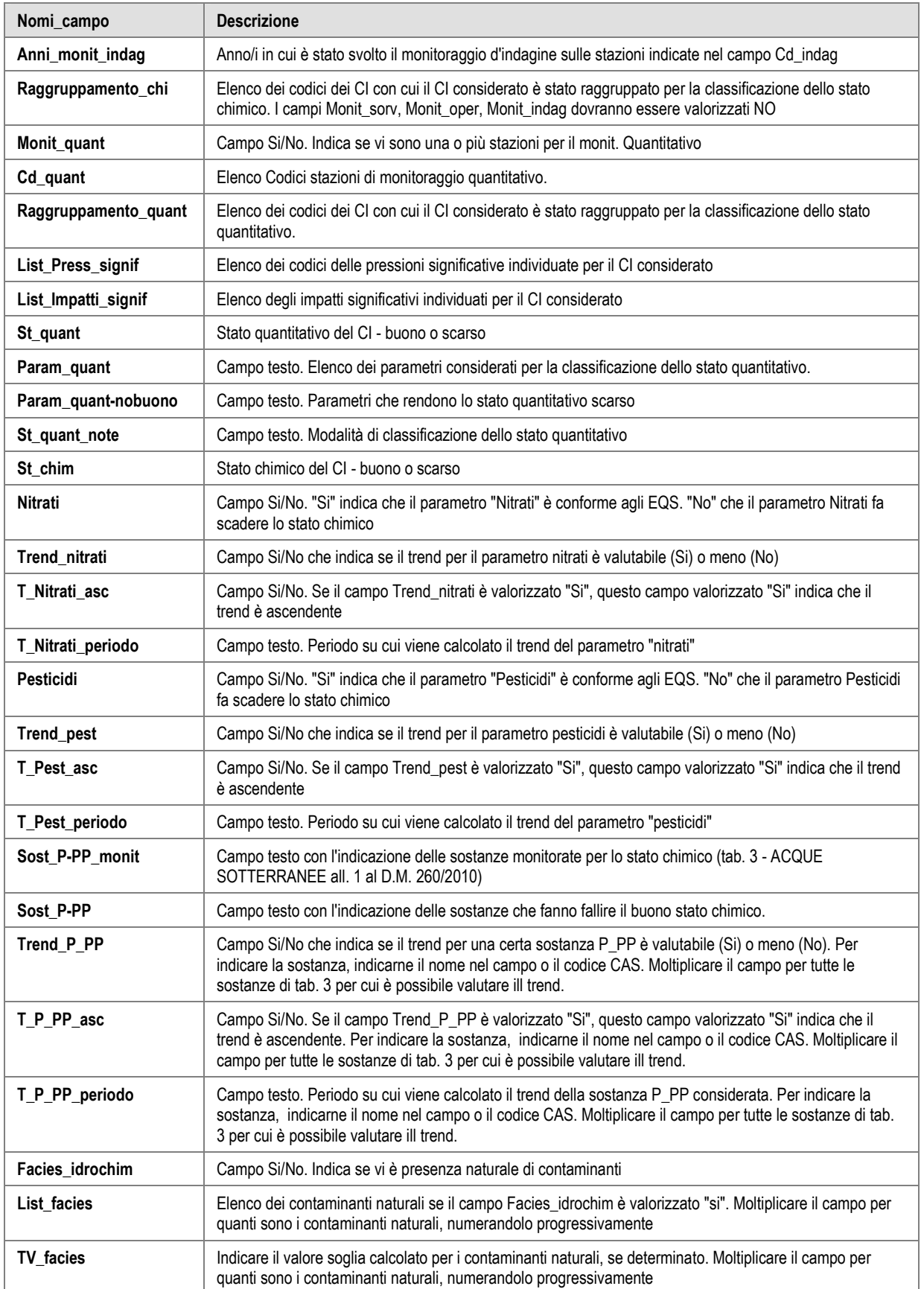

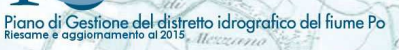

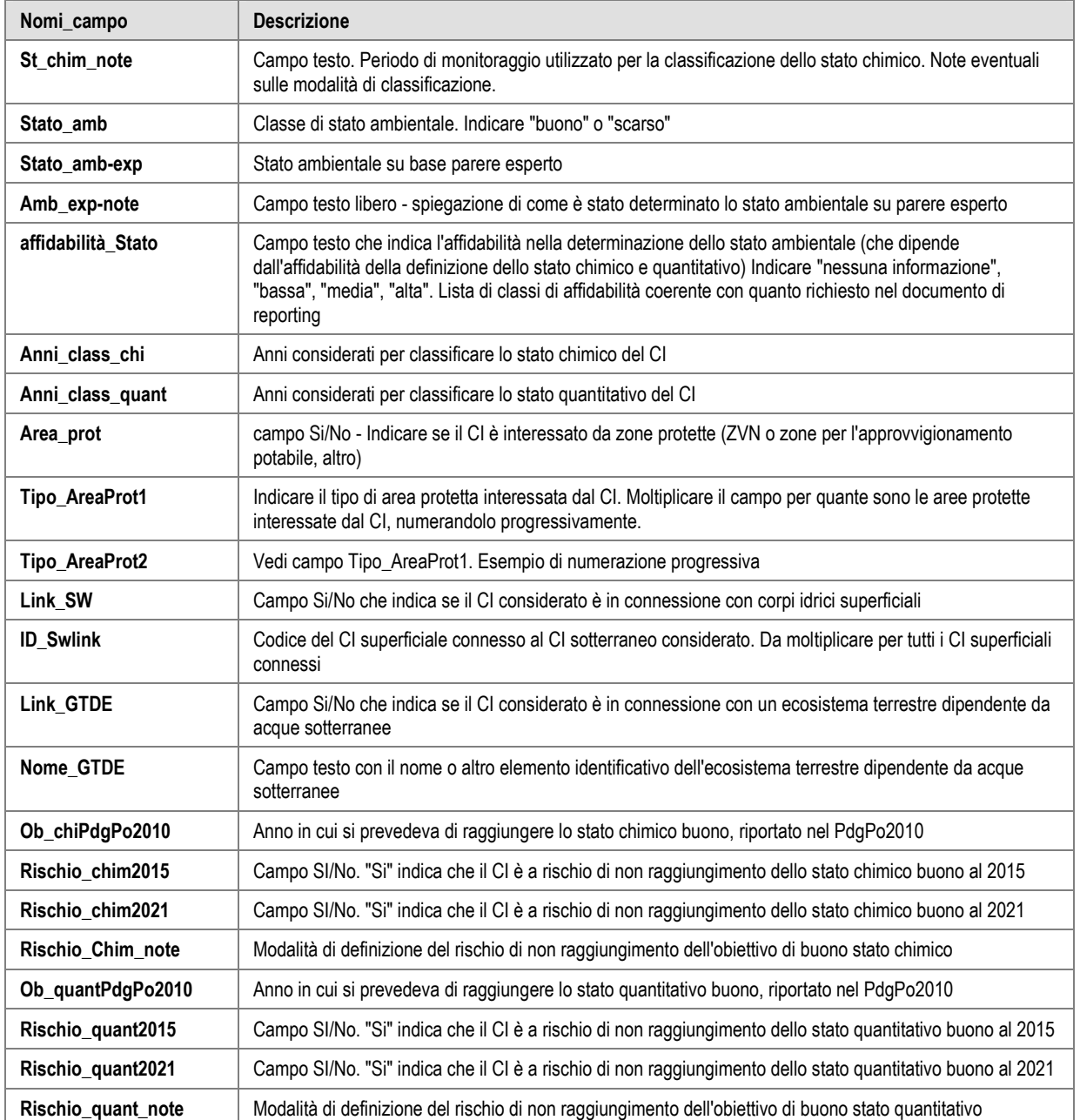

## 10. Proposta di obiettivi ambientali per il prossimo ciclo di pianificazione, collegati a pressioni, impatti e proposta di Key Types of Measures

### **10.1. Elenco degli obiettivi per i corpi idrici fluviali**

tione del distretto idrografico del fiume Po

Tracciato record della tabella riportante l'elenco della proposta di obiettivi ambientali per i corpi idrici fluviali per il Progetto di Piano di Gestione 2015. Nome tabella in DB "@\_Obiettivi-KTM\_fiumi". Per l'elenco delle KTM vedasi i riferimenti nel capitolo 12.

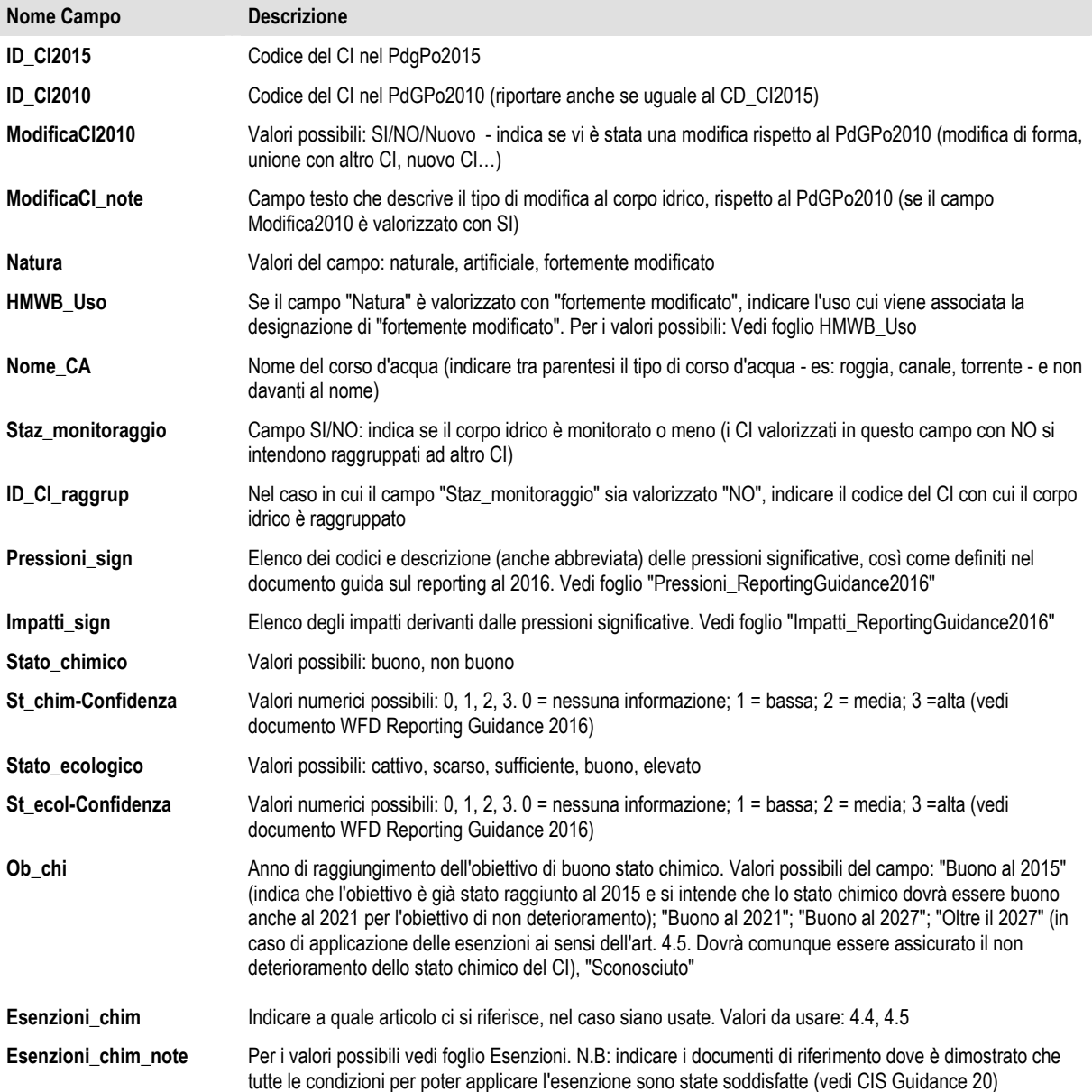

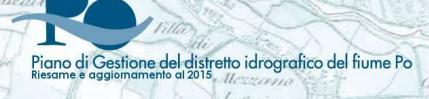

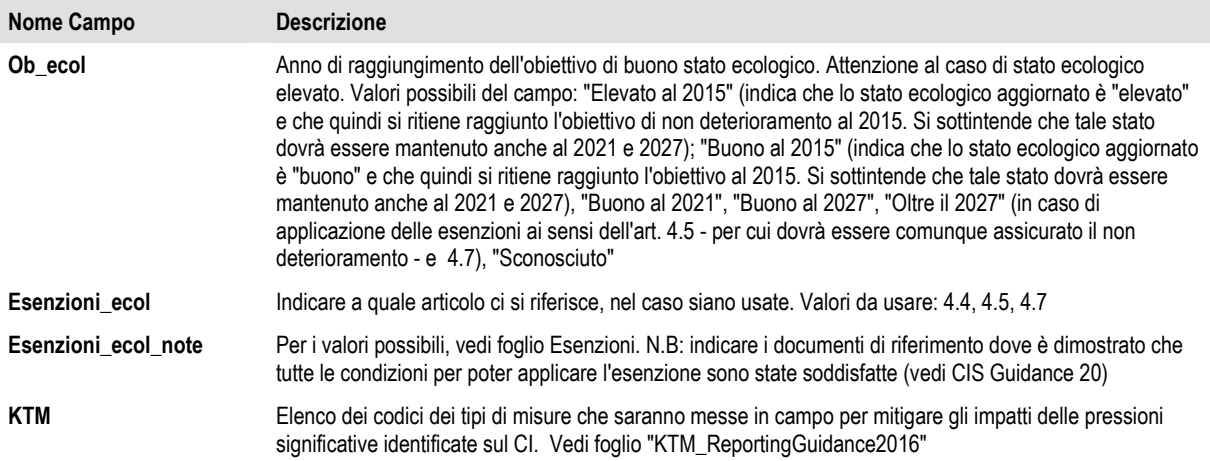

### **10.2. Elenco degli obiettivi per i corpi idrici lacustri**

Tracciato record della tabella riportante l'elenco della proposta di obiettivi ambientali per i corpi idrici lacustri per il Progetto di Piano di Gestione 2015. Nome tabella in DB "@\_Obiettivi-KTM\_laghi". Per l'elenco delle KTM vedasi i riferimenti nel capitolo 12.

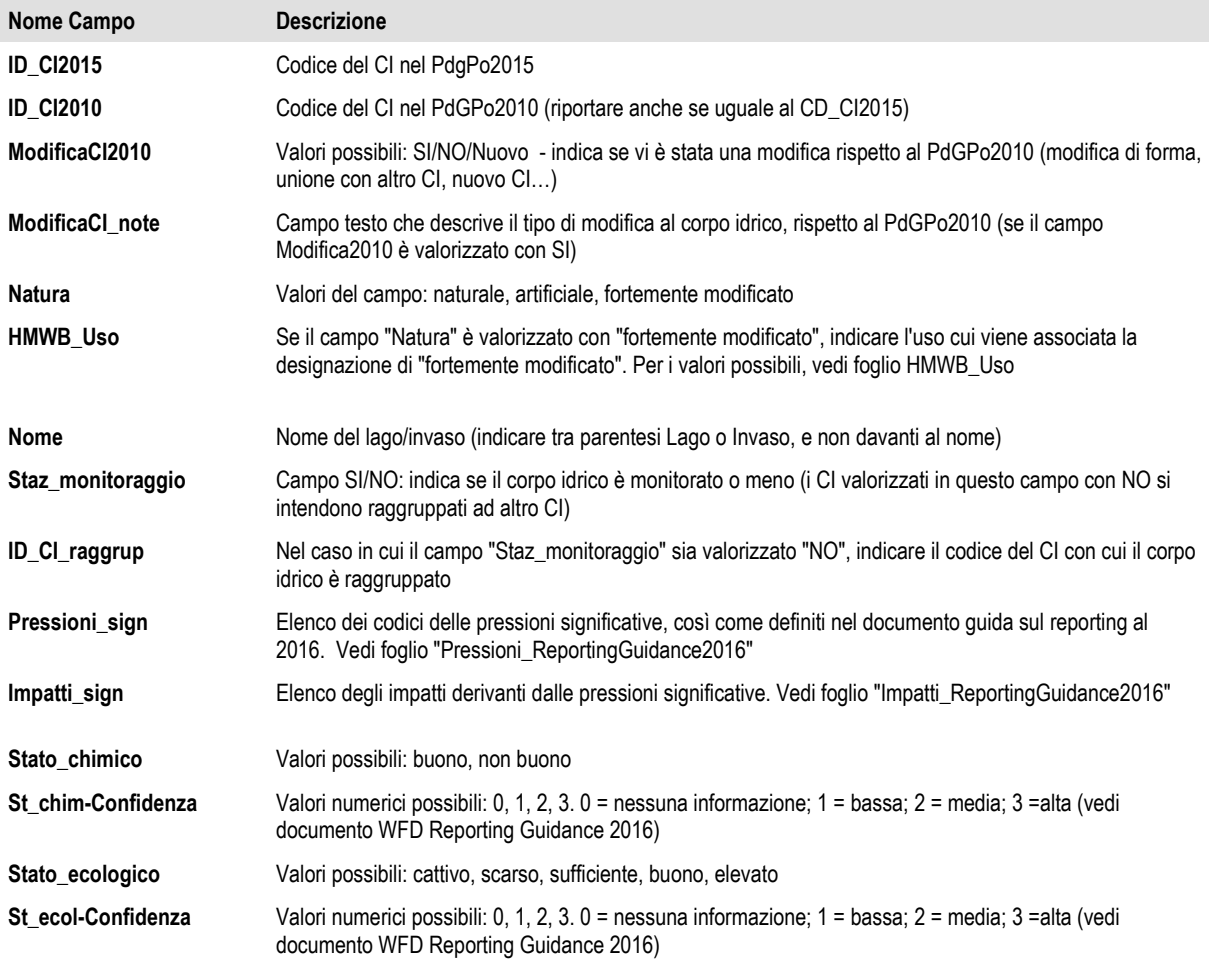

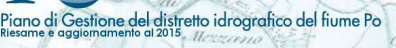

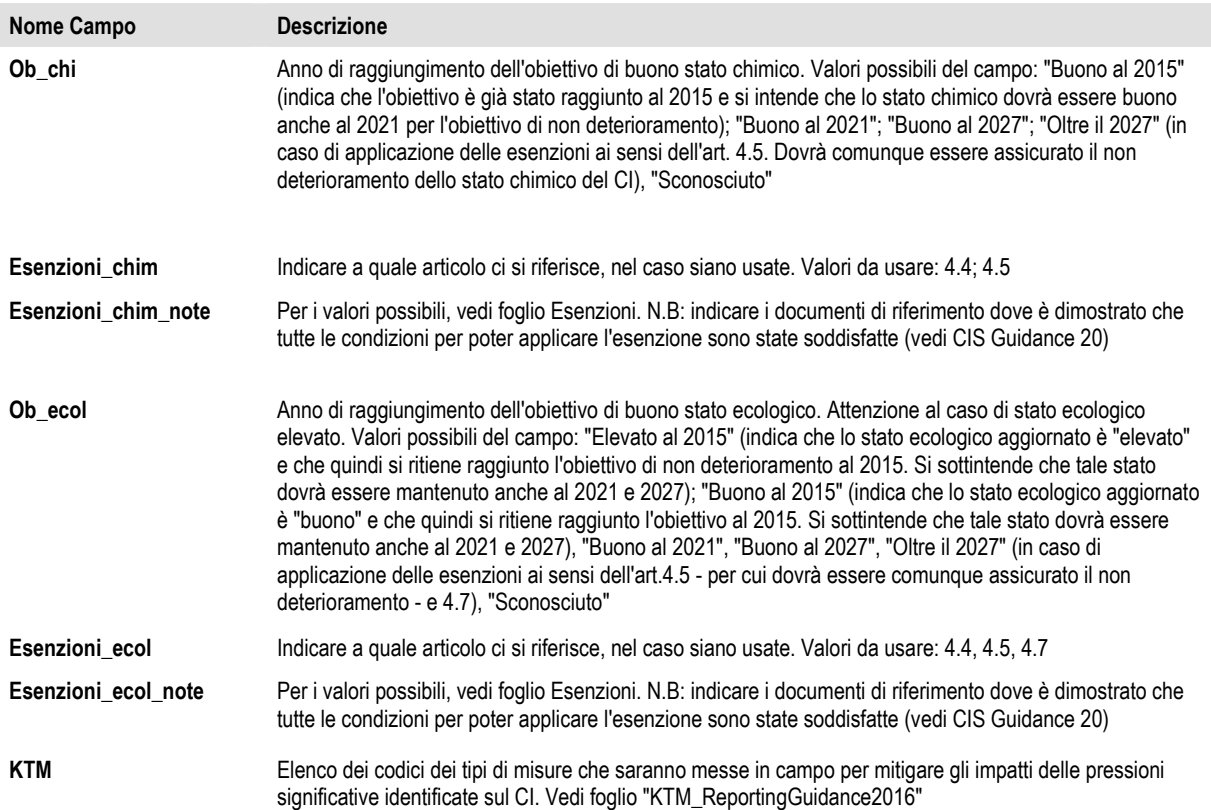

### **10.3. Elenco degli obiettivi per i corpi idrici di transizione di tipo "foce fluviale"**

Tracciato record della tabella riportante l'elenco della proposta di obiettivi ambientali per i corpi idrici di transizione di tipo "foce fluviale" per il Progetto di Piano di Gestione 2015. Nome tabella in DB "@\_Obiettivi-KTM\_TransizFoci". Per l'elenco delle KTM vedasi i riferimenti nel capitolo 12.

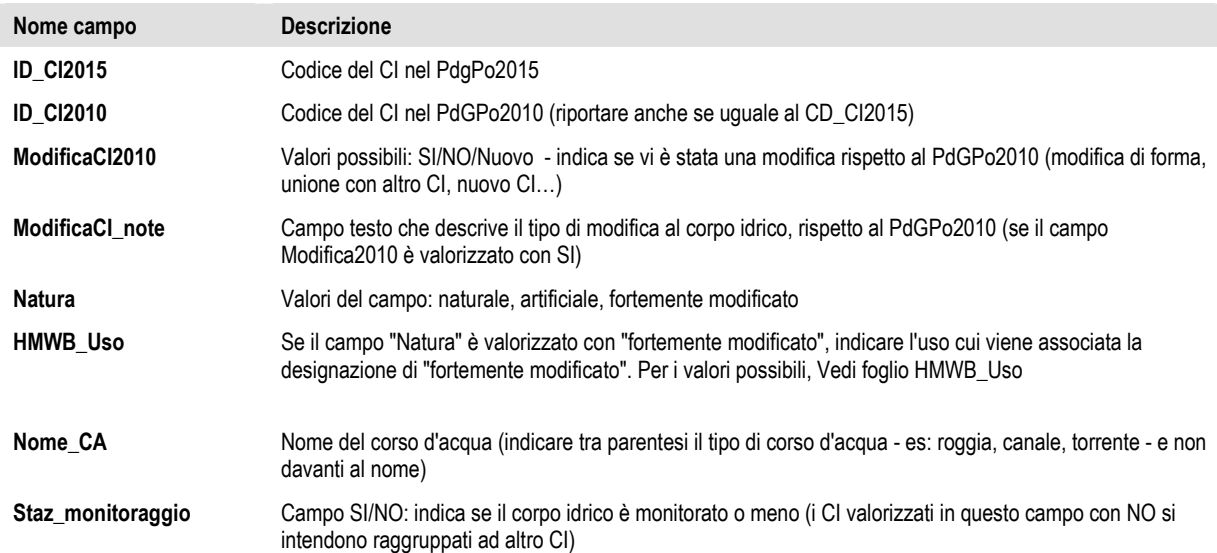

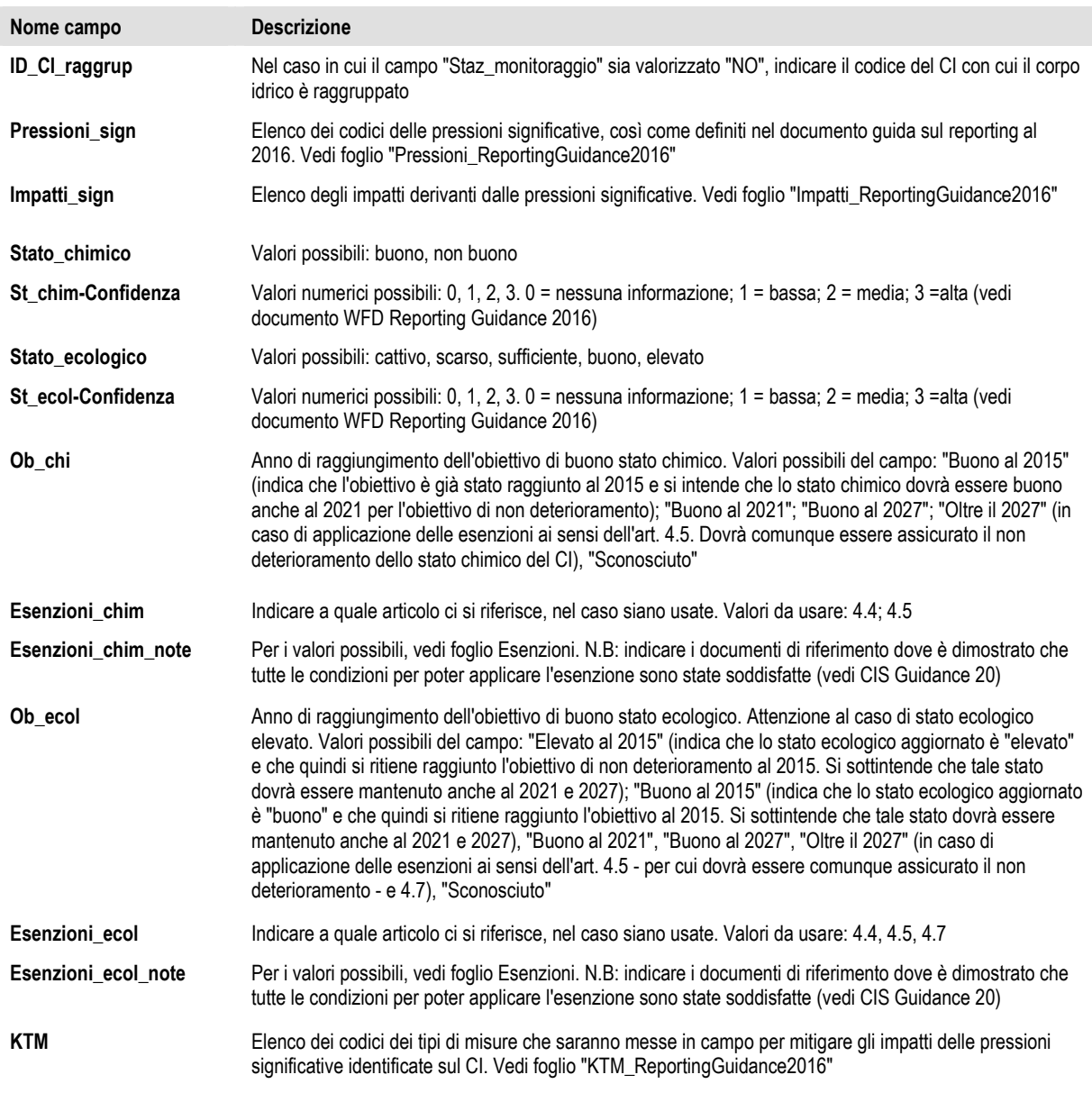

#### **10.4. Elenco degli obiettivi per i corpi idrici di transizione di tipo "area"**

Tracciato record della tabella riportante l'elenco della proposta di obiettivi ambientali per i corpi idrici di transizione di tipo "area" (lagune e valli da pesca) per il Progetto di Piano di Gestione 2015. Nome tabella in DB "@\_Obiettivi-KTM\_TransizAree". Per l'elenco delle KTM vedasi i riferimenti nel capitolo 12.

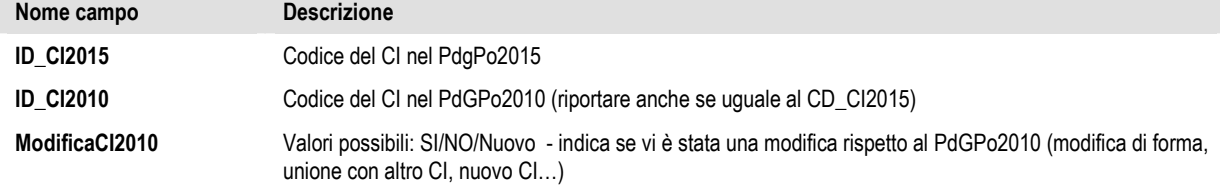

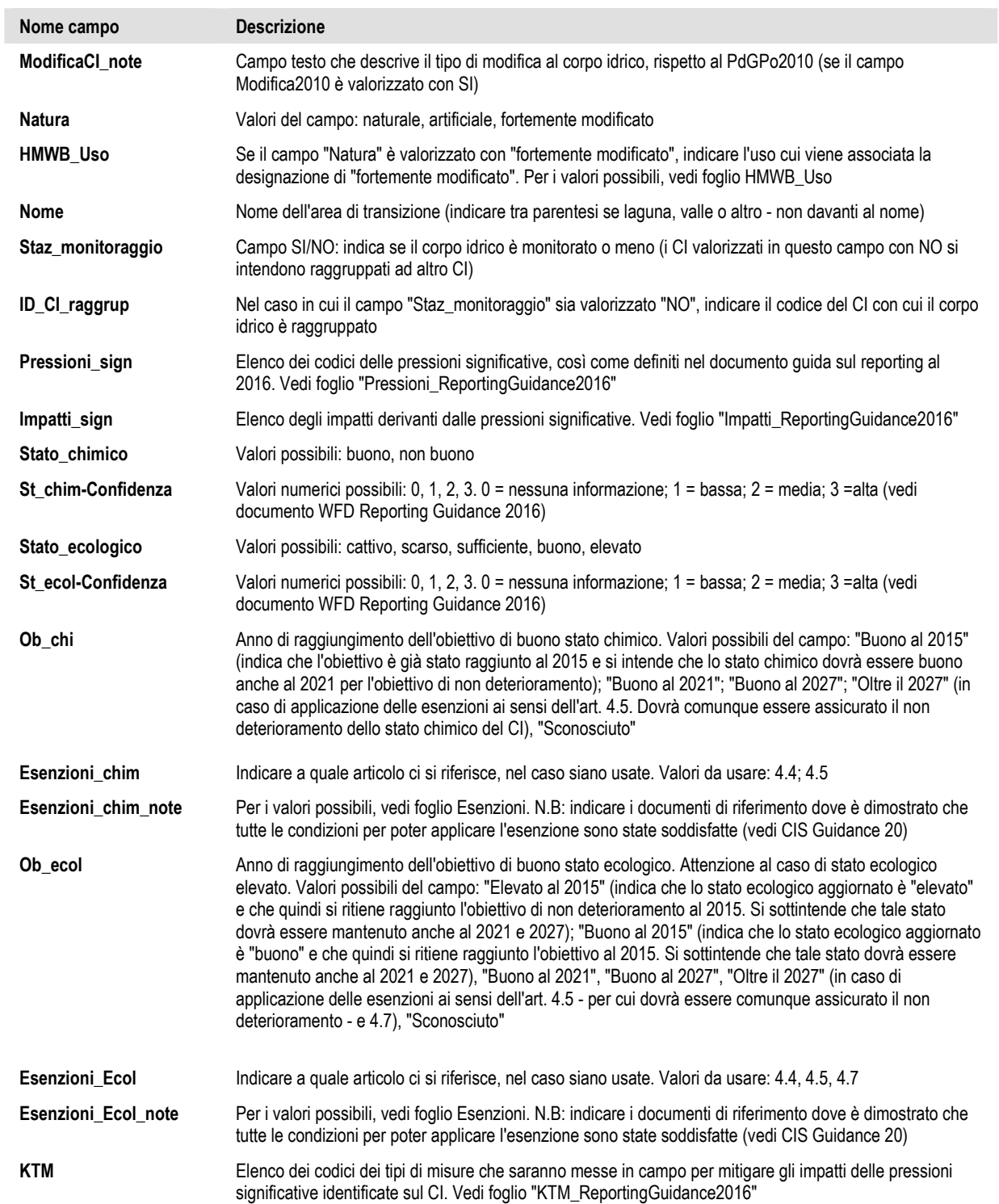

### **10.5. Elenco degli obiettivi per i corpi idrici marino-costieri**

Piano di Gestione del distretto idrografico del fiume Po

Tracciato record della tabella riportante l'elenco della proposta di obiettivi ambientali per i corpi idrici marino-costieri per il Progetto di Piano di Gestione 2015. Nome tabella in DB "@\_Obiettivi-KTM\_mare". Per l'elenco delle KTM vedasi i riferimenti nel capitolo 12.

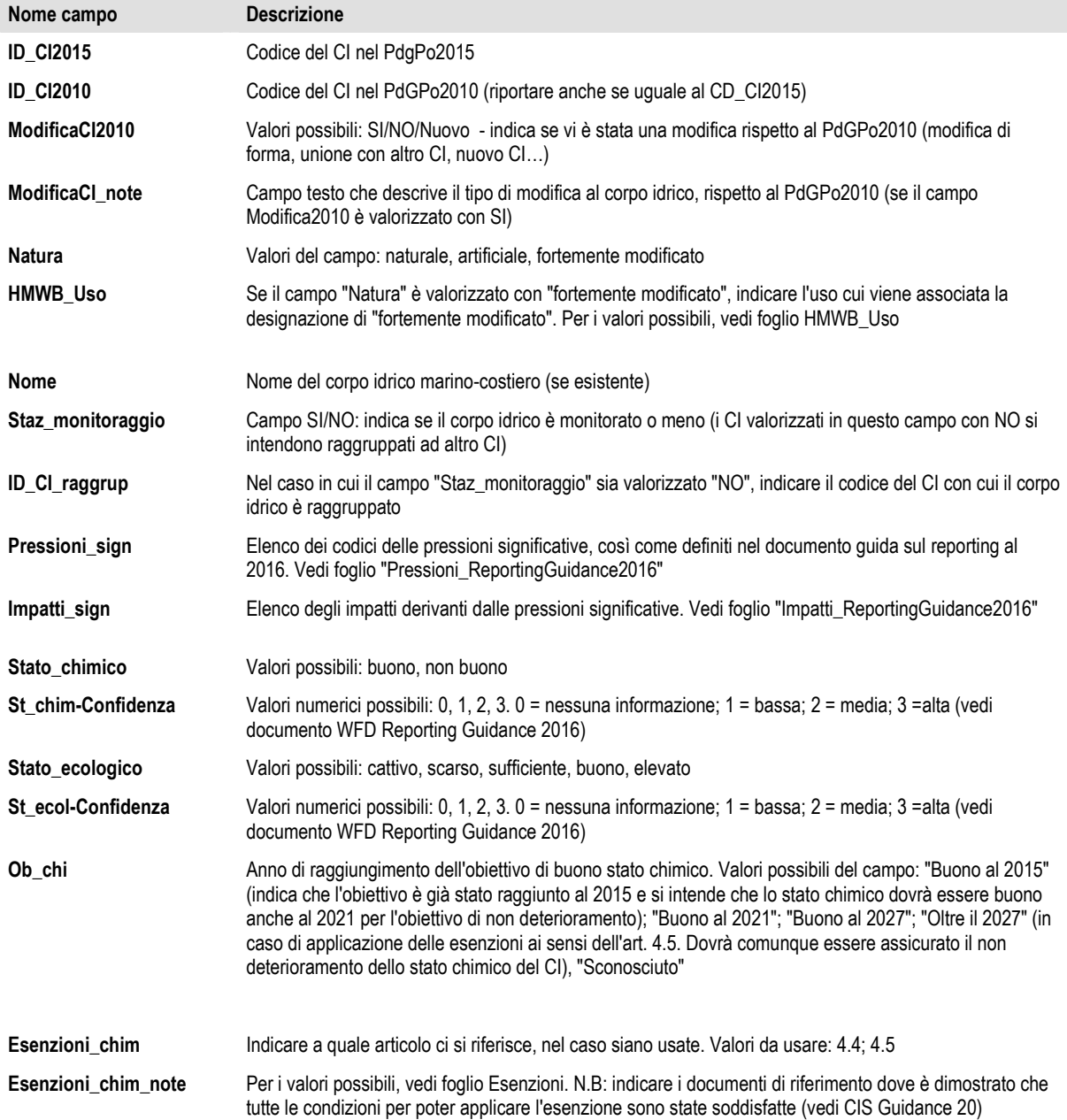

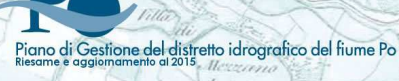

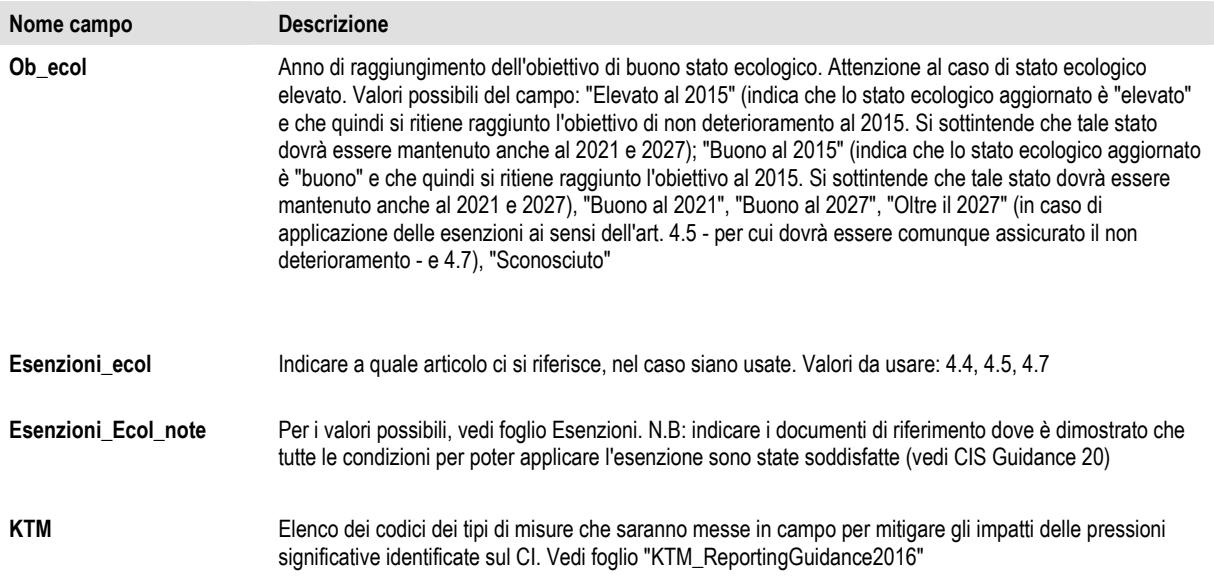

## **10.6. Elenco degli obiettivi per i corpi idrici sotterranei**

Tracciato record della tabella riportante l'elenco della proposta di obiettivi ambientali per i corpi idrici sotterranei per il Progetto di Piano di Gestione 2015. Nome tabella in DB "@\_Obiettivi-KTM\_Sotterranee". Per l'elenco delle KTM vedasi i riferimenti nel capitolo 12.

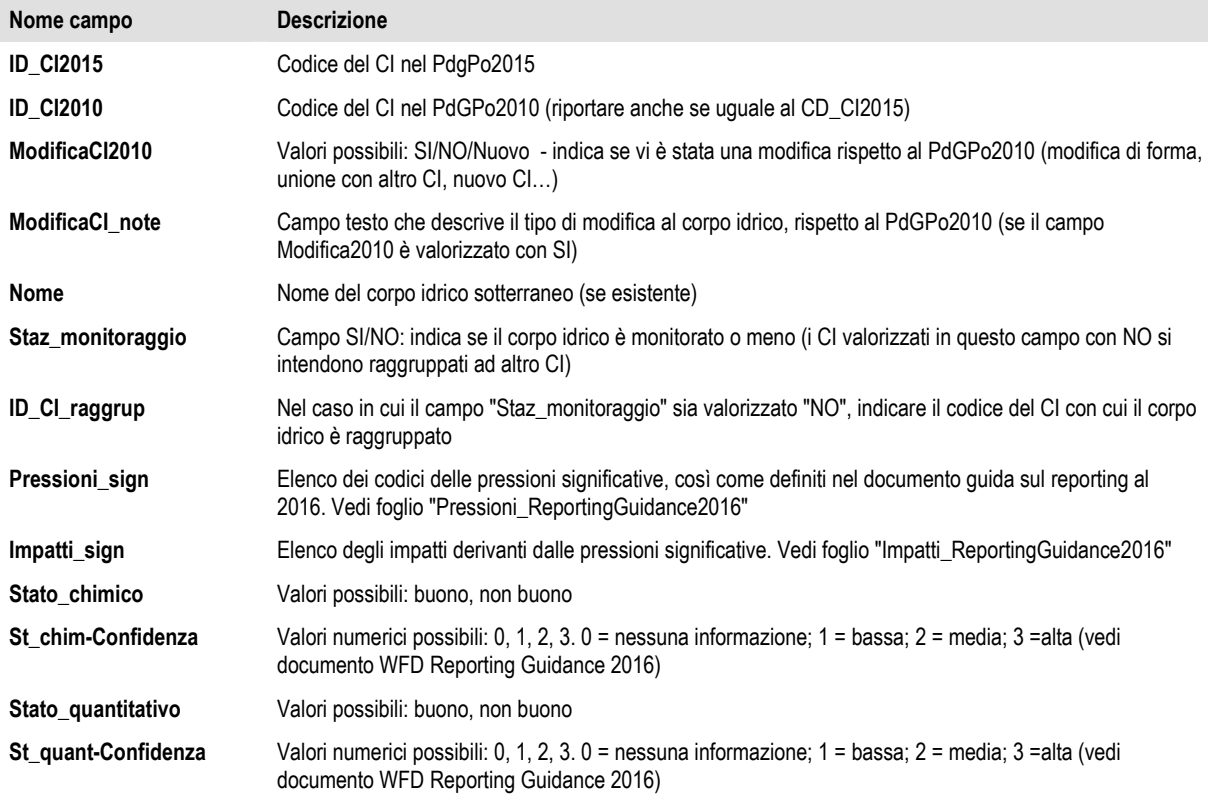

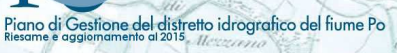

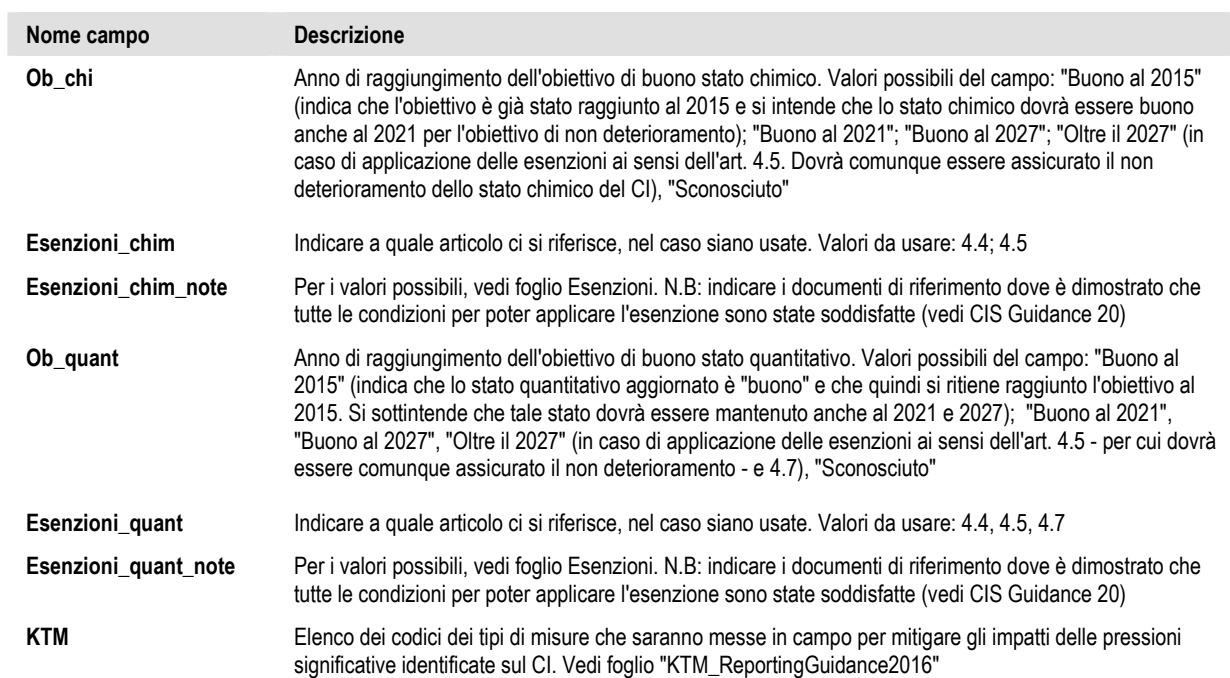

## 11. Reti di monitoraggio

tione del distretto idrografico del fiume Po

Di seguito si forniscono i tracciati record con cui sono state fornite le reti di monitoraggio utilizzate per la classificazione dello stato dei corpi idrici al 2013. Si ricorda che tali reti verranno aggiornate in funzione del nuovo ciclo di pianificazione.

I file relativi alle reti si trovano sia in formato tabellare all'interno del DB, che come shapefile delle singole Regioni.

#### **11.1. Reti di monitoraggio delle acque superficiali**

Nome tabelle in DB:

- "@\_Staz\_Rete\_Monit\_Superficiali\_Fiumi-Laghi",
- "@\_Staz\_Rete\_Monit\_Superficiali\_Mare",
- "@\_Staz\_Rete\_Monit\_Superficiali\_Transizione".

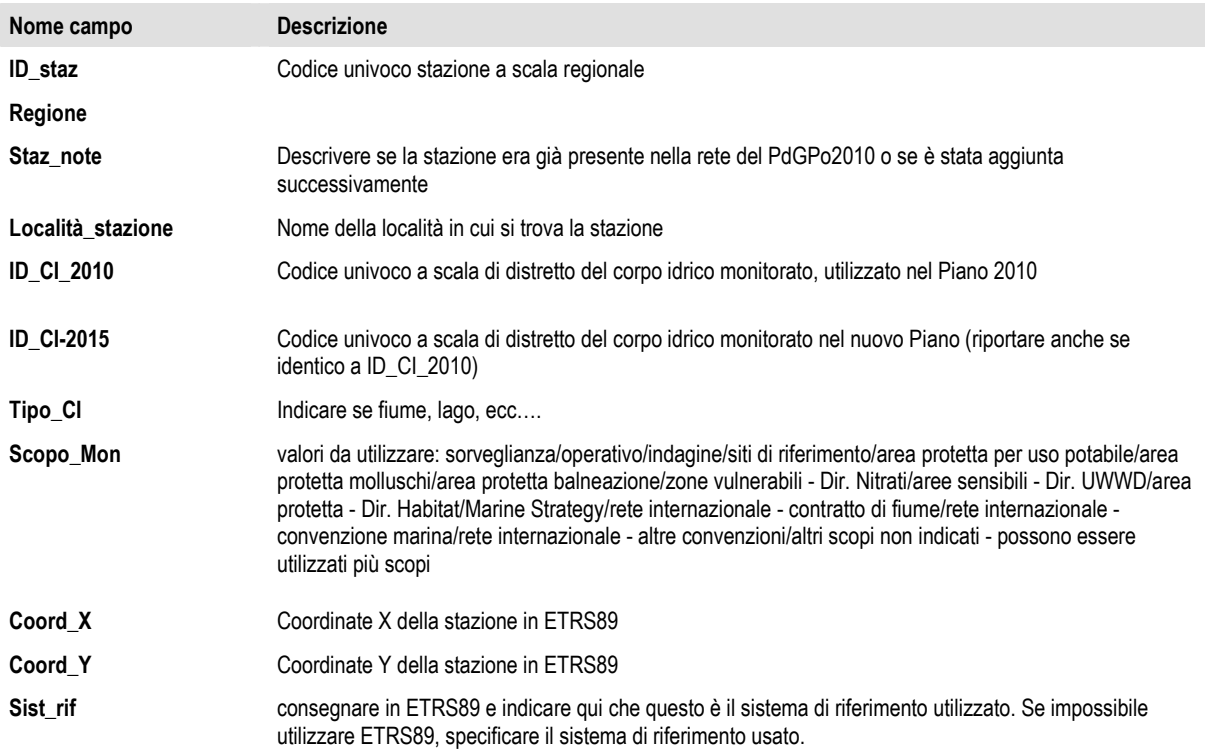

### **11.2. Reti di monitoraggio delle acque sotterranee**

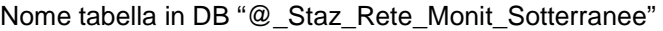

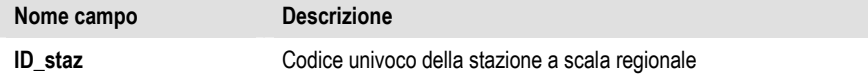

I

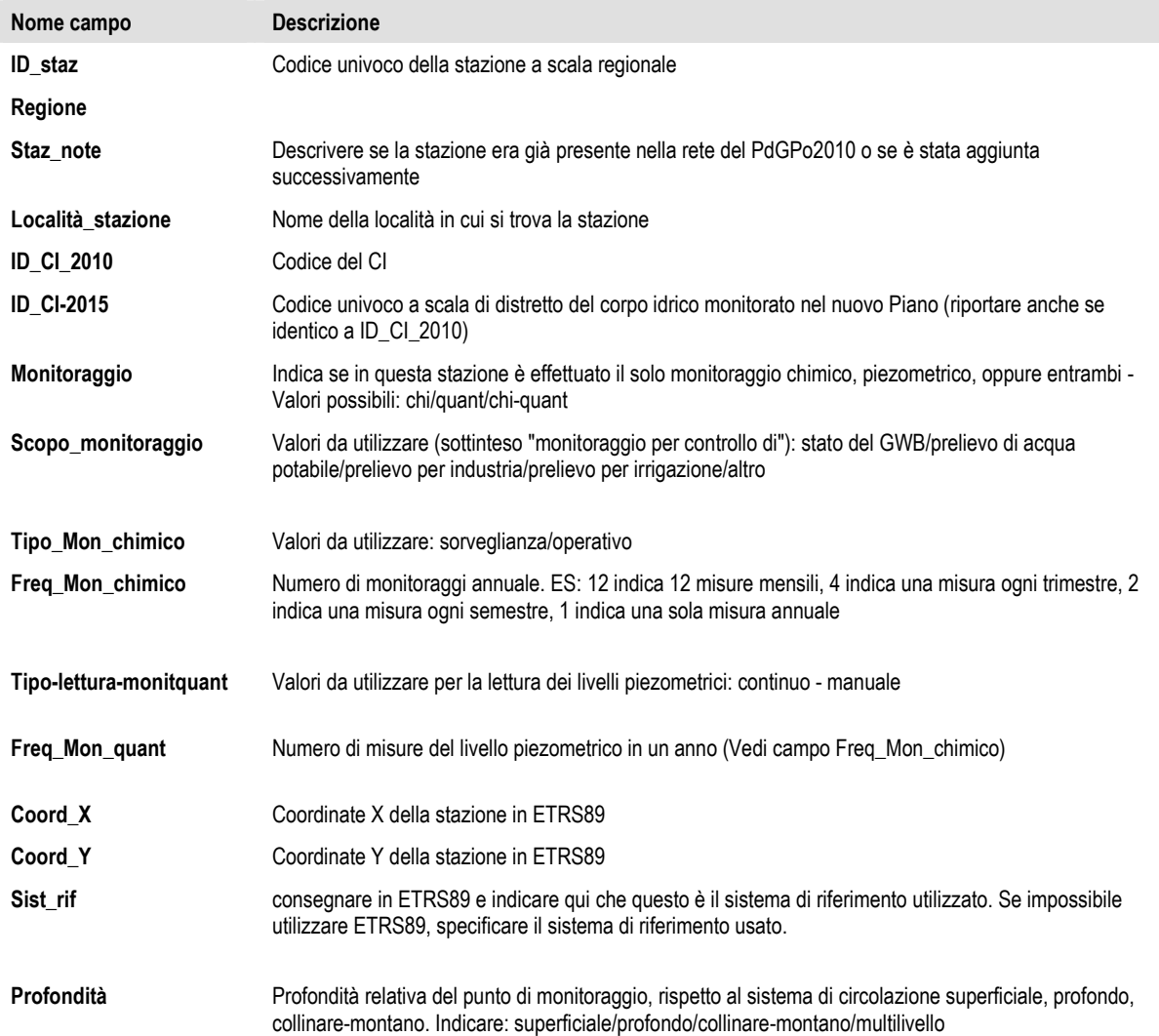

# 12. Elementi di riferimento dal documento guida sul reporting WISE 2016

## **12.1. Elenco delle Key Types of Measures - KTM**

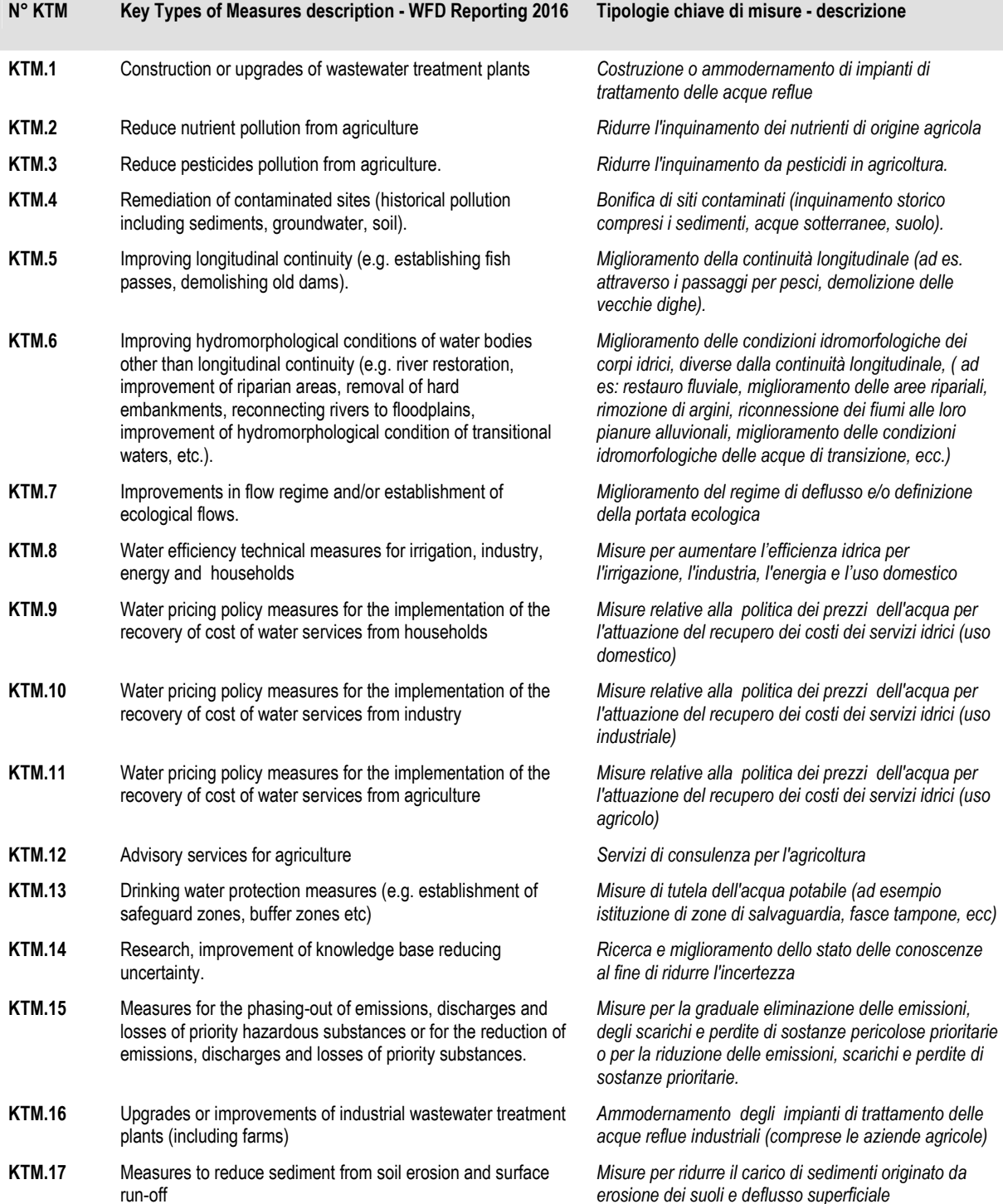

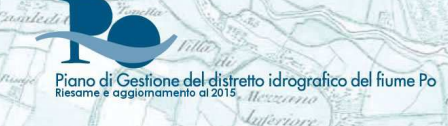

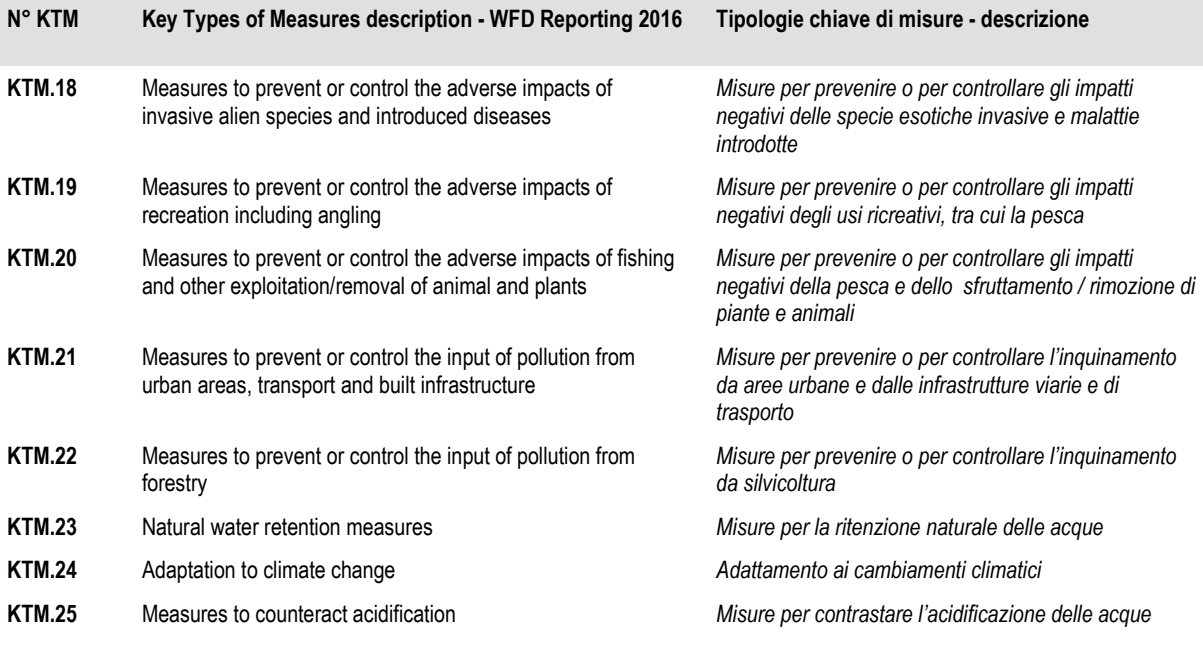

Þ,

## **12.2. Elenco degli impatti**

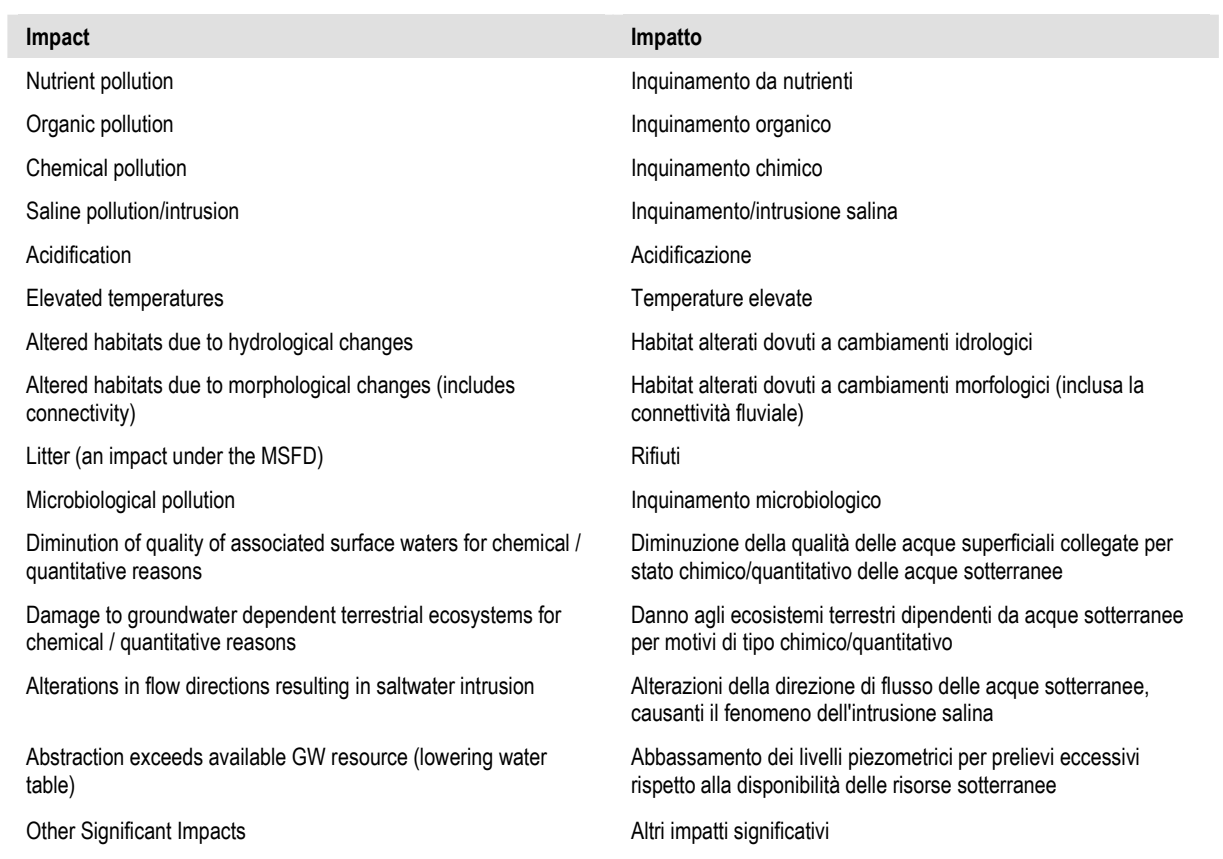

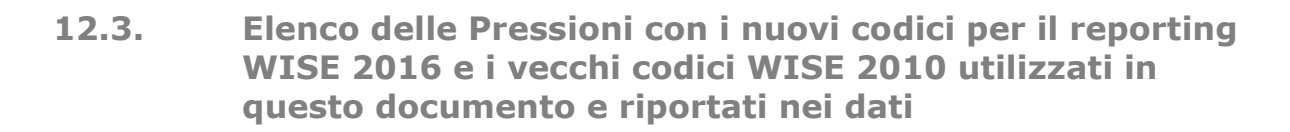

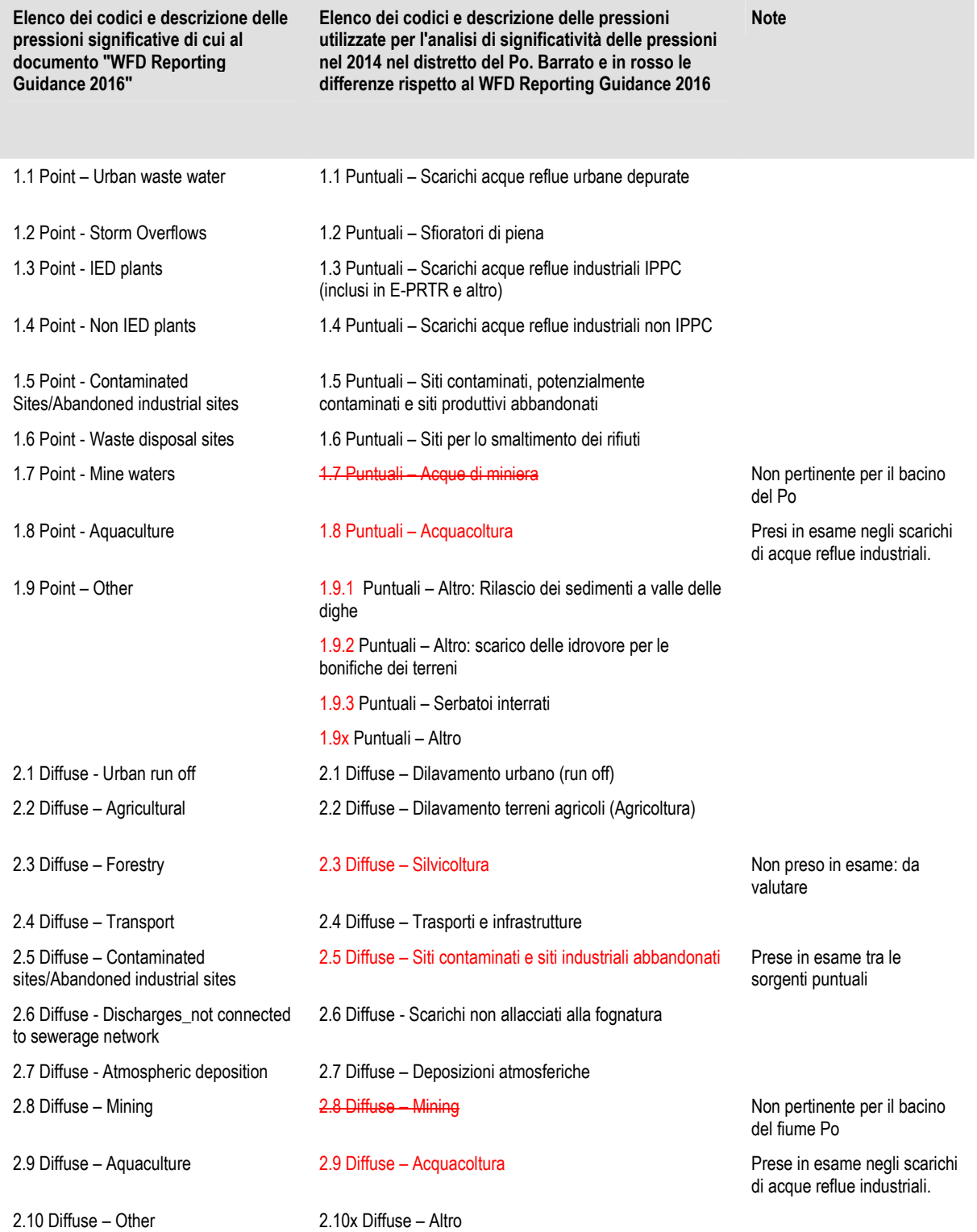
## Piano di Gestione del distretto idrografico del fiume Po

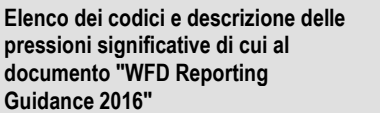

**Elenco dei codici e descrizione delle pressioni utilizzate per l'analisi di significatività delle pressioni nel 2014 nel distretto del Po. Barrato e in rosso le differenze rispetto al WFD Reporting Guidance 2016** 

## **Note**

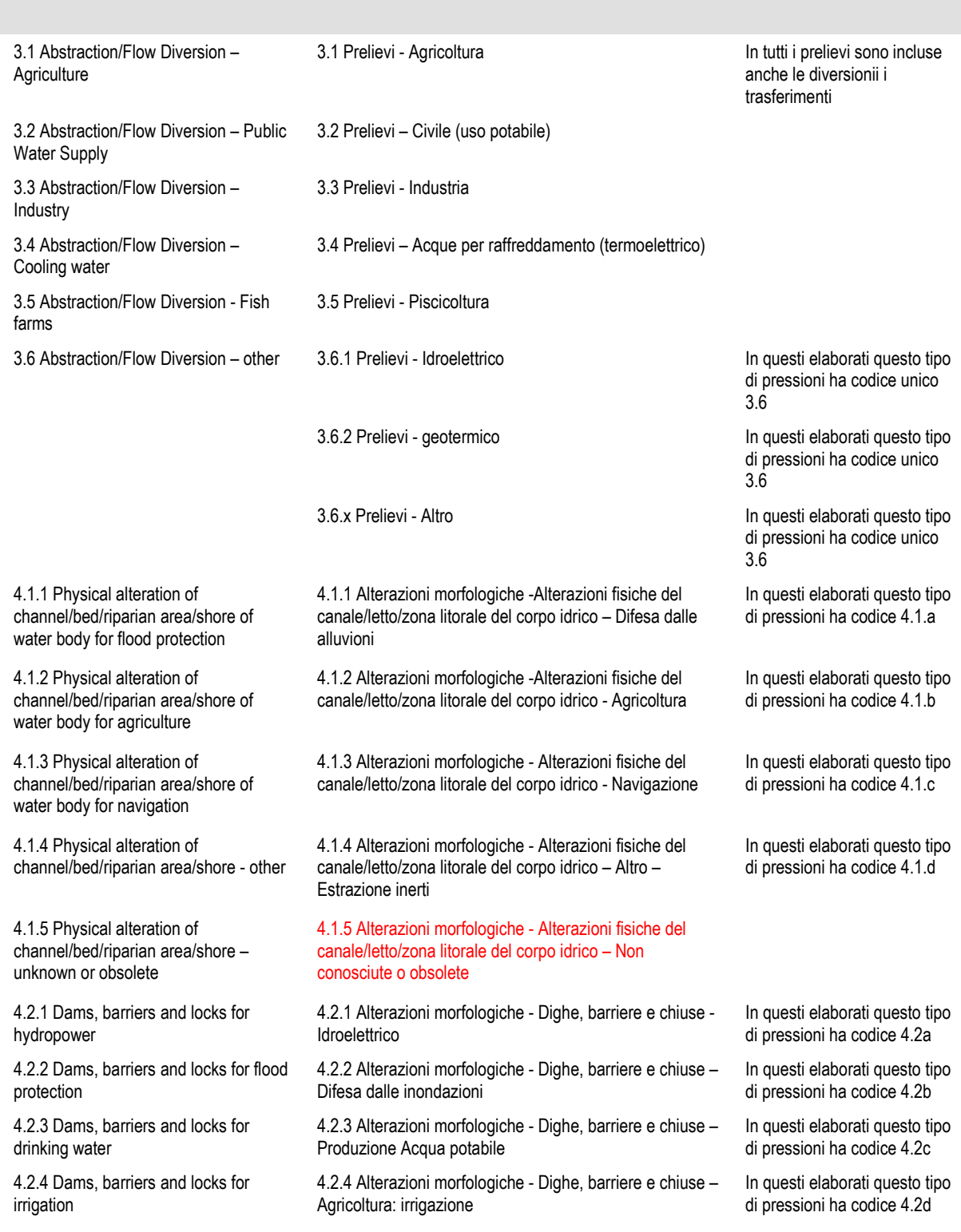

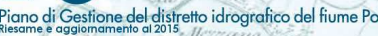

**Elenco dei codici e descrizione delle pressioni significative di cui al documento "WFD Reporting Guidance 2016"** 

**Elenco dei codici e descrizione delle pressioni utilizzate per l'analisi di significatività delle pressioni nel 2014 nel distretto del Po. Barrato e in rosso le differenze rispetto al WFD Reporting Guidance 2016** 

4.2.5 Alterazioni morfologiche - Dighe, barriere e chiuse –

4.2.6 Alterazioni morfologiche - Dighe, barriere e chiuse –

4.2.7 Alterazioni morfologiche - Dighe, barriere e chiuse –

Usi ricreativi

**Navigazione** 

Industria

**Note** 

4.2.5 Dams, barriers and locks for recreation

4.2.6 Dams, barriers and locks for industry

4.2.7 Dams, barriers and locks for navigation

4.2.9 Dams, barriers and locks – unknown or obsolete

4.3.1 Hydrological alteration – agriculture

4.3.3 Hydrological alteration – hydropower

4.3.Hydrological alteration – public water supply

4.3.5 Hydrological alteration aquaculture

4.4 Physical loss (or part of) whole water bodies

4.5 Other hydromorphological alterations

5.2 Exploitation of/removal of animals/plants

4.2.8 Dams, barriers and locks – other 4.2.8 Alterazioni morfologiche - Dighe, barriere e chiuse – Altro 4.2.9 Alterazioni morfologiche - Dighe, barriere e chiuse – Non conosciute o obsolete 4.3.1 Alterazioni idrologiche - Alterazioni del livello idrico o del volume - Agricoltura

4.3.2 Hydrological alteration – transport 4.3.2 Alterazioni idrologiche - Alterazioni del livello idrico o del volume - Trasporti

> 4.3.3 Alterazioni idrologiche - Alterazioni del livello idrico o del volume - Idroelettrico

> 4.3.4 Alterazioni idrologiche - Alterazioni del livello idrico o del volume – Fornitura di acqua potabile

> 4.3.5 Alterazioni idrologiche - Alterazioni del livello idrico o del volume - Acquacoltura

4.3.6 Hydrological alteration – other 4.3.6 Alterazioni idrologiche - Diversione della portata

4.3.7 Alterazioni idrologiche - Alterazioni del livello idrico o del volume - Altro

4.4 Alterazioni morfologiche - Perdita fisica totale o in parte del corpo idrico

4.5.1 Alterazioni morfologiche – Altro - Modifiche della zona riparia dei corpi idrici

4.5x Alterazioni idromorfologiche- Altro In questi elaborati questo tipo

5.1 Introduced species and diseases 5.1 Altre pressioni -Introduzioni di specie e malattie

5.2 Altre pressioni -Sfruttamento/rimozione di animali/vegetali

5.3 Litter/fly tipping 5.3 Altre pressioni -Discariche/sversamenti abusivi

 5.4 Altre pressioni –Pressioni antropogeniche (pressioni del passato)

5.5 Pressioni sconosciute

5.6 Altre pressioni – Intrusione salina

5.7 Altre pressioni –Cambiamenti climatici

6.1 Groundwater recharges 6.1 Ricarica delle acque sotterranee – Reimmissione in falda

In questi elaborati questo tipo di pressioni ha codice 4.2d

In questi elaborati questo tipo di pressioni ha codice 4.5

In questi elaborati questo tipo di pressioni ha codice 4.6

di pressioni ha codice 4.6

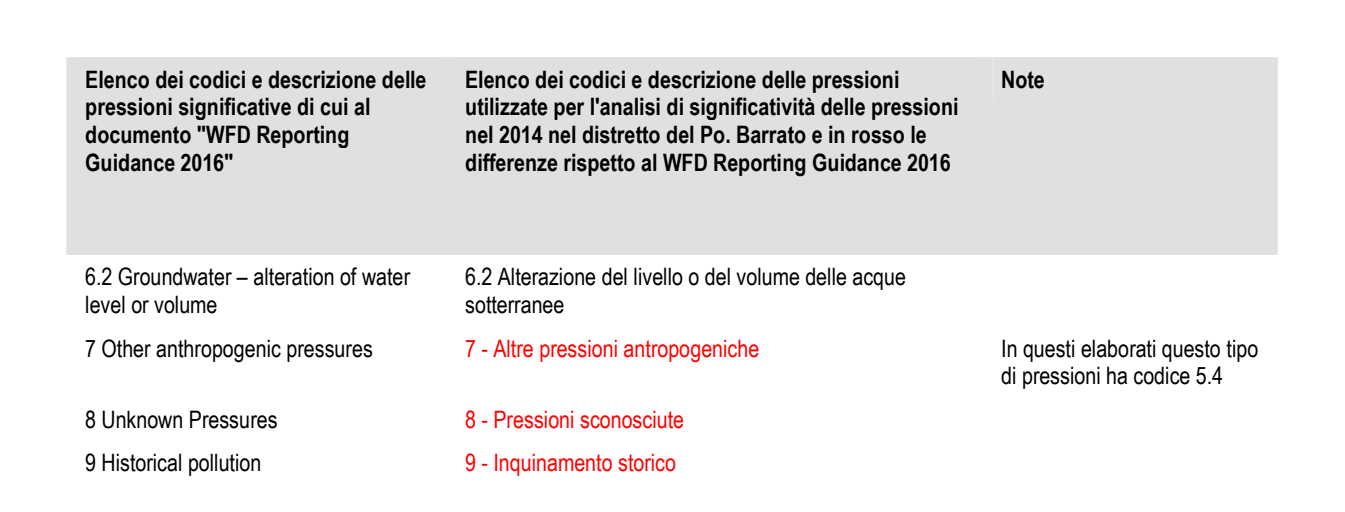

stione del distretto idrografico del fiume Po

Piano di Ge

## **12.4. Elenco degli usi caratterizzanti i corpi idrici altamente modificati (HMWB)**

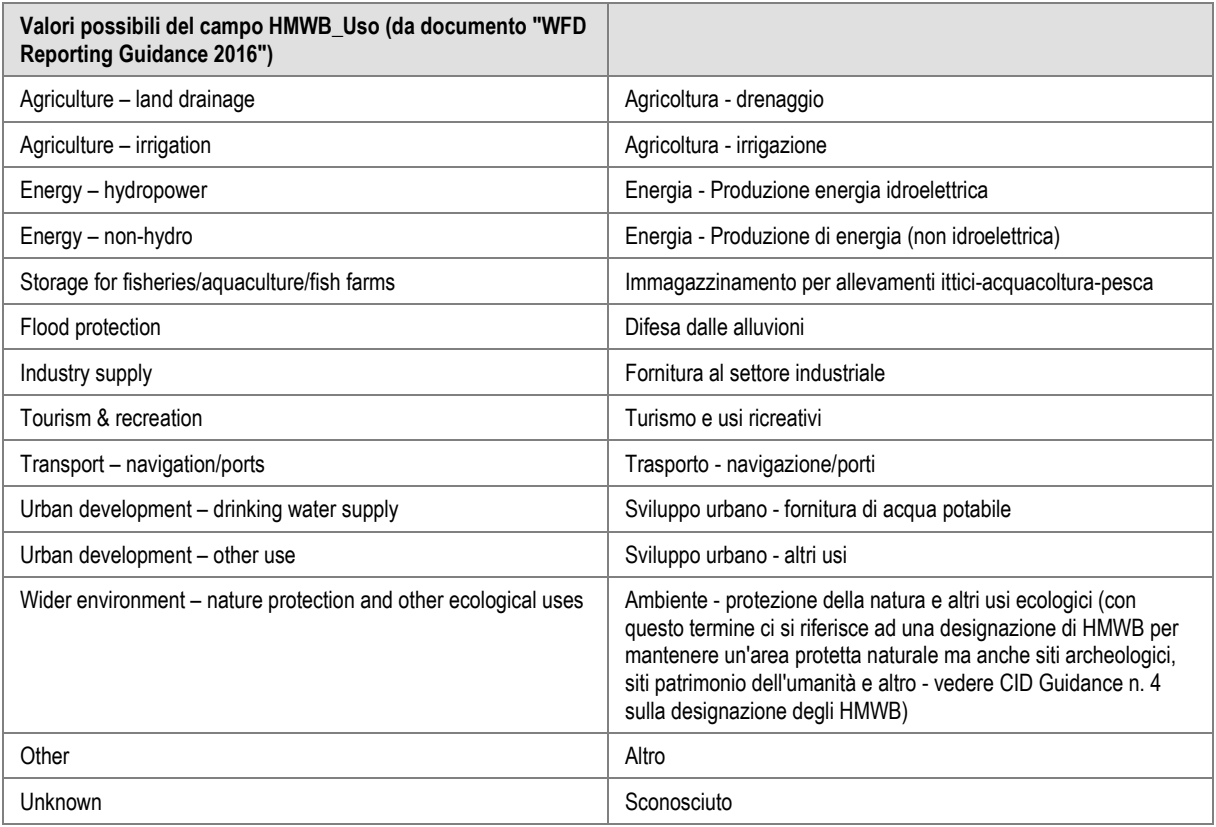

## **12.5. Elenco delle Esenzioni e deroghe agli obiettivi ambientali**

Piano di Gestione del distretto idrografico del fiume Po

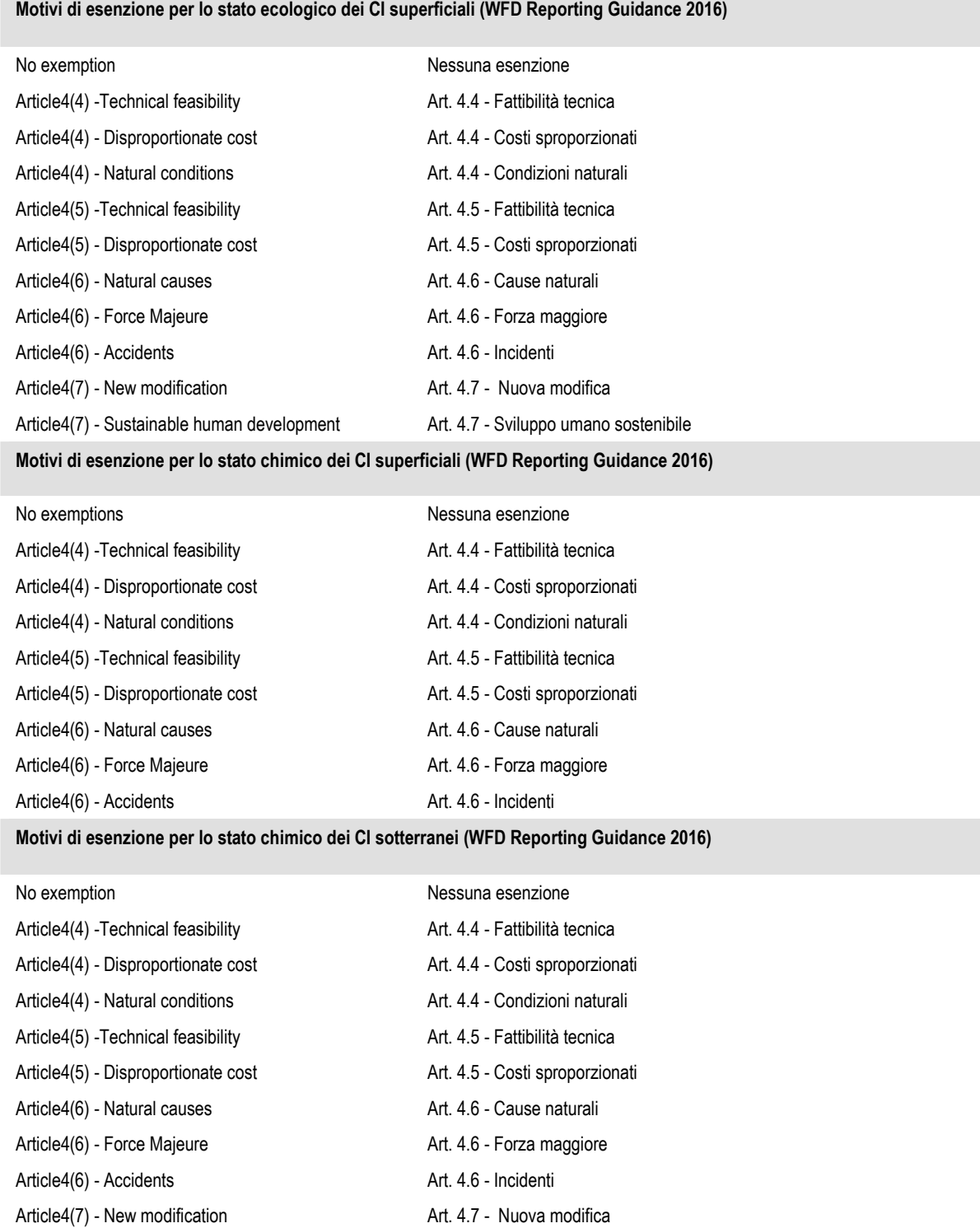

GWD Article 6(3) - Direct Discharges;

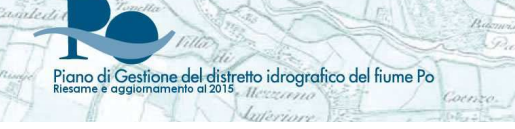

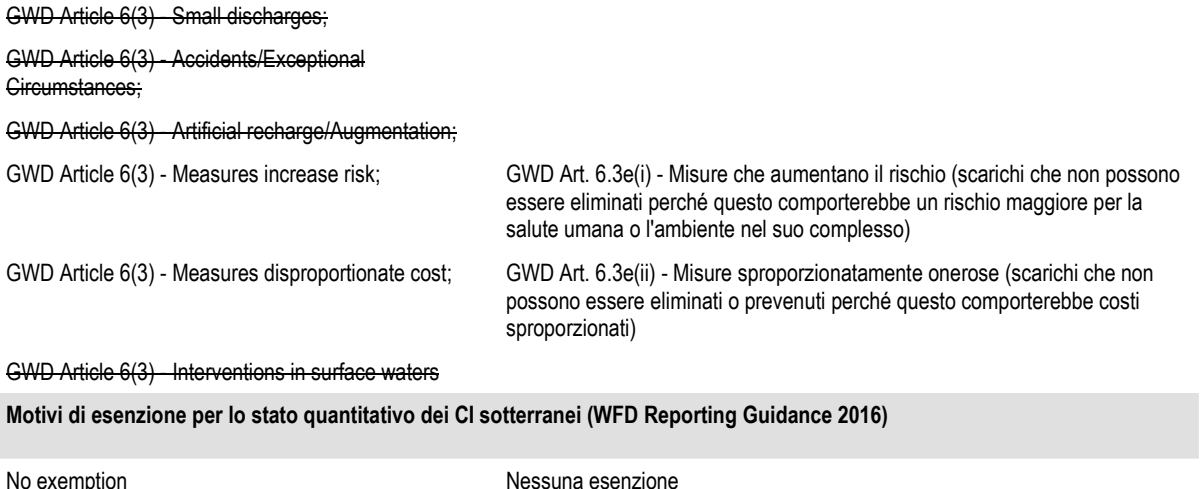

Þ,

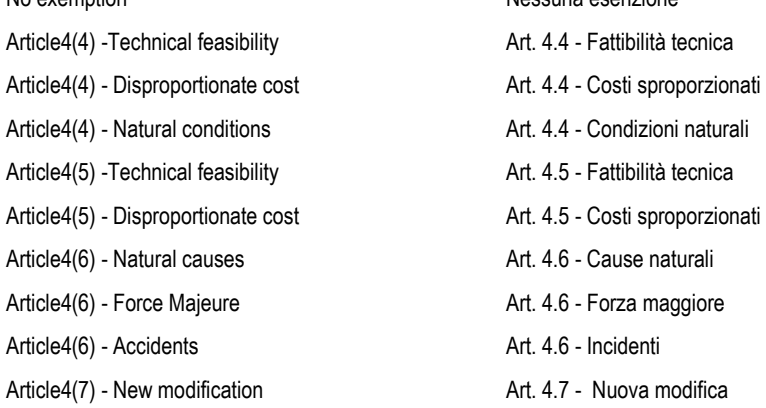

AUTORITÀ DI BACINO DEL FIUME PO via Garibaldi, 75 - 43100 Parma - tel. 0521 2761 - www.adbpo.it - parteciPO@adbpo.it

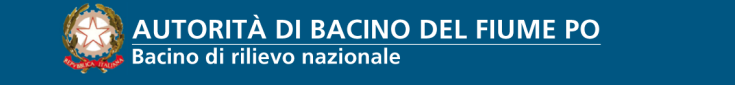

via Garibaldi, 75 - 43100 Parma - tel. 0521 2761 - www.adbpo.it - parteciPO@adbpo.it